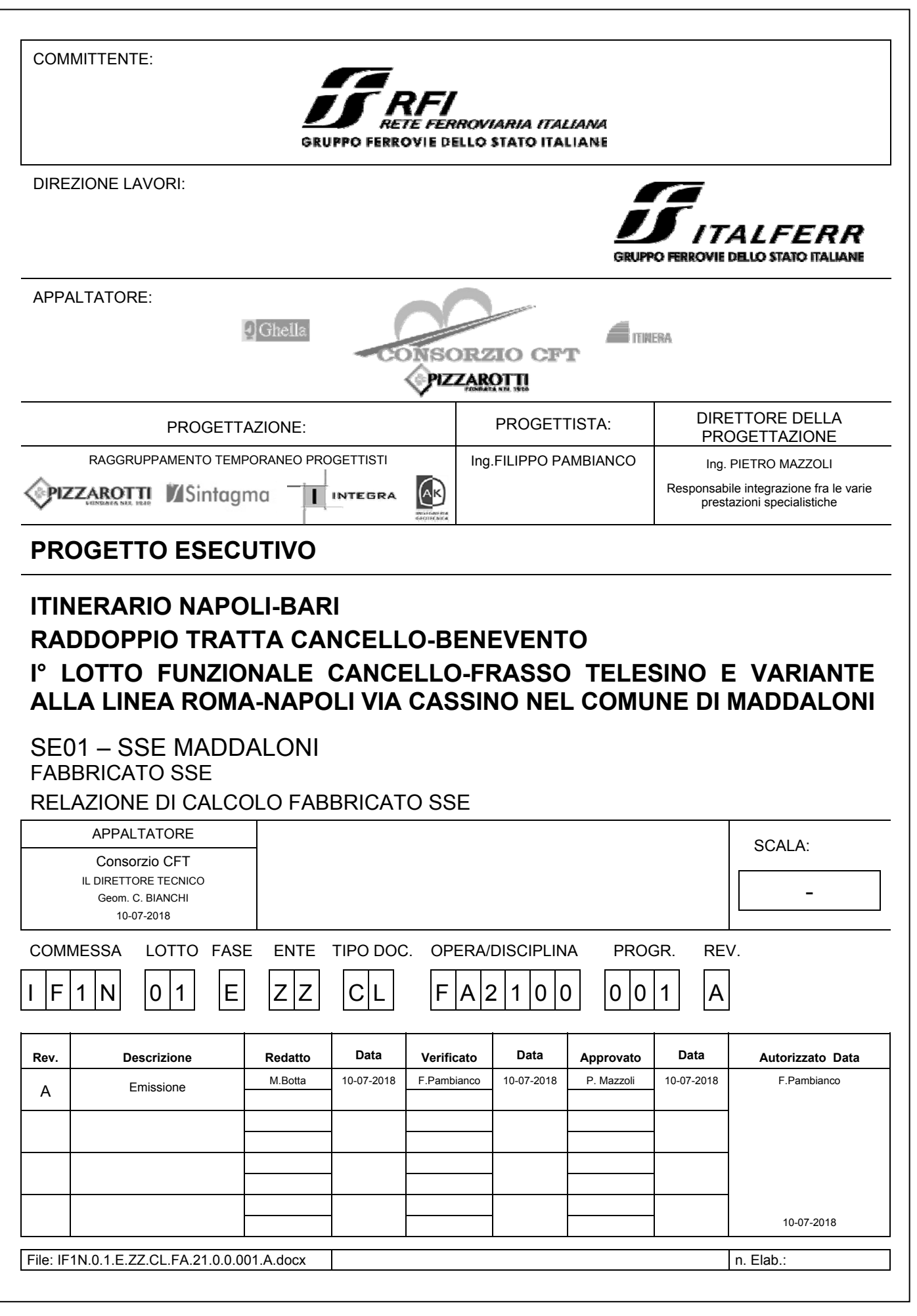

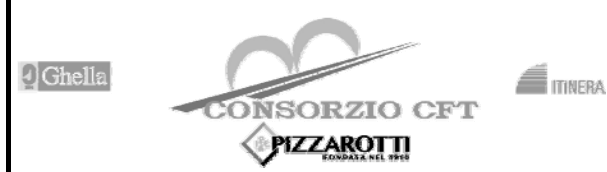

**SE01 - SSE MADDALONI - FABBRICATO SSE** RELAZIONE DI CALCOLO FABBRICATO SSE

# **ITINERARIO NAPOLI - BARI**

RADDOPPIO TRATTA CANCELLO - BENEVENTO

Iº LOTTO FUNZIONALE CANCELLO - FRASSO TELESINO E VARIANTE ALLA LINEA ROMA-NAPOLI VIA CASSINO NEL **COMUNE DI MADDALONI - PROGETTO ESECUTIVO** 

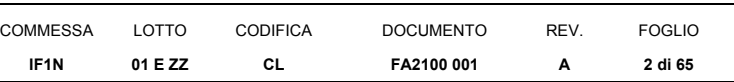

# **Indice**

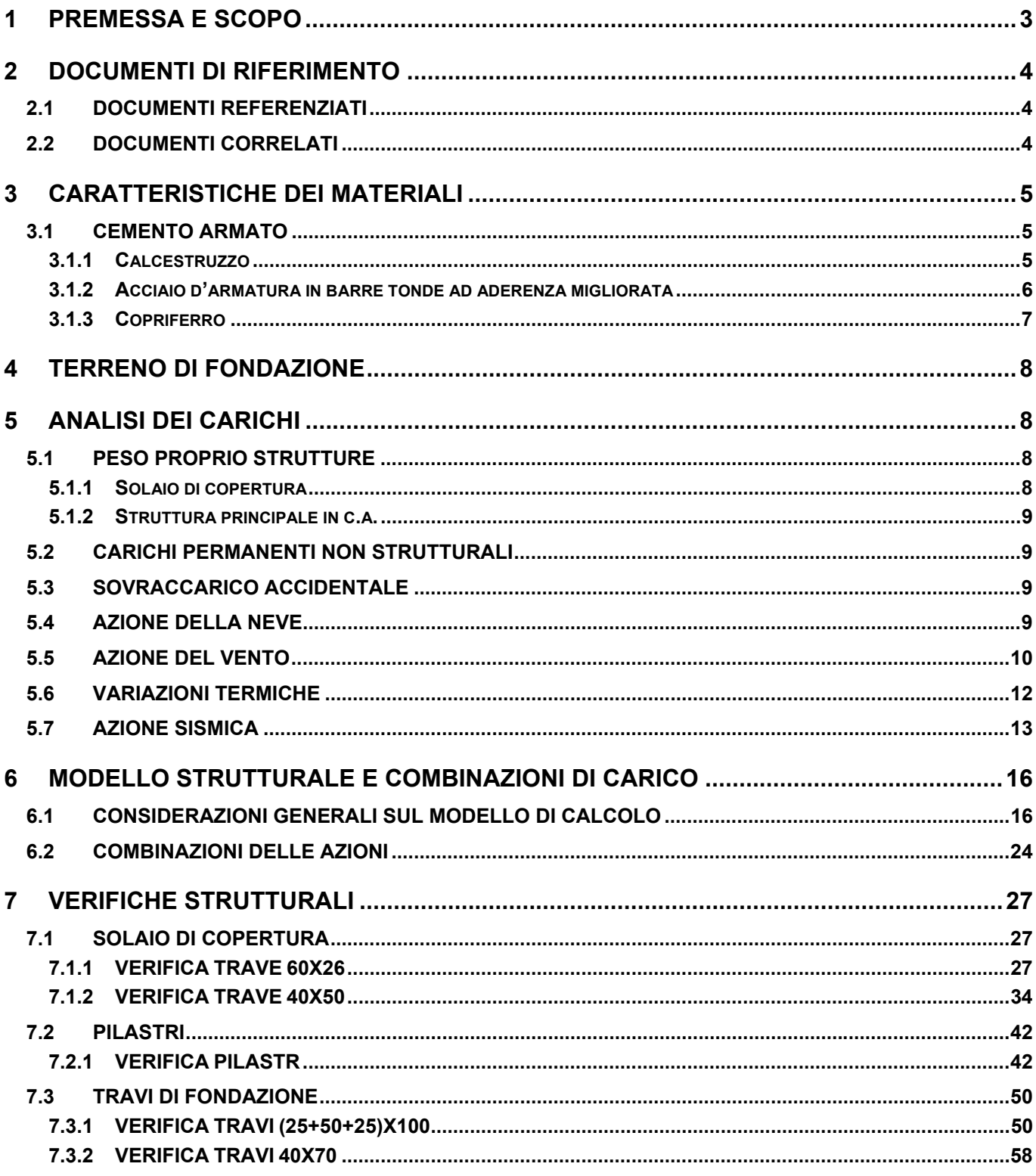

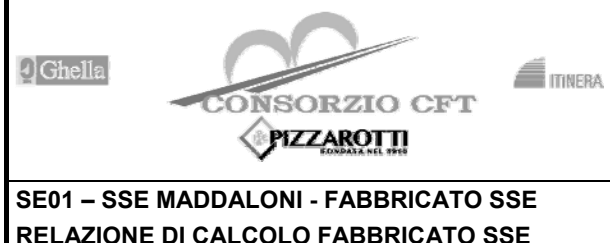

## **ITINERARIO NAPOLI – BARI RADDOPPIO TRATTA CANCELLO – BENEVENTO**

**CL** 

**I° LOTTO FUNZIONALE CANCELLO - FRASSO TELESINO E VARIANTE ALLA LINEA ROMA-NAPOLI VIA CASSINO NEL COMUNE DI MADDALONI – PROGETTO ESECUTIVO COMMESSA** LOTTO CODIFICA DOCUMENTO **REV.** FOGLIO

**FA2100 001** 

**A** 

**3 di 65** 

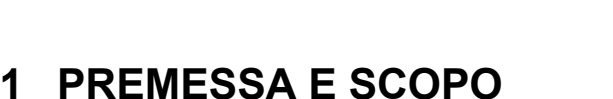

Nella presente relazione tecnica vengono analizzate e verificate le strutture in elevazione ed in fondazione dell'edificio della sottostazione elettrica della stazione Maddaloni.

**IF1N**

**01 E ZZ** 

Si attribuisce una vita nominale V<sub>N</sub> = 75 anni e la classe d'uso III con coefficiente d'uso C<sub>u</sub>=1.50, in conformità ai seguenti riferimenti normativi:

- DM 14/01/2008 par. 2.4;
- Circ. 02/02/2009, n. 617 par. C2.4.1 e C2.4.2;
- Decreto 21/10/2003 P.C.M. Dipartimento della Prot. Civile (all.1);
- "Istruzione per la progettazione e l'esecuzione dei ponti ferroviari" (rif. RFI-DTC-ICI-PO-SP-INF-001-A) par. 1.1.

Il periodo di riferimento da considerare per il calcolo dell'azione sismica sarà quindi V<sub>R</sub>= C<sub>u</sub> x V<sub>N</sub> = 112,5 anni.

La struttura in pianta del fabbricato ha forma rettangolare avente le seguenti dimensioni 12.50 m x 25.40 m.

Il sistema strutturale è caratterizzato da un telaio spaziale monolivello avente copertura piana costituito da due campate in direzione trasversale di luce 5.65 m circa mentre, parallelamente al lato lungo, è suddiviso in 4 campate di luce pari a 6.10 m.

La struttura relativa alla parte in elevazione è costituita da travi e pilastri in cemento armato. Il solaio di copertura è del tipo semiprefabbricato a prédalles, con getto in opera dei travetti e della caldana superiore. Lo spessore totale del solaio di copertura è di 26 cm e comprende 4 cm di prédalles, 18 cm di nervature e 4 cm di caldana superiore. Le lastre in c.a. sono larghe 120 cm e presentano tre tralicci metallici di irrigidimento ed elementi di alleggerimento delimitanti le nervature intermedie. Il solaio è ordito secondo la direzione longitudinale del fabbricato in modo da essere poggiato direttamente sui telai trasversali disposti a 5.65 m di interasse. I pilastri hanno dimensione in pianta di 40x40 cm, le travi perimetrali (longitudinali e trasversali) hanno dimensioni 40x50 cm, così come le travi trasversali interne. Le travi parallele al solio hanno dimensioni 60x26. Il sistema di fondazione è realizzato in opera mediante un graticcio di travi rovesce poste perimetralmente e collegate tra loro trasversalmente mediante dei cordoli (per le caratteristiche dimensionali della fondazione si rimanda agli elaborati grafici specifici).

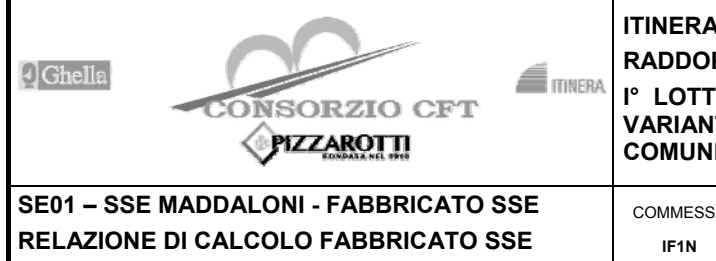

## **ITINERARIO NAPOLI – BARI RADDOPPIO TRATTA CANCELLO – BENEVENTO**

**I° LOTTO FUNZIONALE CANCELLO - FRASSO TELESINO E VARIANTE ALLA LINEA ROMA-NAPOLI VIA CASSINO NEL COMUNE DI MADDALONI – PROGETTO ESECUTIVO** 

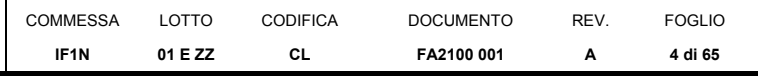

# **2 DOCUMENTI DI RIFERIMENTO**

# **2.1 DOCUMENTI REFERENZIATI**

La progettazione è conforme alle normative vigenti nonché alle istruzioni dell'Ente FF.SS.

La normativa cui viene fatto riferimento nelle fasi di calcolo e progettazione è la seguente:

- Rif. [1] Approvazione delle nuove norme tecniche per le costruzioni D.M. 14-01-08 (NTC-2008);
- Rif. [2] Circolare n. 617 del 2 febbraio 2009 Istruzioni per l'Applicazione Nuove Norme Tecniche Costruzioni di cui al Decreto Ministeriale 14 gennaio 2008;
- Rif. [3] Ordinanza del Presidente del Consiglio dei Ministri n. 3274 del 20/03/2003 . Primi elementi in materia di criteri generali per la classificazione sismica del territorio nazionale e di normative tecniche per le costruzioni in zona sismica;
- Rif. [4] Decreto del Presidente del Consiglio dei Ministri del 21/10/2003;
- Rif. [5] Eurocodice 2: Progettazione delle strutture in calcestruzzo Parte 1.1: Regole generali e regole per gli edifici.
- Rif. [6] UNI ENV 1992-1-1 Parte 1-1:Regole generali e regole per gli edifici;
- Rif. [7] UNI EN 206-1/2001 Calcestruzzo. Specificazioni, prestazioni, produzione e conformità;
- Rif. [8] UNI EN 1998-5 Fondazioni ed opere di sostegno.
- Rif. [9] REGOLAMENTO (UE) N. 1299/2014 DELLA COMMISSIONE del 18 novembre 2014 relativo alle specifiche tecniche di interoperabilità per il sottosistema «infrastruttura» del sistema ferroviario dell'Unione europea

# **2.2 DOCUMENTI CORRELATI**

I documenti correlati sono:

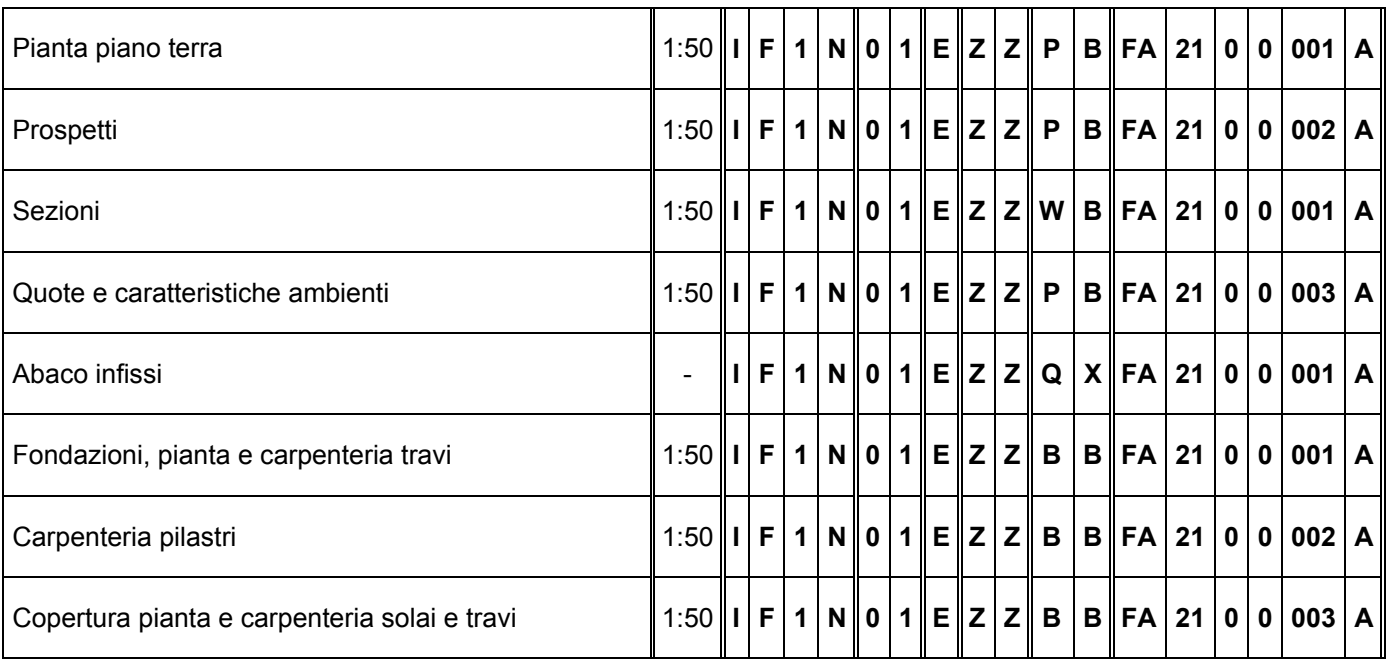

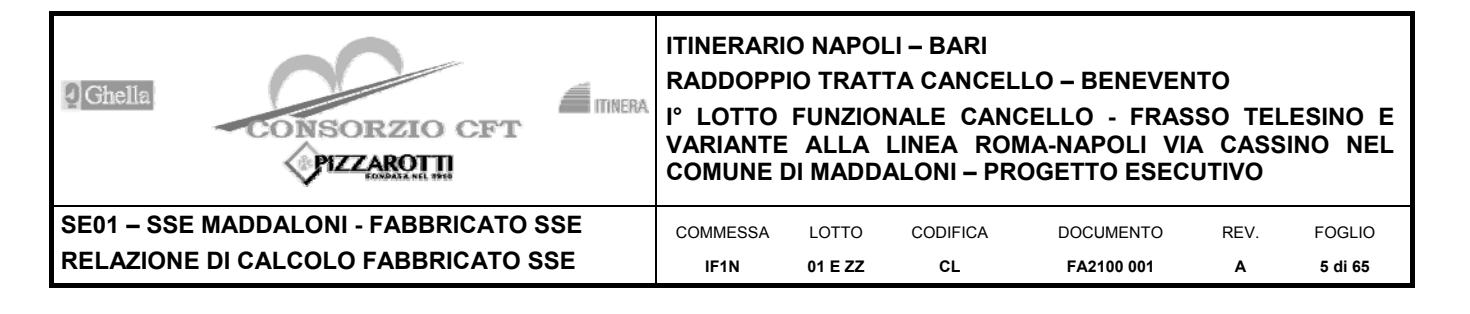

# **3 CARATTERISTICHE DEI MATERIALI**

# **3.1 CEMENTO ARMATO**

## **3.1.1 CALCESTRUZZO**

Si riportano di seguito due tabelle riepilogative del tipo e delle caratteristiche del calcestruzzo adottato per i diversi elementi strutturali:

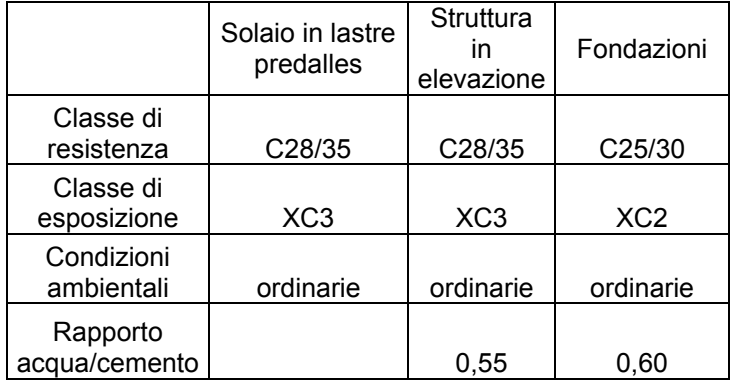

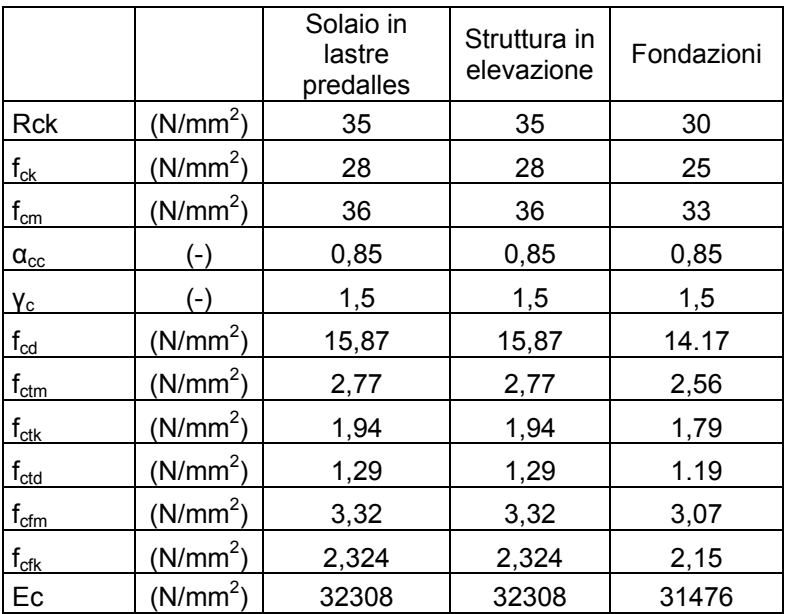

Dove:

 $R_{ck}$  = Resistenza cubica caratteristica a compressione

 $f_{ck}$  = 0.83 $R_{ck}$  = Resistenza cilindrica caratteristica

 $f_{cm} = f_{ck} + 8$  (N/mm<sup>2</sup>) = Resistenza cilindrica media a compressione

 $\alpha_{cc}$  = Coefficiente per effetti a lungo termine e sfavorevoli:  $\alpha_{cc}$  (t > 28gg) = 0.85

γc = 1.5; viene ridotto a 1.4 per produzioni continuative di elementi o strutture soggette a controllo continuativo del calcestruzzo dal quale risulti un coefficiente di variazione (rapporto tra scarto quadratico medio e valore medio

della resistenza) non superiore al 10%. $f_{\text{cd}}$  = c  $_{\rm cc} \cdot {\rm f}_{\rm ck}$  $\gamma$  $\frac{\alpha_{\rm cc} \cdot {\rm f}_{\rm ck}}{n}$  = Resistenza di calcolo a compressione

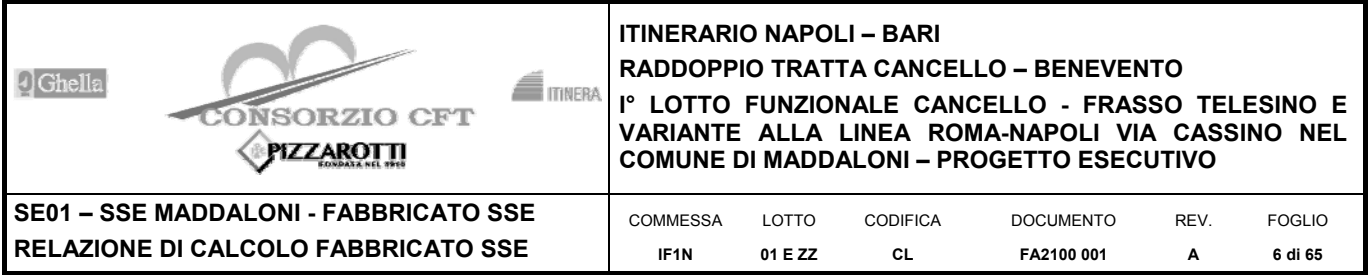

 $f_{\text{ctm}}$  = 0.3 $\cdot$  ( $f_{\text{ck}}$ )<sup>2/3</sup> [per classi ≤ C50/60] = Resistenza cilindrica media a trazione

 $f_{\text{ctk}} = 0.7 \cdot f_{\text{ctm}} =$  Resistenza cilindrica caratteristica a trazione

 $f_{\text{ctd}} = \frac{f_{\text{ctk}}}{f}$ c  $\frac{1}{\gamma_{\rm c}}$  = Resistenza di calcolo a trazione<br> $\gamma_{\rm c}$ 

 $f_{\text{cfm}}$  = 1.2 $\cdot$   $f_{\text{ctm}}$  = Resistenza media a trazione per flessione

 $f_{\text{cfk}} = 0.7 \cdot f_{\text{cfm}} =$  Resistenza cilindrica caratteristica a trazione

$$
E_{cm} = 22000 \cdot \left(\frac{f_{cm}}{10}\right)^{0.3} = \text{Modulo Elastic}
$$

Coefficiente di Poisson:

Secondo quanto prescritto al punto 11.2.10.4 della NTC2008, per il coefficiente di Poisson può adottarsi, a seconda dello stato di sollecitazione, un valore compreso tra 0 (calcestruzzo fessurato) e 0.2 (calcestruzzo non fessurato).

## Coefficiente di dilatazione termica:

In sede di progettazione, o in mancanza di una determinazione sperimentale diretta, per il coefficiente di dilatazione termica del calcestruzzo può assumersi un valore medio pari a 10 x 10<sup>-6</sup> °C-1 (NTC2008 – 11.2.10.5).

## **3.1.2 ACCIAIO D'ARMATURA IN BARRE TONDE AD ADERENZA MIGLIORATA**

Si adotta acciaio tipo B450C come previsto al punto 11.3.2.1 delle NTC2008, per il quale si possono assumere le seguenti caratteristiche:

Resistenza a trazione – compressione:

 $f_{tk}$  = 540 N/mm<sup>2</sup> = Resistenza caratteristica di rottura

 $f_{yk}$  = 450 N/mm<sup>2</sup> = Resistenza caratteristica a snervamento

 $f_{yd} =$ s  $\mathsf{f}_{\mathsf{yk}}$ Y  $= 391.3$  N/mm<sup>2</sup> = Resistenza di calcolo

dove:

 $y_s$  = 1.15 = Coefficiente parziale di sicurezza relativo all'acciaio.

Modulo Elastico:

 $Es = 210000 N/mm^2$ 

Tensione tangenziale di aderenza acciaio-calcestruzzo:

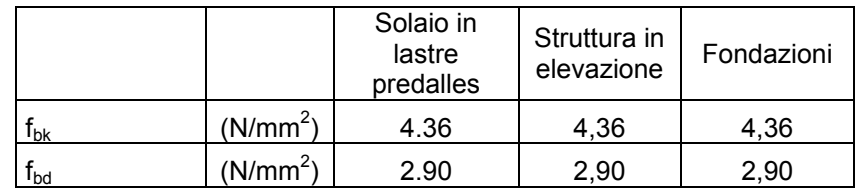

## dove:

 $f_{\text{bk}}$  = 2.25·η· $f_{\text{ctk}}$  = Resistenza tangenziale caratteristica di aderenza

 $f_{\text{bd}} = \frac{f_{\text{bk}}}{f}$ c <del><sup>:ok</sup> = Resistenza tangenziale di aderenza di calcolo</del><br>Y<sub>c</sub>

 $η = 1.0 - per barre di diametero  $Φ ≤ 32 mm$ ;$ 

 $γ<sub>c</sub> = 1.5 - Coefficiente parziale di sicurezza relativo al calcestruzzo.$ 

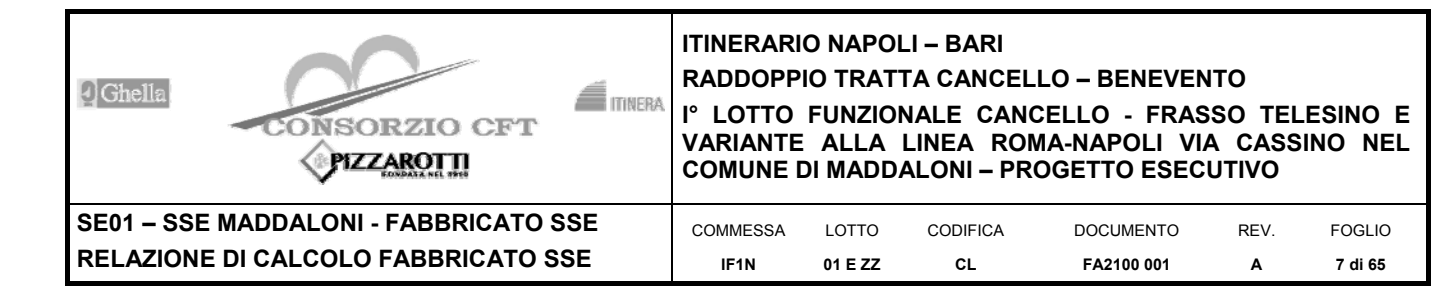

## **3.1.3 COPRIFERRO**

Con riferimento al punto 4.1.6.1.3 delle NTC, al fine della protezione delle armature dalla corrosione il valore minimo dello strato di ricoprimento di calcestruzzo (copriferro) deve rispettare quanto indicato nella tabella C4.1.IV della Circolare 2.2.2009, riportata di seguito, nella quale sono distinte le tre condizioni ambientali di Tabella 4.1.III delle NTC.

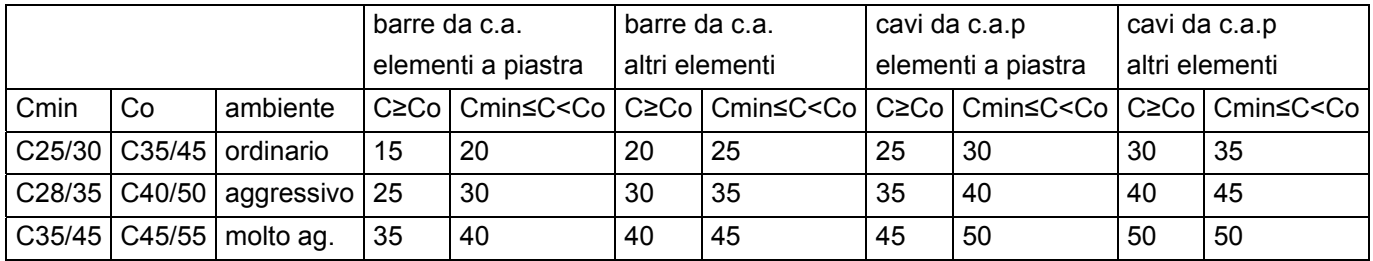

Ai valori riportati nella tabella vanno aggiunte le tolleranze di posa, pari a 10 mm. Si riportano di seguito i copriferri adottati, determinati in funzione della classe del cls e delle condizioni ambientali.

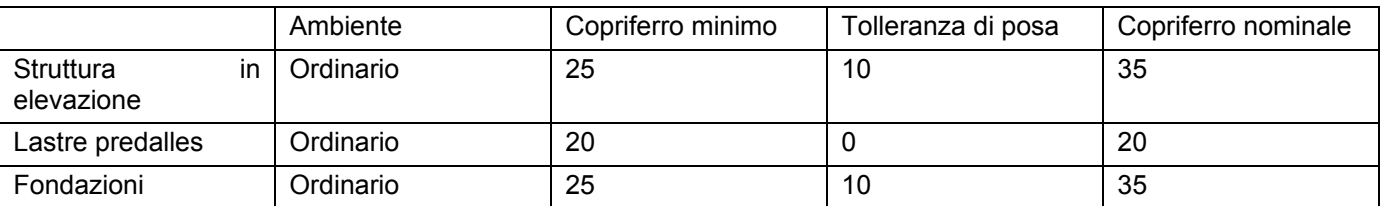

In definitiva si prescrive che in fondazione e in elevazione tranne che per le lastre predalles il copriferro netto non deve essere inferiore a 40mm.

## Prove sui materiali

La costruzione delle strutture dovrà essere eseguita nel rispetto delle specifiche d'istruzione tecnica FS 44/M - REV. A DEL 10/04/00.

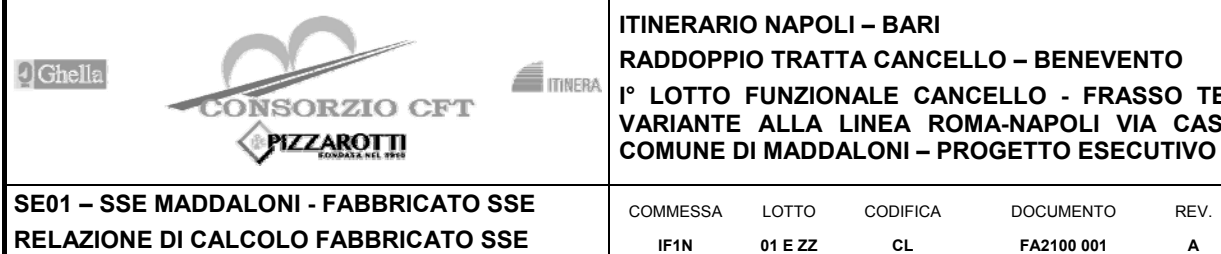

## **ITINERARIO NAPOLI – BARI RADDOPPIO TRATTA CANCELLO – BENEVENTO I° LOTTO FUNZIONALE CANCELLO - FRASSO TELESINO E VARIANTE ALLA LINEA ROMA-NAPOLI VIA CASSINO NEL**

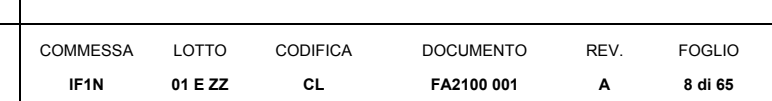

# **4 TERRENO DI FONDAZIONE**

Il modello geotecnico di calcolo è stato definito sulla base di quanto riportato nella relazione geologica. In base ai dati a disposizione sono stati scelti dei valori cautelativi per i parametri di calcolo.

Le caratteristiche di resistenza e deformabilità assunte nei modelli di calcolo sono riportate nella tabella sottostante.

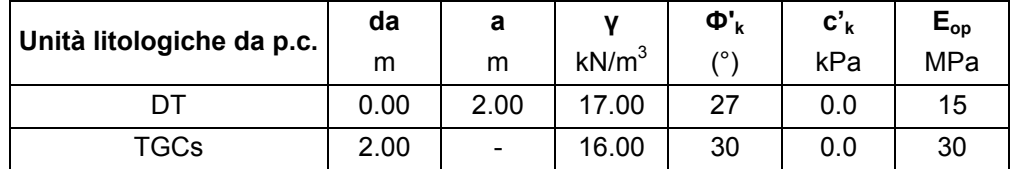

**Tabella 1 - Stratigrafia geotecnica di riferimento.** 

La falda è posta a circa -30.0 m da piano campagna.

# **5 ANALISI DEI CARICHI**

Come prescritto dalle NTC2008, sono state considerate agenti sulla struttura le seguenti condizioni di carico elementari, combinate tra loro in modo da determinare gli effetti più sfavorevoli ai fini delle verifiche dei singoli elementi strutturali:

- peso proprio strutture;
- carichi permanenti non strutturali;
- sovraccarico variabile;
- azione sismica;
- azione del vento;
- azione della neve;
- variazioni termiche;
- effetti aerodinamici associati al passaggio dei convogli.

Nel progetto strutturale in esame, al fine di una progettazione tipologica che consenta l'impiego del fabbricato su tutta la rete ferroviaria nazionale, le azioni esterne, quali vento e neve, sono state valutate considerando le condizioni più gravose in accordo con la dislocazione delle stazioni sul territorio nazionale lungo le tratte principali. Seguendo la stessa logica, l'azione sismica è stata calcolata facendo riferimento ad una zona avente sismicità elevata e che è stata individuata in corrispondenza del comune di Reggio Calabria.

# **5.1 PESO PROPRIO STRUTTURE**

## **5.1.1 SOLAIO DI COPERTURA**

E' realizzato con lastre predalles in cemento armato di altezza 20 cm alleggerite con polistirene espanso.

## Solaio in lastre Predalles

(H =4+12+4=22cm) lastra larga 1,20 m.

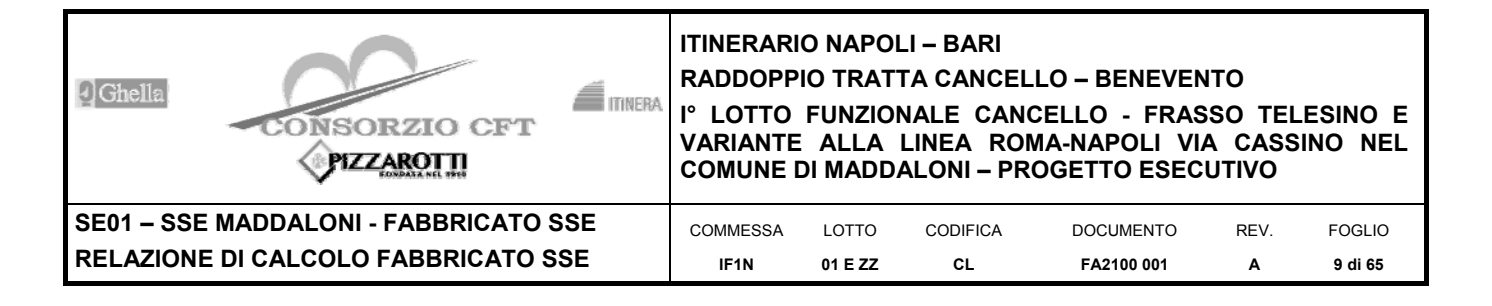

Predalles (s = 4cm) 25x0,04x1,20=1,2 kN;

Nervatura centrale (h=12 cm, s=14 cm) 25x0,12x0,14= 0,42 kN;

Nervature laterali (h=12 cm, s=13 cm) 2x25x0,12x0,13= 0,78 kN;

Soletta superiore (s=4 cm) 25x0,04x1,20= 1,2 kN;

Alleggerimento in polistirene espanso (h=12 cm, s=40 cm) 2x0,15x0,4x0,12=0,0144 kN.

Peso totale di una lastra larga 1,20 m: G=1,2+0,42+0,78+1,2+0,014 = 3,61 kN

Peso totale a metro quadrato =  $3.61/1,20$  =  $3.00$  kN/m<sup>2</sup>

## **5.1.2 STRUTTURA PRINCIPALE IN C.A.**

Il peso proprio delle travi e dei pilastri, viene calcolato automaticamente dal programma considerando il peso specifico del cemento armato pari a :

 $v_{\rm{eq}} = 25 \text{ kN/m}^3$ 

# **5.2 CARICHI PERMANENTI NON STRUTTURALI**

## Tamponamenti esterni

Il rivestimento esterno è ottenuto mediante pannelli di tamponamento prefabbricati in calcestruzzo di spessore pari a 22 cm (pannello a taglio termico) il cui peso è pari a **3,60 kN/m2** .

Il peso per unità di superficie moltiplicato per l'altezza totale del singolo pannello h=5,00 m, trascurando le eventuali aperture, è pari a 18 kN/m, che è il peso a metro lineare del pannello.

Considerando che il pannello viene fissato alle travi di elevazione e al cordolo in c.a. posto al di sopra della trave rovescia, il peso da applicare alle travi perimetrali di elevazione e a quelle di fondazione è pari a **9 kN/m**.

Carichi permanenti non strutturali agenti in copertura

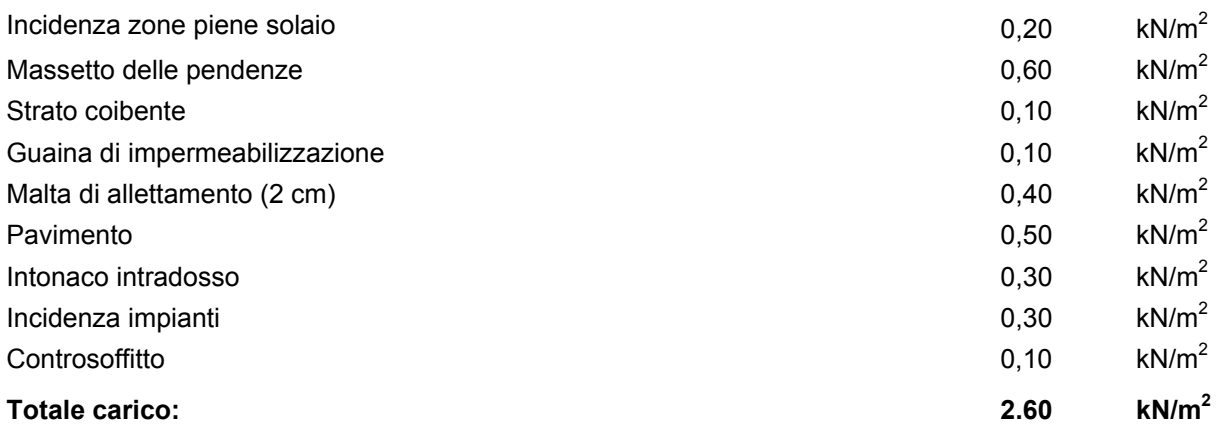

# **5.3 SOVRACCARICO ACCIDENTALE**

Il sovraccarico assunto per la copertura è pari a 0,50 kN/m<sup>2</sup>.

# **5.4 AZIONE DELLA NEVE**

Le azioni della neve sono definite al capitolo 3.4 delle NTC2008. Il carico provocato dalla neve sulle coperture è definito dall'espressione seguente:

 $q_s = \mu_i C_e C_t q_{sk}$ 

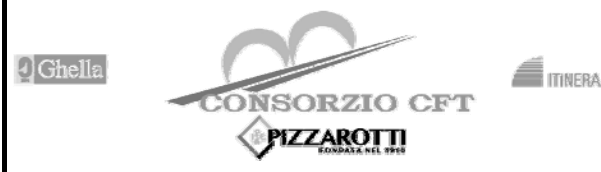

**01 E ZZ** 

**RADDOPPIO TRATTA CANCELLO – BENEVENTO I° LOTTO FUNZIONALE CANCELLO - FRASSO TELESINO E** 

**CL** 

**SE01 – SSE MADDALONI - FABBRICATO SSE RELAZIONE DI CALCOLO FABBRICATO SSE** 

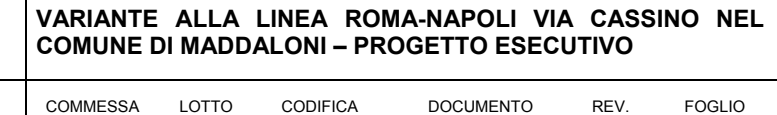

**FA2100 001** 

**A** 

**10 di 65** 

dove:

μi - Coefficiente di forma della copertura;

Ce - Coefficiente di esposizione;

C<sub>t</sub> - Coefficiente termico:

 $q_{sk}$  - Valore di riferimento del carico neve al suolo.

Per la valutazione di q<sub>sk</sub> si è fatto riferimento ad un sito posto in zona I - Mediterranea, con altezza sul livello del mare pari a 750 m:

**IF1N**

 $q_{sk}$  = 3.55 kN/m<sup>2</sup>

Il coefficiente di esposizione C<sub>e</sub> può essere utilizzato per modificare il valore del carico neve in copertura in funzione delle caratteristiche specifiche dell'area in cui sorge l'opera. Valori del coefficiente di esposizione per diverse classi di topografia sono forniti in tabella 3.4.I. NTC2008. Per il caso in esame, essendo un tipologico, si assume  $C_e = 1.0$ .

Il coefficiente termico  $C<sub>t</sub>$  può essere utilizzato per tener conto della riduzione del carico neve a causa dello scioglimento della stessa, causata dalla perdita di calore della costruzione. Tale coefficiente tiene conto delle proprietà di isolamento termico del materiale utilizzato in copertura. In assenza di uno specifico e documentato studio, deve essere utilizzato  $C_t$  = 1.0 (3.4.4 - NTC2008).

Il coefficiente di forma della copertura dipende dall'angolo di inclinazione della falda, i valori proposti dalla normativa vigente vengono riportati nella Tab.3.4.II (DM 14 Gennaio 2008):

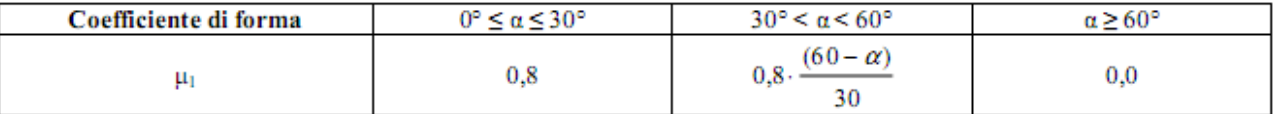

Nel caso in esame si ha  $α = 0°$  pertanto:

 $\mu_1$  (0°) = 0,8

Si assume una distribuzione uniforme del carico da neve per la copertura piana, quindi si ha:

 $q_s = 0.8 \cdot 1.00 \cdot 1.00 \cdot 3.55 = 2.84 \text{ kN/m}^2$ .

# **5.5 AZIONE DEL VENTO**

Il vento, la cui direzione si considera generalmente orizzontale, esercita sulle costruzioni azioni che variano nel tempo e nello spazio provocando, in generale, effetti dinamici. Per le costruzioni usuali tali azioni sono convenzionalmente ricondotte alle azioni statiche equivalenti definite al punto 3.3.3 – NTC2008. Per il calcolo dell'azione statica equivalente dovuta al vento, si è fatto riferimento ad un sito posto in zona 4, con altezza sul livello del mare pari a 750 m.

*Pressione del vento*:

La pressione del vento, considerata come azione statica agente normalmente alle superfici, è data dall'espressione:

 $p = q_b \cdot c_e \cdot c_p \cdot c_d$ dove

- $q<sub>b</sub>$  Pressione cinetica di riferimento
- c<sub>e</sub> Coefficiente di esposizione
- cp Coefficiente di forma (o coefficiente aerodinamico)
- c<sub>d</sub> Coefficiente dinamico che si assume unitario.

Pressione cinetica di riferimento:

La pressione cinetica di riferimento  $q_b$  in (N/m<sup>2</sup>) è data dall'espressione:

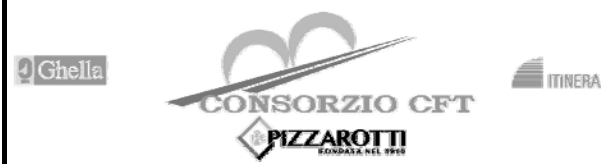

**RADDOPPIO TRATTA CANCELLO – BENEVENTO I° LOTTO FUNZIONALE CANCELLO - FRASSO TELESINO E** 

**SE01 – SSE MADDALONI - FABBRICATO SSE RELAZIONE DI CALCOLO FABBRICATO SSE** 

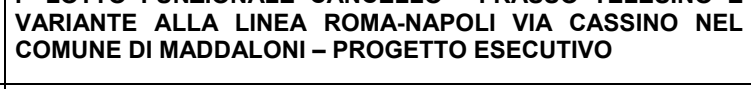

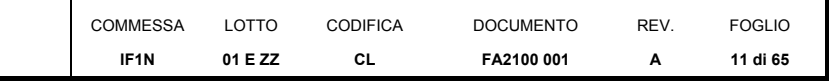

$$
q_{\,b}=\!\frac{1}{2}\!\cdot\!\rho\cdot{v_{\,b}}^2
$$

dove:

- $v<sub>b</sub>$  Velocità di riferimento del vento;
- $\rho$  Densità dell'aria assunta convenzionalmente costante e pari a 1.25 kg/m<sup>3</sup>.

In mancanza di indagini statistiche adeguate, la velocità di riferimento del vento  $v<sub>b</sub>(T<sub>R</sub>)$  riferita ad un generico periodo di ritorno  $T_R$  può essere valutata, nel campo compreso tra 10 e 500 anni, con l'espressione:

$$
V_{b}(T_{R}) = \alpha \cdot v_{b}
$$

dove:

 $v_b$  – Velocità di riferimento del vento associata ad un periodo di ritorno di 50 anni;

 $\alpha_R$  – Coefficiente posto in un diagramma in funzione di T<sub>R</sub> espresso in anni;

Il periodo di ritorno  $T_R$  al quale si è fatto affidamento per la valutazione della velocità di riferimento del vento risulta pari a 100 anni (in accordo con il periodo di riferimento  $V_R$  della struttura).

## Coefficiente di esposizione:

Il coefficiente d'esposizione ce dipende dall'altezza z sul suolo del punto considerato, dalla topografia del terreno, e dalla categoria di esposizione del sito ove sorge la costruzione. Per il caso in esame considerando zona 4, classe di rugosità del terreno D e categoria d'esposizione del sito II, il coefficiente di esposizione, per un'altezza massima del fabbricato di 4.70 m, risulta pari ad 1.90.

## Coefficiente dinamico:

Il coefficiente dinamico tiene conto degli effetti riduttivi associati alla non contemporaneità delle massime pressioni locali e degli effetti amplificativi dovuti alla risposta dinamica della struttura. Esso è assunto cautelativamente pari ad 1.

## Coefficiente di forma (o aerodinamico):

Per la determinazione del coefficiente di forma si fa riferimento a quanto riportato nel paragrafo 3.3.10.1 della Circolare del 2/02/2009 in relazione a quanto riassunto nella figura seguente:

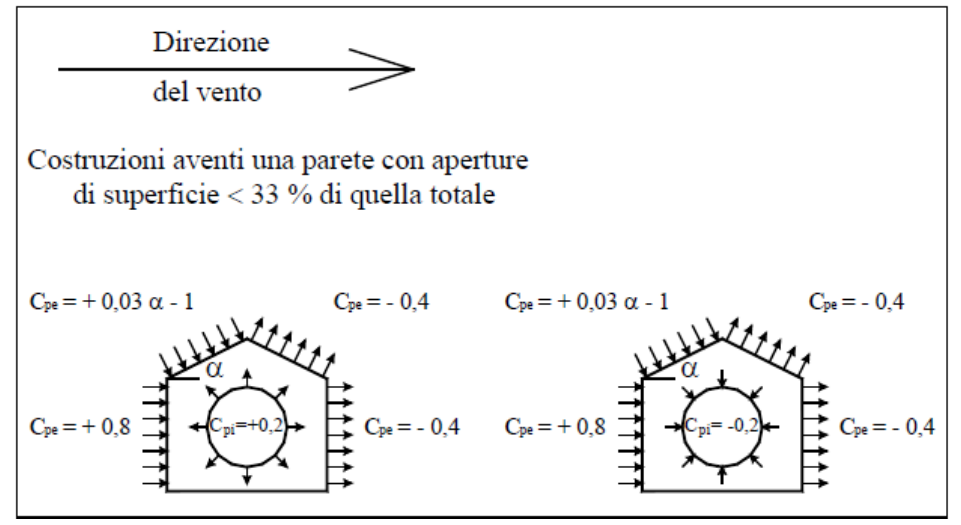

Per il carico sopravento si assume  $c_p = +0.8$ ;

per il carico sottovento si assume  $c_p = -0.4$ ;

in copertura si assume  $c_p = -0.4$ ;

per costruzioni che hanno una parete con aperture di superficie minore di 1/3 di quella totale, la pressione interna si assumerà  $c_{pi} = \pm 0.2$ .

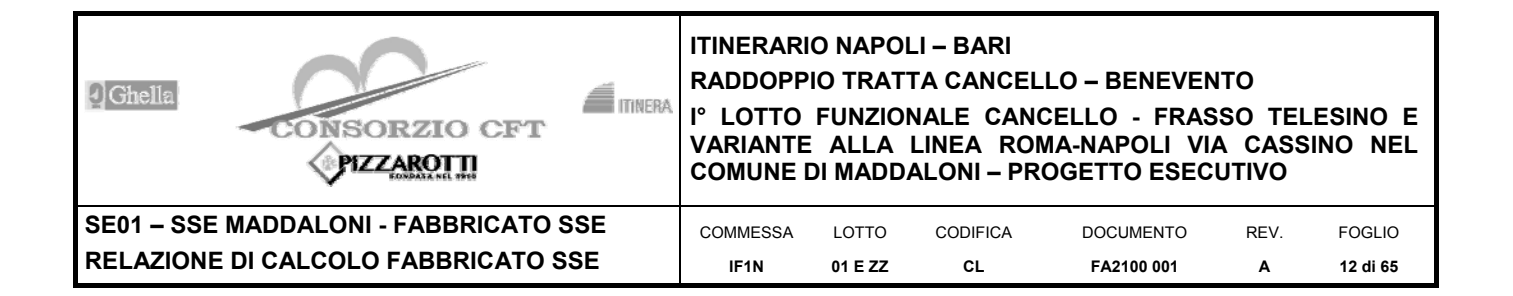

Si riporta di seguito il prospetto delle caratteristiche assunte per la determinazione della pressione normale del vento secondo normativa:

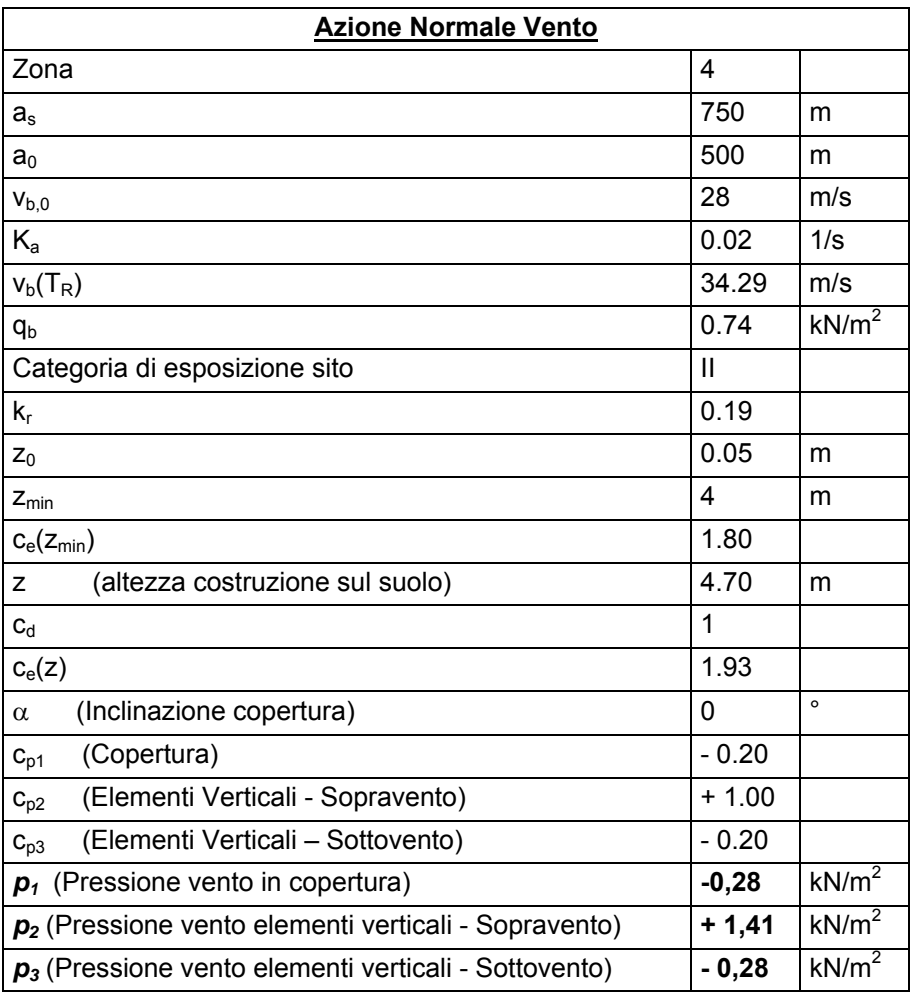

# **5.6 VARIAZIONI TERMICHE**

Nel caso in cui la temperatura non costituisca azione fondamentale per la sicurezza o per la efficienza funzionale della struttura è consentito tener conto, per gli edifici, della sola componente ATu , ricavandola direttamente dalla Tab. 3.5.II delle NTC 2008 che viene riportata nel seguito.

Nel caso in cui la temperatura costituisca, invece, azione fondamentale per la sicurezza o per la efficienza funzionale della struttura, l'andamento della temperatura T nelle sezioni degli elementi strutturali deve essere valutato più approfonditamente studiando il problema della trasmissione del calore.

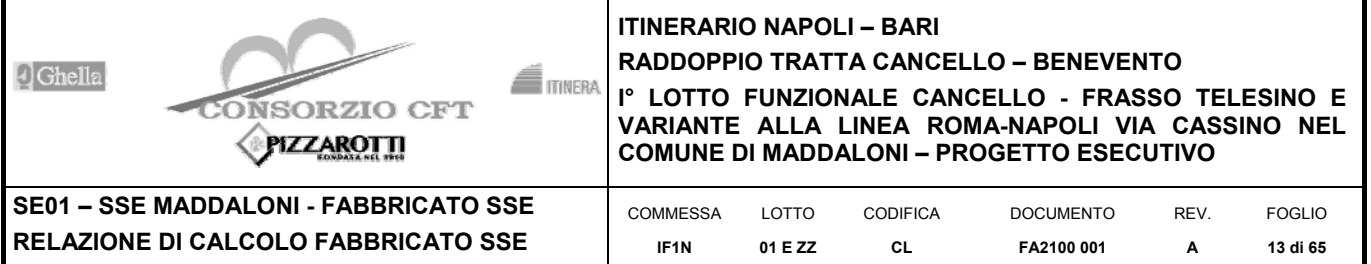

Tabella 3.5.II - Valori di  $\Delta T_u$  per gli edifici

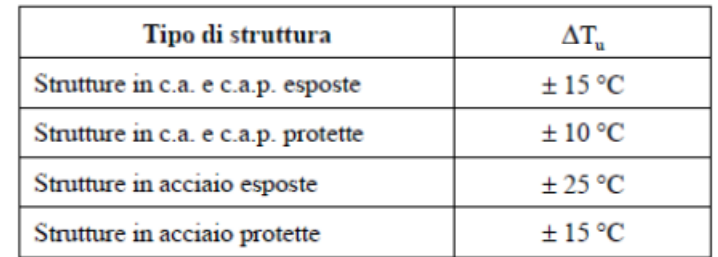

Nel caso in esame, si tiene conto della sola componente ΔT<sub>u</sub> e in particolare si assume **ΔT<sub>u</sub>= ±15 °C** per tutta la struttura.

# **5.7 AZIONE SISMICA**

Per la definizione dell'azione sismica sono necessarie delle valutazioni preliminari relative alle seguenti caratteristiche proprie della costruzione (2.4 – NTC2008):

- Vita Nominale  $(V_N)$ ;
- Classe d'uso  $(C_u)$ ;
- Periodo di Riferimento  $(V_R)$ .

Si attribuisce una vita nominale V<sub>N</sub> = 75 anni e la classe d'uso III con coefficiente d'uso C<sub>u</sub>=1,5, in conformità ai seguenti riferimenti normativi:

- DM 14/01/2008 par. 2.4;
- Circ. 02/02/2009, n. 617 par. C2.4.1 e C2.4.2;
- Decreto 21/10/2003 P.C.M. Dipartimento della Prot. Civile (all.1):
- "Istruzione per la progettazione e l'esecuzione dei ponti ferroviari" (rif. RFI-DTC-ICI-PO-SP-INF-001-A) par. 1.1.

Il periodo di riferimento da considerare per il calcolo dell'azione sismica sarà quindi V<sub>R</sub>= C<sub>u</sub> x V<sub>N</sub> = 112,5 anni.

Le azioni sismiche di progetto, in base alle quali valutare il rispetto dei diversi stati limite considerati, si definiscono a partire dalla "pericolosità sismica di base" del sito di costruzione, ai sensi dell'Ordinanza del Presidente del Consiglio dei Ministri n. 3274 del 20 marzo 2003. La pericolosità sismica è definita in termini di accelerazione orizzontale massima attesa a<sub>g</sub>, nonché di ordinate dello spettro di risposta elastico in accelerazione ad essa corrispondente, con riferimento a prefissata probabilità di eccedenza  $P_{VR}$  nel periodo di riferimento  $V_R$  (3.2 – NTC2008).

La normativa NTC2008 definisce le forme spettrali, per ciascuna delle probabilità di superamento nel periodo di riferimento  $P_{VR}$ , a partire dai valori dei seguenti parametri su sito di riferimento rigido orizzontale:

- $a<sub>0</sub>$  Accelerazione orizzontale massima al sito;
- $F_0$  Valore massimo del fattore di amplificazione dello spettro in accelerazione orizzontale;
- $T_{\rm C}^*$  Periodo d'inizio del tratto a velocità costante dello spettro in accelerazione orizzontale.

Nei confronti delle azioni sismiche si definiscono due stati limite di esercizio e due ultimi, che sono individuati riferendosi alle prestazioni della costruzione nel suo complesso (3.2.1 – NTC2008), ai quali corrispondono i seguenti valori dei parametri precedentemente definiti:

Ai fini della definizione dell'azione sismica di progetto, si rende necessario valutare l'effetto della risposta sismica locale mediante specifiche analisi. In assenza di tali analisi, per la definizione dell'azione sismica si può far

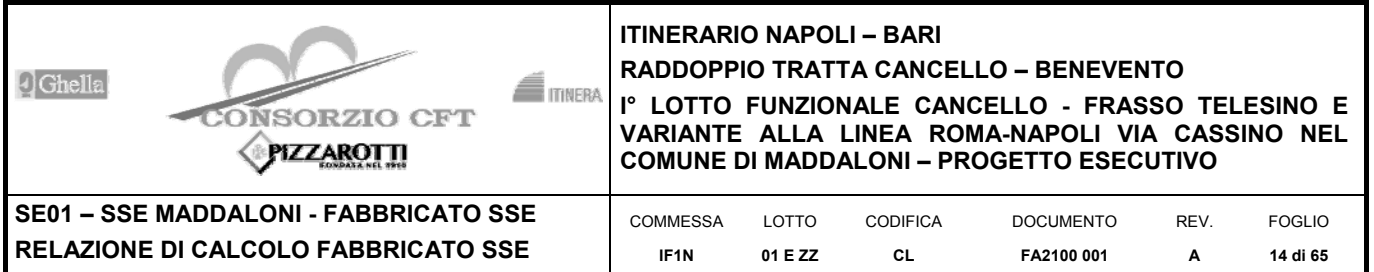

riferimento a un approccio semplificato, che si basa sull'individuazione di categorie di sottosuolo di riferimento (Tab. 3.2.II e 3.2.III – NTC2008).

Il terreno su cui insiste la costruzione è stato assimilato ad un sottosuolo di *categoria D* in favore di sicurezza.

Nel caso in esame si può assumere una categoria topografica  $T_1$  (Superficie pianeggiante, pendii e rilievi isolati con inclinazione media i ≤ 15°).

Lo spettro di risposta elastico in accelerazione è espresso da una forma spettrale (spettro normalizzato) riferita ad uno smorzamento convenzionale del 5%, moltiplicata per il valore dell'accelerazione orizzontale massima  $a<sub>a</sub>$  su sito di riferimento rigido orizzontale. Sia la forma spettrale che il valore di a<sub>g</sub> variano al variare della probabilità di superamento nel periodo di riferimento  $P_{VR}$ .

Lo spettro di risposta elastico orizzontale è descritto dalle seguenti espressioni, riportate al punto 3.2.3.2.1 – NTC2008:

$$
0 \le T \le T_B
$$
\n
$$
S_e(T) = a_g \cdot S \cdot \eta \cdot F_0 \cdot \left[ \frac{T}{T_B} + \frac{1}{\eta \cdot F_0} \cdot \left( 1 - \frac{T}{T_B} \right) \right]
$$

$$
T_B \le T < T_C \qquad S_e(T) = a_g \cdot S \cdot \eta \cdot F_0
$$

$$
T_c \le T < T_D \qquad S_e(T) = a_g \cdot S \cdot \eta \cdot F_0 \cdot \left(\frac{T_c}{T}\right)
$$

$$
T_D \le T \qquad \qquad S_e(T) = a_g \cdot S \cdot \eta \cdot F_0 \cdot \left(\frac{T_c \cdot T_D}{T^2}\right)
$$

Poiché il fabbricato è dotato di solai che presentano luce inferiore a 8 m, non è stata considerata la componente verticale dell'azione sismica, come stabilito al punto 7.2.1 delle NTC2008:

Agli stati limite ultimi le capacità dissipative delle strutture possono essere considerate attraverso una riduzione delle forze elastiche, tenendo conto in modo semplificato della capacità dissipativa anelastica della struttura, della sua sovraresistenza, dell'incremento del suo periodo proprio a seguito delle plasticizzazioni.

In tal caso lo spettro di progetto da utilizzare, sia per le componenti orizzontali, sia per la componente verticale, è lo spettro elastico corrispondente riferito alla probabilità di superamento nel periodo di riferimento  $P_{VR}$  considerata con le ordinate ridotte sostituendo nelle formule  $3.2.4$  - NTC2008 n con  $1/q$ , dove q è il fattore di struttura.

Il valore del fattore di struttura q da utilizzare per ciascuna direzione dell'azione sismica, dipende dalla tipologia strutturale, dal suo grado di iperstaticità e dai criteri di progettazione adottati e prende in conto le non linearità di materiale. Esso può essere calcolato mediante la seguente espressione:

$$
q = q_0 \cdot K_R
$$

dove:

 $q_0$  è il valore massimo del fattore di struttura

 $K_R$  è un fattore che dipende dalle caratteristiche di regolarità in altezza della costruzione.

Un problema importante è la scelta del valore base del coefficiente di comportamento q. che risulta legato alla tipologia strutturale ed al livello di duttilità attesa. Osservando le tipologie strutturali riportate al punto 7.4.3.1 – NTC2008 si evince che l'edificio in esame può essere riconducibile ad un sistema a telaio.

Per quanto riguarda il livello di duttilità attesa, si stabilisce di progettare il fabbricato in accordo con un comportamento strutturale dissipativo caratterizzato da Classe di Duttilità bassa (CD"B").

Pertanto, in base alla tabella 7.4.I delle NTC 2008, il coefficiente di comportamento  $q_0$  può essere valutato come segue:

$$
q_0 = 3.0 \cdot \frac{\alpha_u}{\alpha_1}
$$

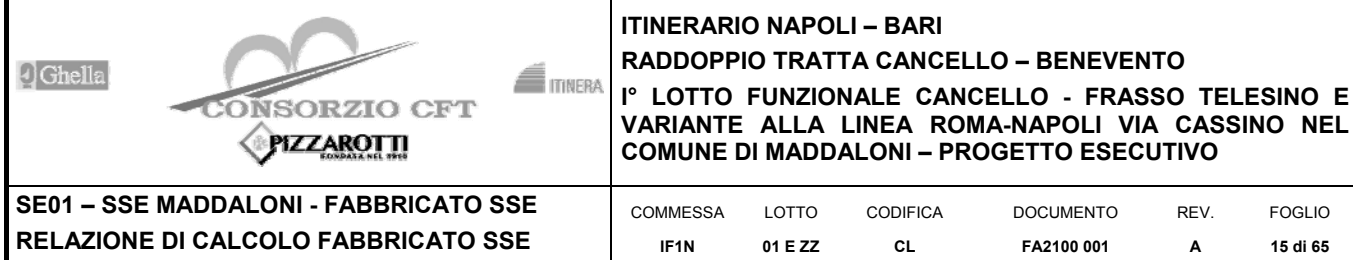

# **RADDOPPIO TRATTA CANCELLO – BENEVENTO**

DOCUMENTO **FA2100 001** 

**REV. A** 

FOGLIO **15 di 65** 

Trattandosi di una struttura a telaio ad un solo piano ed una sola campata in direzione trasversale, in accordo con il paragrafo 7.4.3.2 delle NTC 2008, si assume:

 $\alpha_{\rm u}$  /  $\alpha_{\rm 1}$  = 1.1

Tuttavia la costruzione risulta NON REGOLARE IN PIANTA in quanto NON soddisfa il requisito b) riportato nel paragrafo 7.2.2 delle NTC 2008.

Essendo, poi, la struttura anche REGOLARE IN ALTEZZA si può assumere  $K_R=1$ .

Pertanto il fattore di struttura al quale si farà riferimento per la definizione dello spettro di progetto è **q = 3,15**.

Per gli stati limite di esercizio lo spettro di progetto da utilizzare, sia per le componenti orizzontali che per la componente verticale, è lo spettro elastico corrispondente, riferito alla probabilità di superamento nel periodo di riferimento  $P_{VR}$ .

Per una costruzione di Classe III, devono essere effettuate le verifiche riportate nella seguente tabella, estrapolata dalla tabella C7.1.I contenuta nella Circolare 2009:

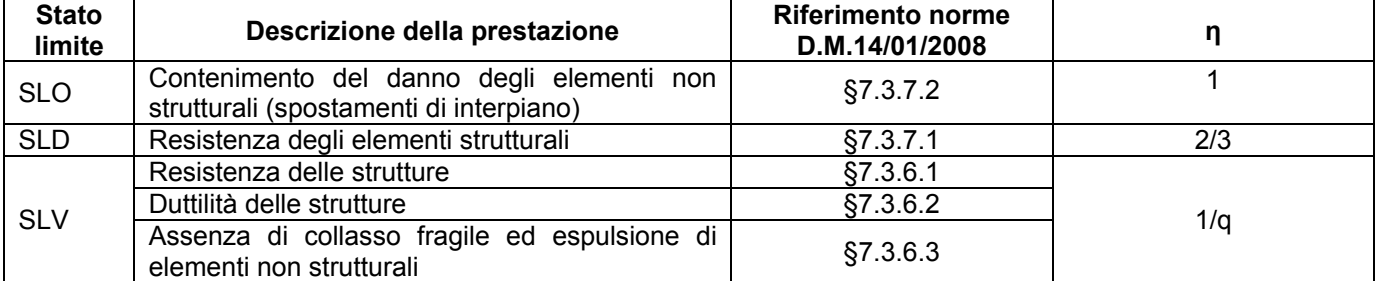

Dato che i fabbricati tecnologici in progetto sono tipologici e sono adottati su tutta la rete nazionale, gli spettri di risposta di progetto agli stati limite SLD, SLV e SLO sono stati pertanto determinati facendo riferimento al comune di Reggio Calabria (RC) che ha il valore di accelerazione massima al sito maggiore tra quelli facenti parte della rete nazionale.

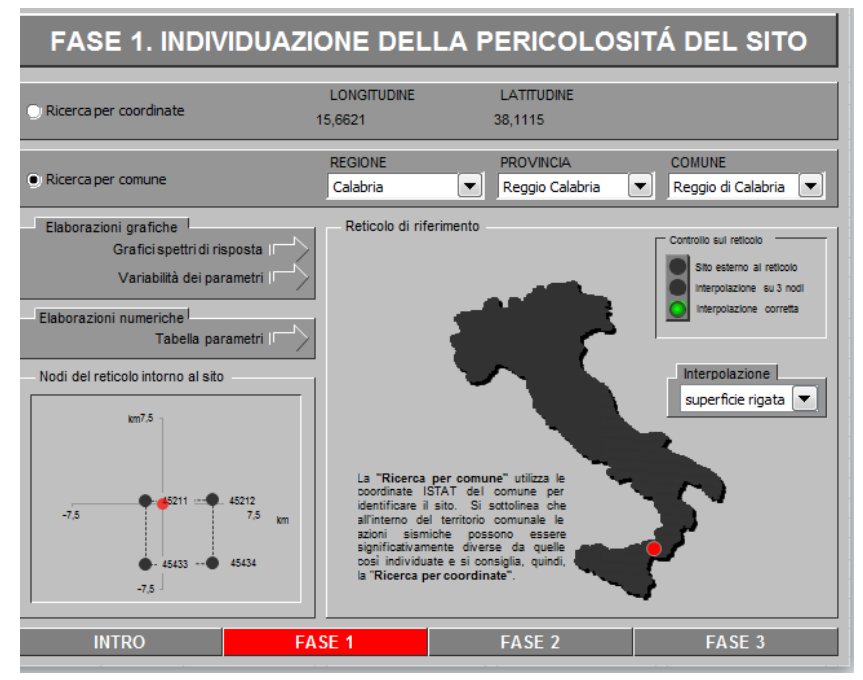

Gli effetti dell'azione sismica vengono valutati tenendo conto delle masse associate ai carichi gravitazionali dovuti al peso proprio (G<sub>1</sub>), ai sovraccarichi permanenti (G<sub>2</sub>) e a un'aliquota ( $\psi_{2i}$ ) dei sovraccarichi accidentali (Q<sub>ki</sub>):

```
G_1 + G_2 + \sum_{j} \Psi_{2j} \cdot Q_{kj}
```
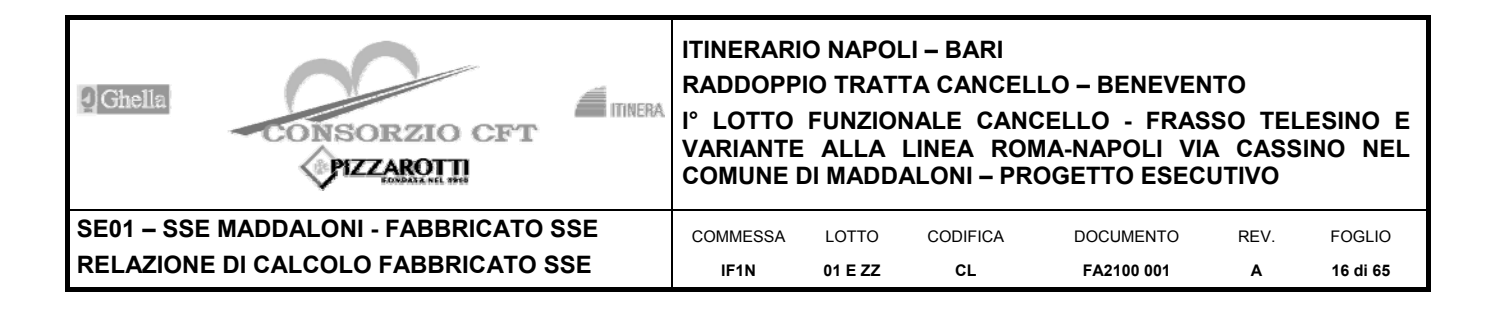

I valori dei coefficienti  $\psi_{2i}$  sono riportati nella Tabella 2.5.I – NTC2008. Nel caso in esame i sovraccarichi accidentali che possono essere sottoposti ad eccitazione sismica sono:

- per il solaio di copertura, la neve ed il vento per copertura presentano  $\psi_{2i} = 0$ ;

- per il solaio di copertura, il sovraccarico variabile agente presenta  $y_{2i} = 0$ .

Per tener conto della variabilità spaziale del moto sismico, nonché di eventuali incertezze nella localizzazione delle masse, al centro di massa deve essere attribuita un'eccentricità accidentale rispetto alla sua posizione quale deriva dal calcolo. Per gli edifici, gli effetti dell'eccentricità accidentale del centro di massa possono essere determinati mediante l'applicazione di carichi statici costituiti da momenti torcenti di valore pari alla risultante orizzontale della forza agente al piano, moltiplicata per l'eccentricità accidentale del baricentro delle masse rispetto alla sua posizione di calcolo. In assenza di più accurate determinazioni l'eccentricità accidentale in ogni direzione non può essere considerata inferiore a 0.05 volte la dimensione dell'edificio misurata perpendicolarmente alla direzione di applicazione dell'azione sismica.

Gli effetti delle forze equivalenti dovute all'eccentricità accidentale, vengono portati in conto nella combinazione sismica, sommandoli al contributo delle sollecitazioni che si ottengono a valle dell'analisi dinamica lineare con spettro di risposta.

Come metodo di analisi per determinare gli effetti dell'azione sismica si è scelto di utilizzare l'analisi dinamica lineare o analisi modale con spettro di risposta, nella quale l'equilibrio è trattato dinamicamente e l'azione sismica è modellata direttamente attraverso lo spettro di progetto.

L'analisi dinamica lineare consiste:

- nella determinazione dei modi di vibrare della costruzione (analisi modale);
- nel calcolo degli effetti dell'azione sismica, rappresentata dallo spettro di risposta di progetto, per ciascuno dei modi di vibrare individuati;
- nella combinazione di questi effetti.

Come prescritto dalle NTC 2008 al paragrafo 7.3.3.1, devono essere considerati tutti i modi di vibrare con massa partecipante significativa. E' opportuno a tal riguardo considerare tutti i modi con massa partecipante superiore al 5% e comunque un numero di modi la cui massa partecipante totale sia superiore all'85%. Per la combinazione degli effetti relativi ai singoli modi, deve essere utilizzata una combinazione quadratica completa (CQC) degli effetti relativi a ciascun modo, secondo quanto definito al punto 7.3.3.1 delle NTC2008.

La risposta della struttura viene calcolata separatamente per ciascuna delle due componenti dell'azione sismica orizzontale; gli effetti sulla struttura, in termini di sollecitazioni e spostamenti, sono poi combinati applicando le seguenti espressioni:

 $1.00 \cdot E_x + 0.30 \cdot E_y$ 

 $1.00 \cdot E_v + 0.30 \cdot E_x$ 

Si è infine provveduto a combinare gli effetti dell'analisi spettrale ai differenti stati limite con quelli provocati dalle forze equivalenti all'eccentricità accidentale.

# **6 MODELLO STRUTTURALE E COMBINAZIONI DI CARICO**

# **6.1 CONSIDERAZIONI GENERALI SUL MODELLO DI CALCOLO**

Il sistema costruttivo che caratterizza il fabbricato tecnologico in c.a. è costituito, in elevazione, da un telaio spaziale realizzato mediante la rigida connessione di travi e pilastri, e in fondazione, da travi rovesce.

Lo step del lavoro relativo al calcolo computazionale e alla definizione dell'output, in termini di caratteristiche di sollecitazione e deformazioni per i vari elementi strutturali, prevede un approccio preliminare basato sulla modellazione della struttura attraverso un processo di discretizzazione agli elementi finiti facendo riferimento ad un modello elastico.

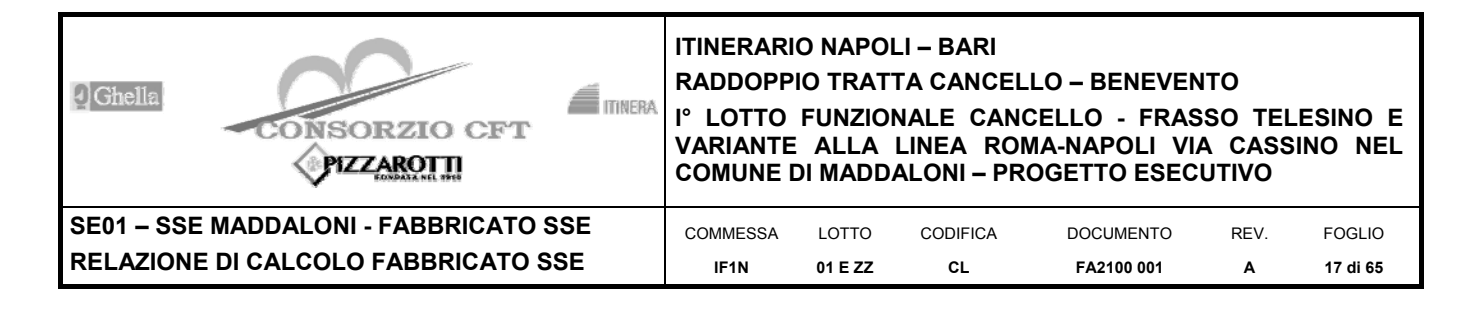

Il modello è stato realizzato ed analizzato con l'ausilio del programma di calcolo SAP2000 della CSI.

Gli elementi strutturali, travi e pilastri in elevazione e graticcio di travi rovesce in fondazione, sono stati schematizzati mediante elementi monodimensionali tipo *frame*.

Essi presentano caratteristiche geometriche e meccaniche in accordo con le proprietà reali dei materiali e delle sezioni che li rappresentano.

Ciascuna asta è stata posizionata in corrispondenza dell'asse baricentrico degli elementi strutturali. L'interazione tra terreno e struttura è stata studiata ipotizzando un comportamento elastico del terreno.

L'intera struttura è poggiata a terra su un letto di molle alla Winkler la cui rigidezza viene assegnata per unità di lunghezza di elemento. Il coefficiente di fondazione (Winkler) adottato nel modello è pari a K = 15000 kN/m<sup>3</sup>.

L'analisi degli effetti dovuti all'azione sismica prevede la definizione delle masse strutturali partecipanti all'eccitazione dinamica dovuta al terremoto. Pertanto nel modello le masse strutturali coincidono con i carichi caratteristici permanenti strutturali e non strutturali e con il 30% dei carichi di esercizio.

La presenza del solaio di copertura è stata modellata mediante un vincolo di diaframma al livello di copertura, oltre che con l'assegnazione dei carichi alle travi. L'assegnazione dei carichi alle travi è stata effettuata sulla base della tessitura dei solai secondo il criterio della larghezza d'influenza. Agli elementi in elevazione è stato assegnato un carico termico, pari a quello riportato nell'analisi dei carichi.

Seguono alcune immagini rappresentative del modello di calcolo.

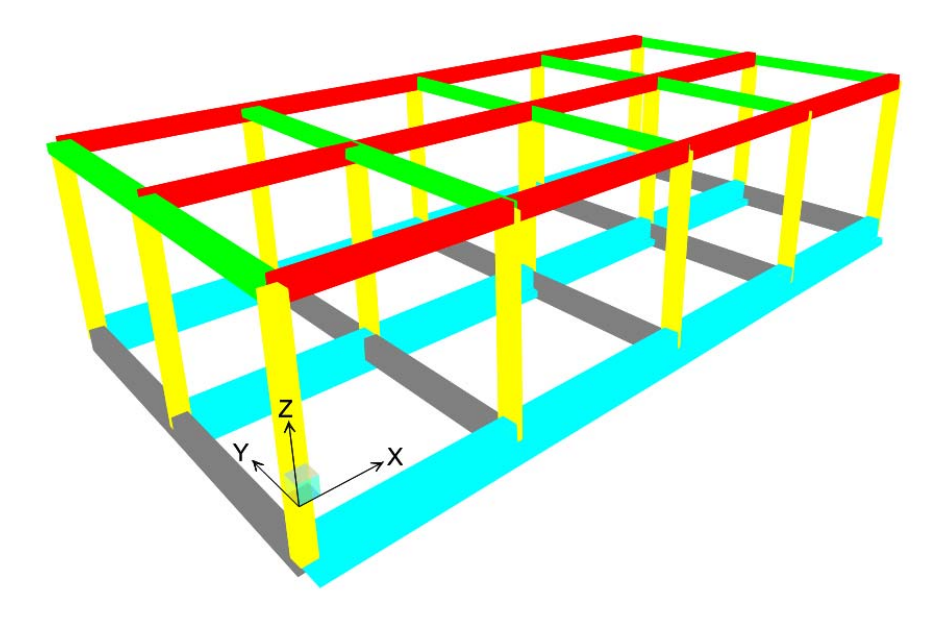

**Figura 6-1 - Vista estrusa del modello.** 

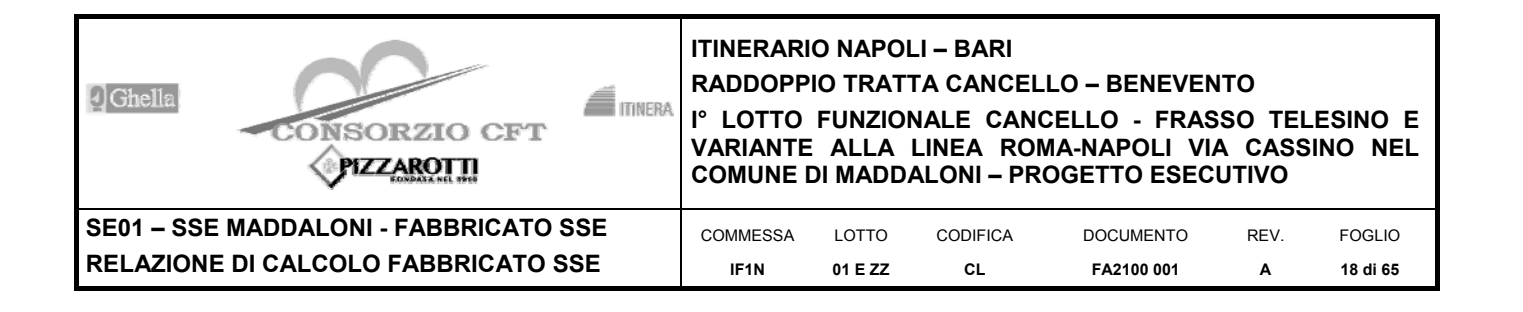

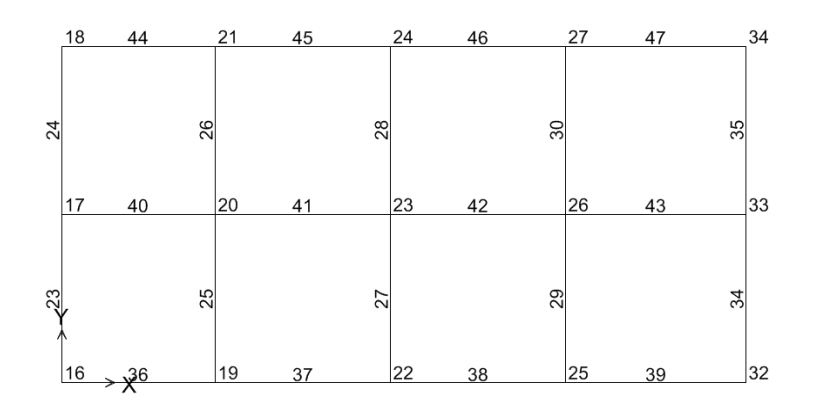

**Figura 6-2 Numerazione frames e nodi piano copertura.** 

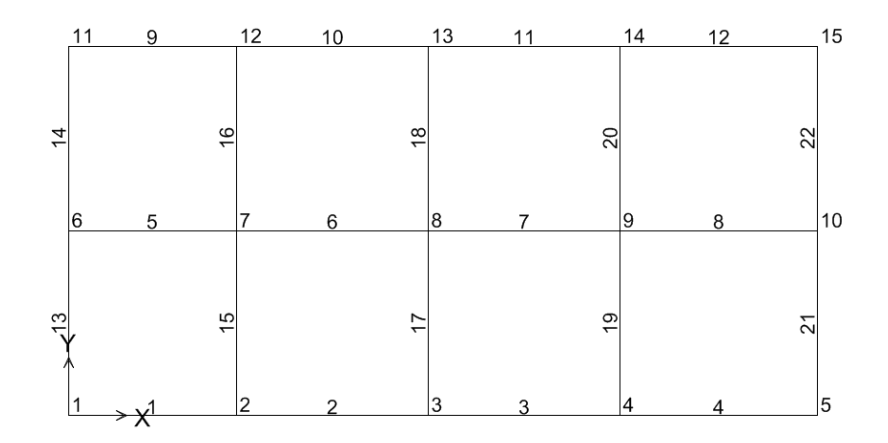

**Figura 6-3 Modello di calcolo – numerazione frames e nodi piano fondazioni.** 

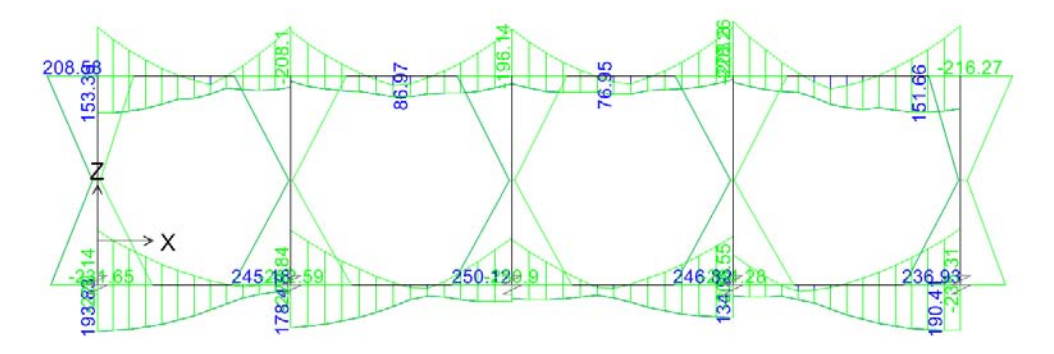

**Figura 6-4 Diagramma dei momenti M3 – COMB\_INV\_SLU – allineamento A.** 

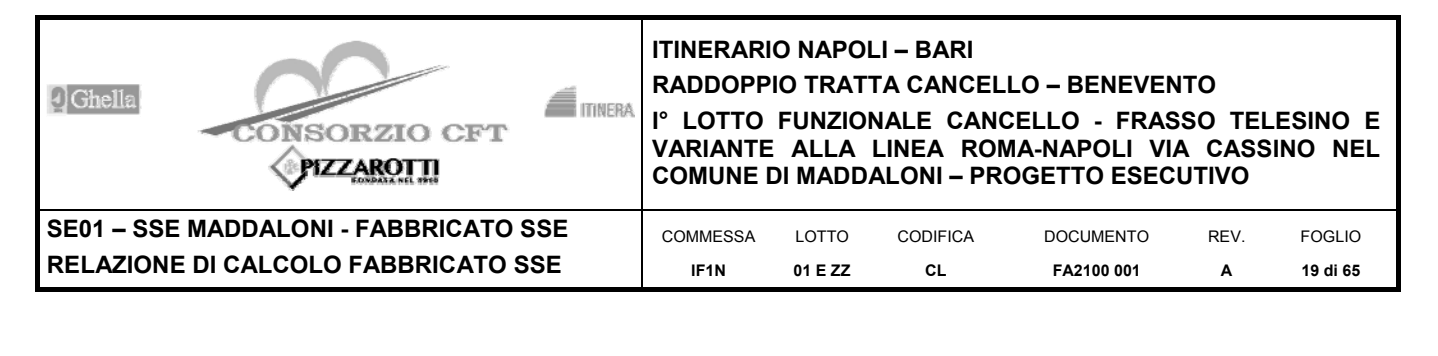

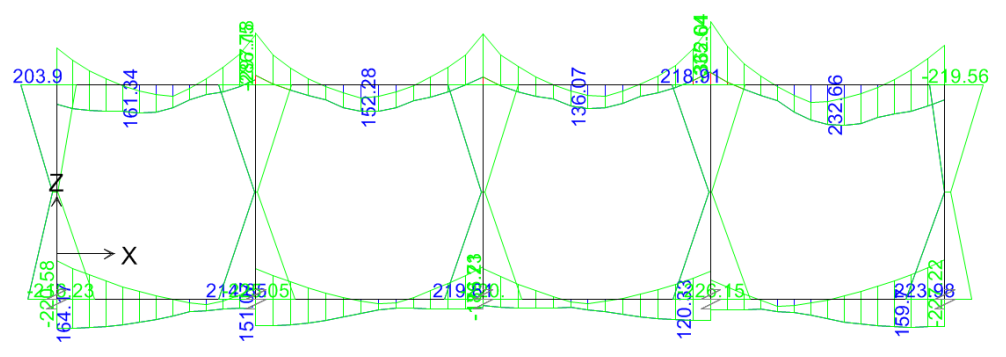

**Figura 6-5 Diagramma dei momenti M3 - COMB\_INV\_SLU – allineamento B.** 

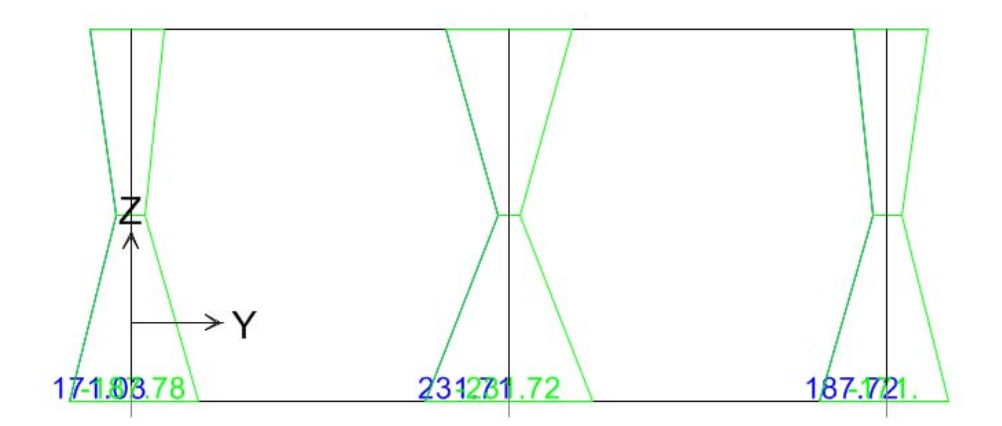

**Figura 6-6 Diagramma dei momenti M3 – COMB\_INV\_SLU – allineamento 1.** 

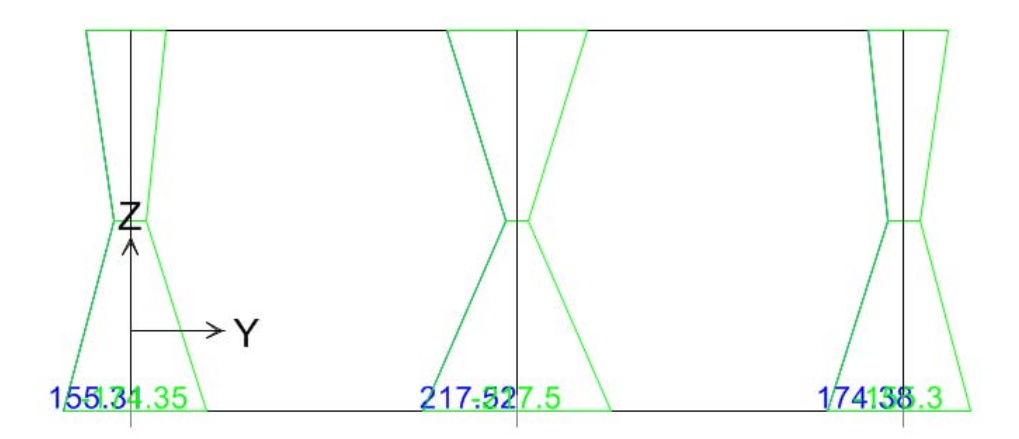

**Figura 6-7 Diagramma dei momenti M3 – COMB\_INV\_SLU – allineamento 2.** 

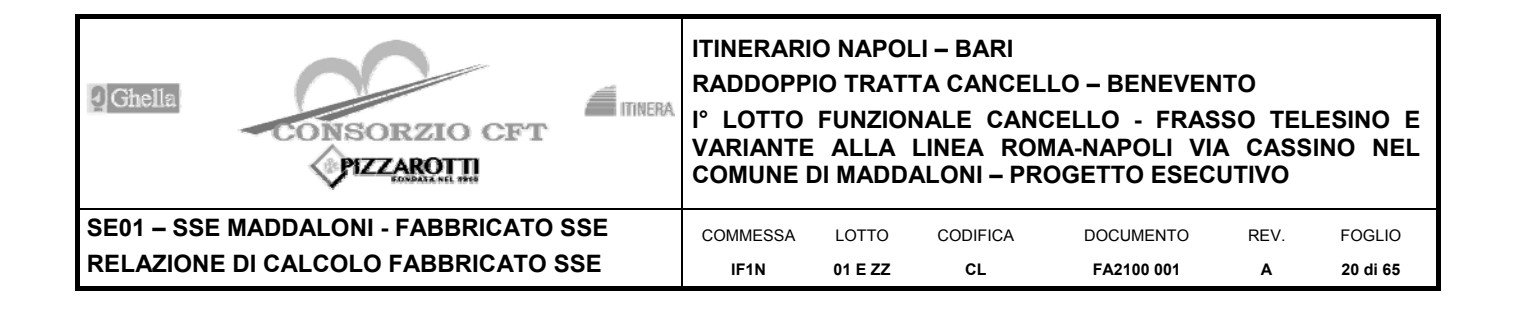

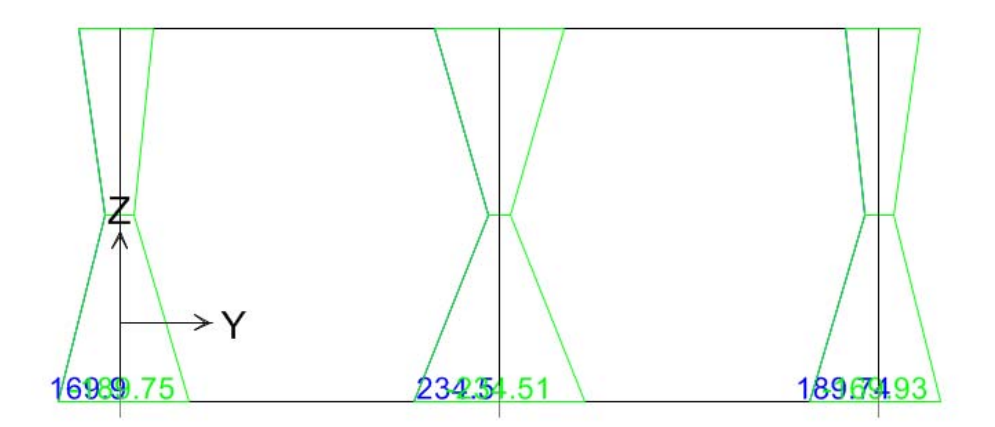

**Figura 6-8 Diagramma dei momenti M3 – COMB\_INV\_SLU – allineamento 3.** 

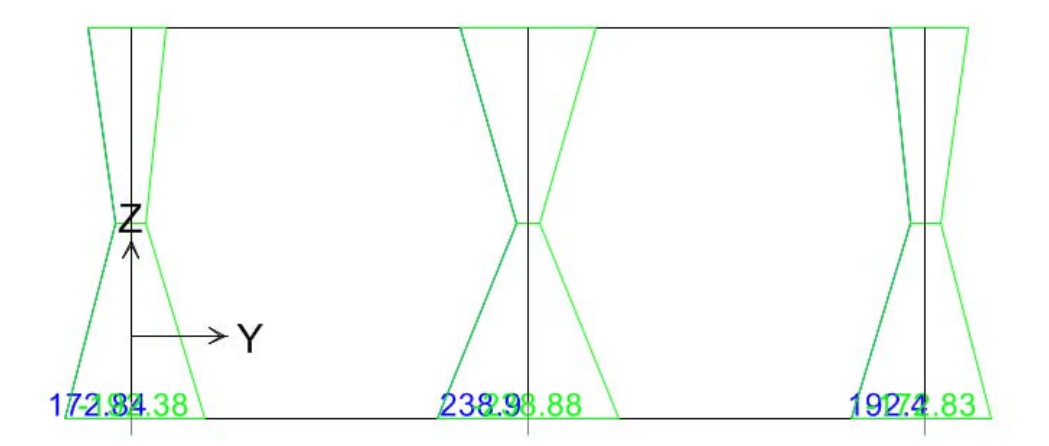

**Figura 6-9 Diagramma dei momenti M3 – COMB\_INV\_SLU – allineamento 4.** 

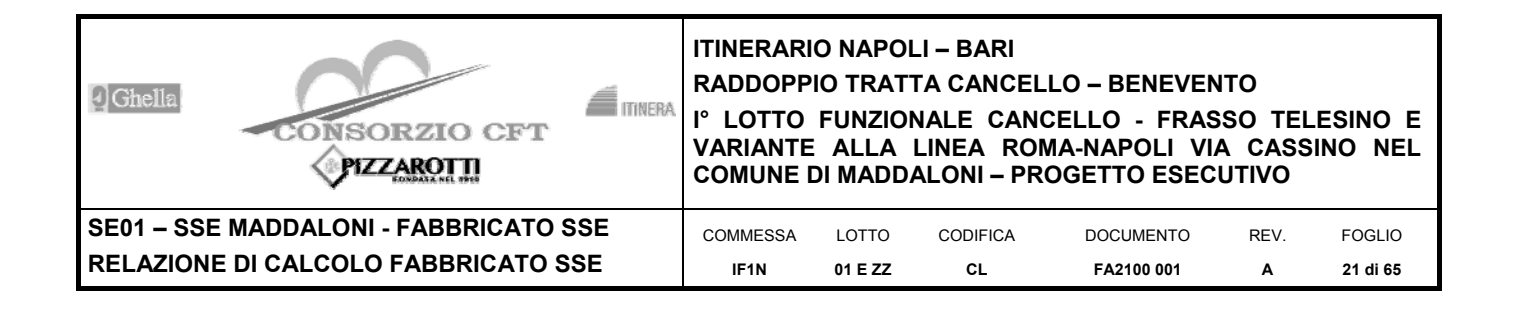

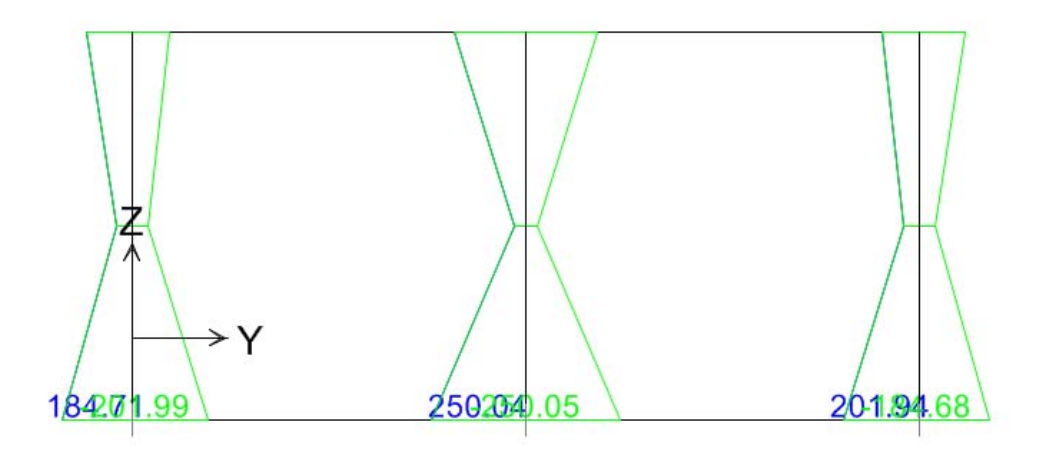

**Figura 6-10 Diagramma dei momenti M3 – COMB\_INV\_SLU – allineamento 5.** 

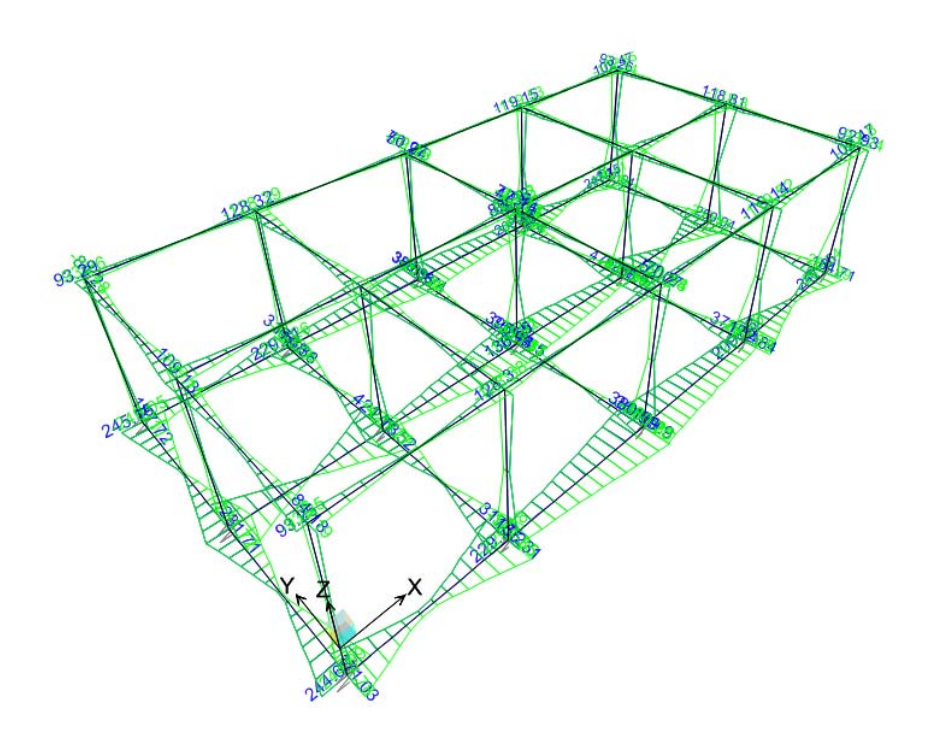

**Figura 6-11 Diagramma dei momenti M2 – COMB\_INV\_SLU.** 

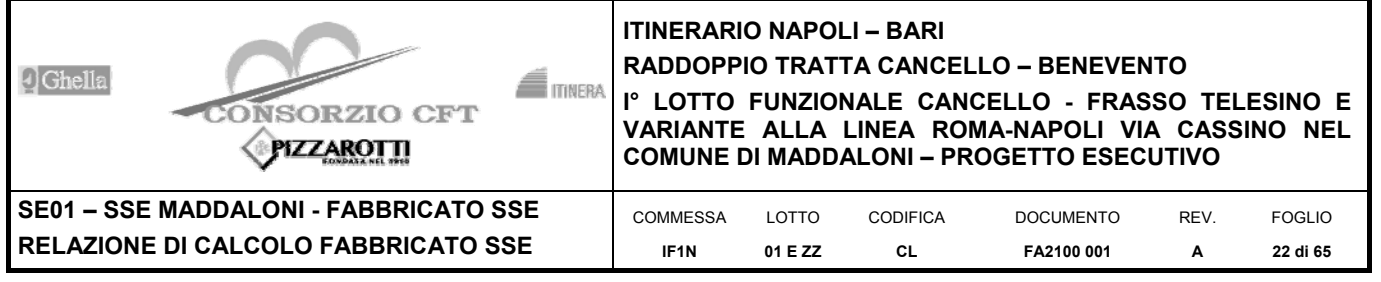

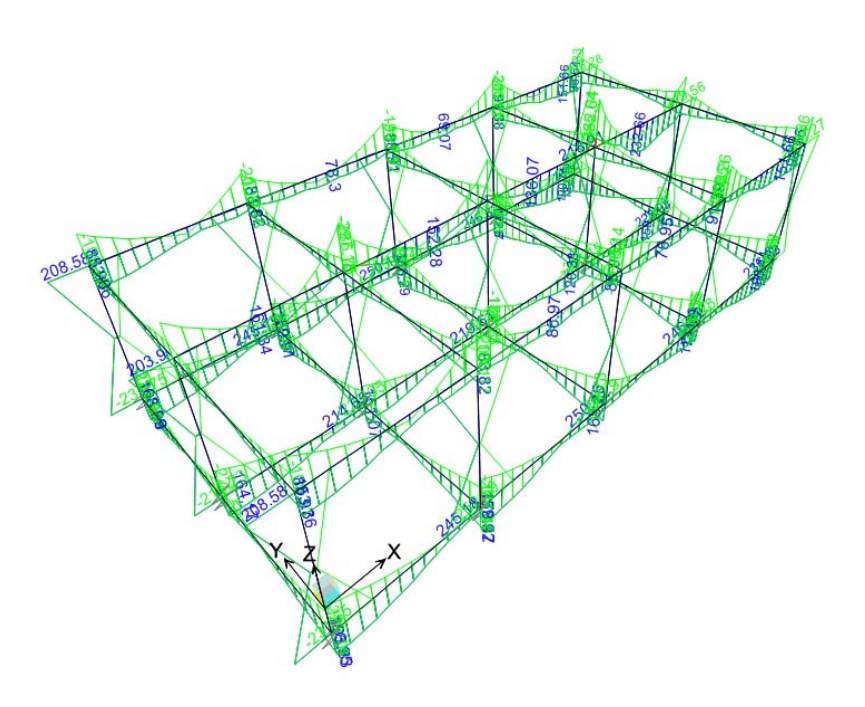

**Figura 6-12 Diagramma dei momenti M3 – COMB\_INV\_SLU.** 

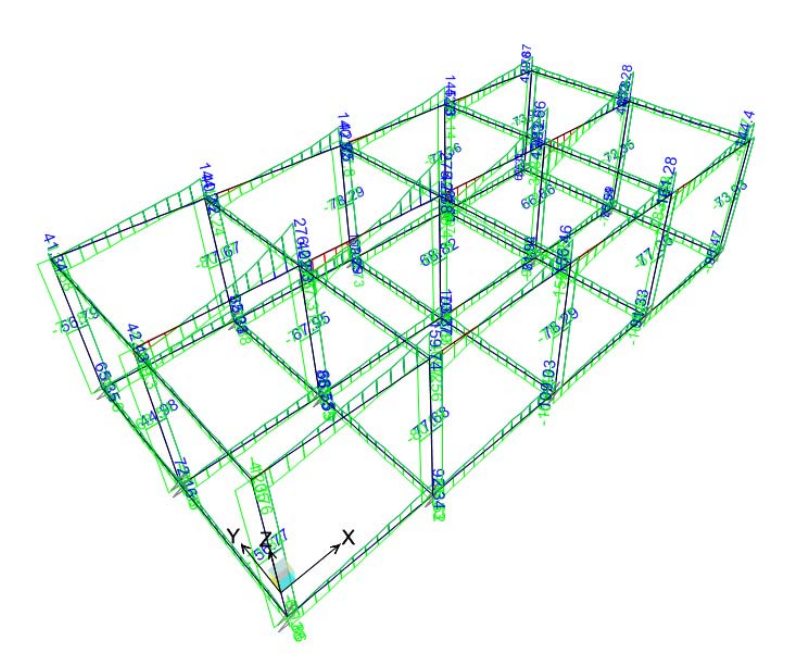

 **Figura 6-13 Diagramma del taglio V2 – COMB\_INV\_SLU.** 

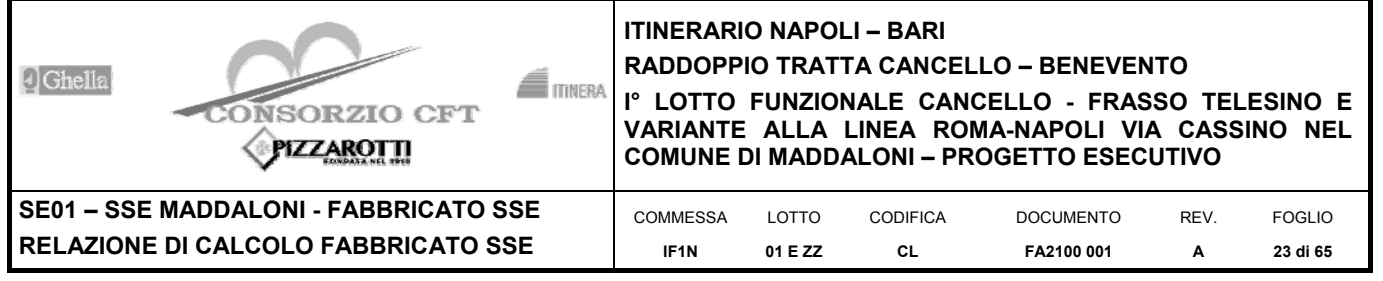

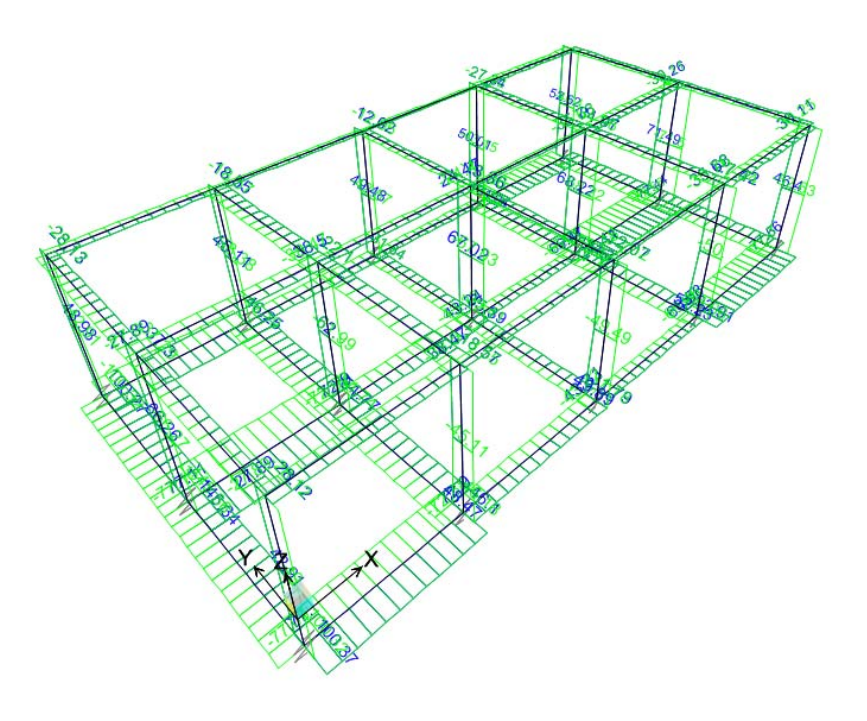

**Figura 6-14 Diagramma del taglio V3 – COMB\_INV\_SLU.** 

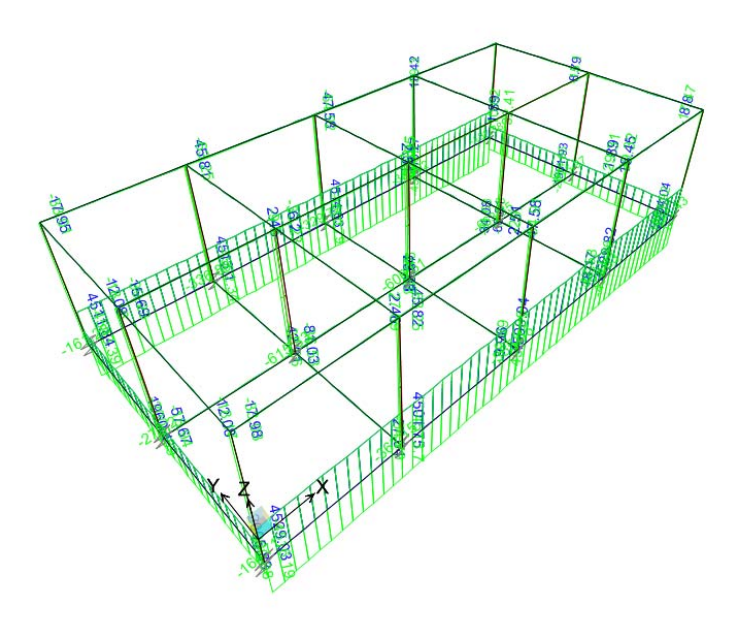

**Figura 6-15 Diagramma dello sforzo assiale P – COMB\_INV\_SLU.** 

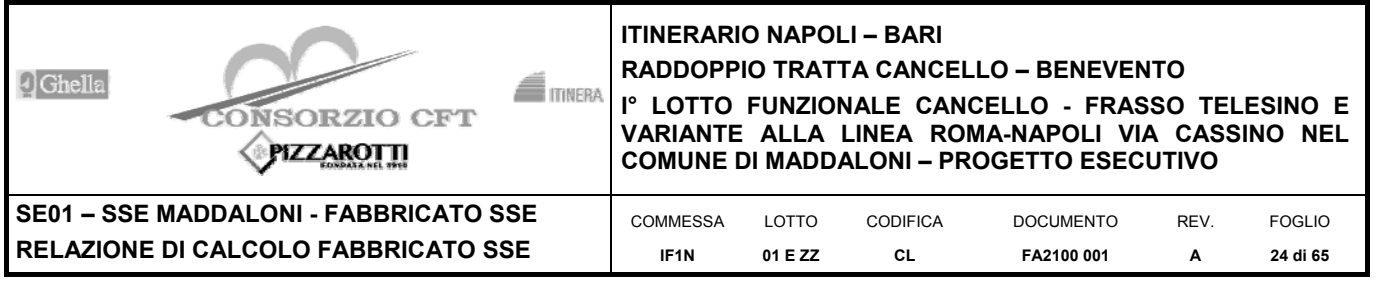

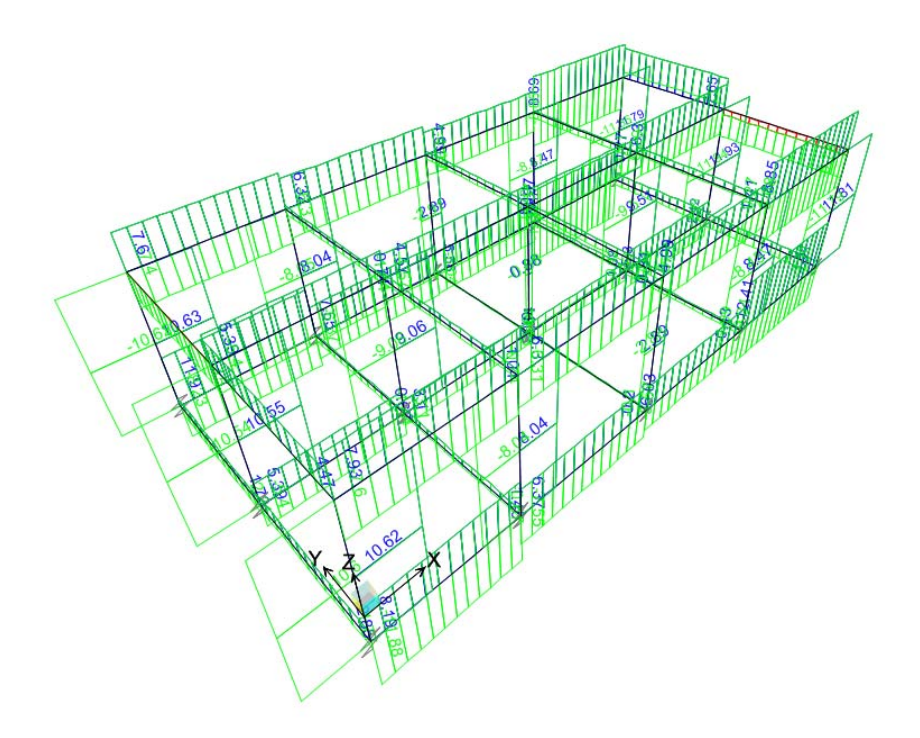

**Figura 6-16 Diagramma della torsione T– COMB\_INV\_SLU.** 

# **6.2 COMBINAZIONI DELLE AZIONI**

Ai fini delle verifiche degli stati limite si definiscono le seguenti combinazioni delle azioni (2.5.3 – NTC2008).

Combinazione fondamentale, generalmente impiegata per gli stati limite ultimi (SLU):

 $\gamma_{G1} \cdot G_1 + \gamma_{G2} \cdot G_2 + \gamma_P \cdot P + \gamma_{Q1} \cdot Q_{k1} + \gamma_{Q2} \cdot \psi_{02} \cdot Q_{k2} + \gamma_{Q3} \cdot \psi_{03} \cdot Q_{k3} + \dots$ 

Combinazione caratteristica (rara), generalmente impiegata per gli stati limite di esercizio (SLE) irreversibili:

$$
G_1 + G_2 + P + Q_{k1} + \psi_{02} \cdot Q_{k2} + \psi_{03} \cdot Q_{k3} + \dots
$$

 Combinazione caratteristica (frequente), generalmente impiegata per gli stati limite di esercizio (SLE) reversibili:

$$
G_1 + G_2 + P + \psi_{11} \cdot Q_{k1} + \psi_{22} \cdot Q_{k2} + \psi_{23} \cdot Q_{k3} + \dots
$$

 Combinazione caratteristica (quasi permanente), generalmente impiegata per gli effetti a lungo termine (SLE):

$$
G_1 + G_2 + P + \psi_{21} \cdot Q_{k1} + \psi_{22} \cdot Q_{k2} + \psi_{23} \cdot Q_{k3} + \dots
$$

Combinazione sismica impiegata per gli stati limite ultimi e di esercizio connessi all'azione sismica E:

 $E + G_1 + G_2 + P + \psi_{21} \cdot Q_{k1} + \psi_{22} \cdot Q_{k2} + \dots$ 

Dove:

- a) Azioni Permanenti (G);
- b) Azioni Variabili (Q);
- c) Azioni di Precompressione (P);
- d) Azioni Eccezionali (A);

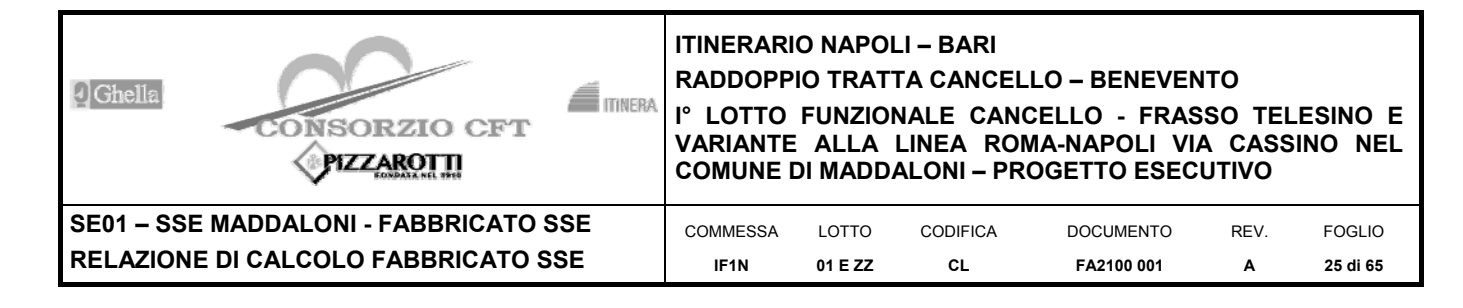

e) Azioni Sismiche (E);

Le combinazioni delle azioni che sono state adottate per lo SLU sono riportate nelle tabelle seguenti, indicando nella casella, corrispondente all'azione coinvolta, il moltiplicatore dei carichi in funzione della combinazione considerata. Per quanto riguarda le azioni aerodinamiche generate dal transito dei convogli, sono stati utilizzati coefficienti di combinazione Y riportati nella tabella 5.2.VI delle NTC2008.

Si precisa che, data la simmetria della struttura, si sono individuate le combinazioni delle azioni tali da risultare maggiormente gravose e sbilancianti per la costruzione in esame.

Per quanto concerne la combinazione delle altre azioni con l'azione sismica è necessario garantire il rispetto degli stati limite, quali definiti al punto 3.2.1 – NTC2008, effettuando opportune verifiche di sicurezza. Ciascuna di esse garantisce, per ogni stato limite, quindi per il corrispettivo livello di azione sismica, il raggiungimento di una data prestazione da parte della costruzione nel suo complesso. Le verifiche di sicurezza da effettuare sono riepilogate in funzione della classe d'uso nella tabella C7.1.I – Circolare2009. A riguardo, si evidenzia che le verifiche allo stato limite di collasso (SLC) devono essere eseguite necessariamente sulle sole costruzioni provviste di isolamento sismico.

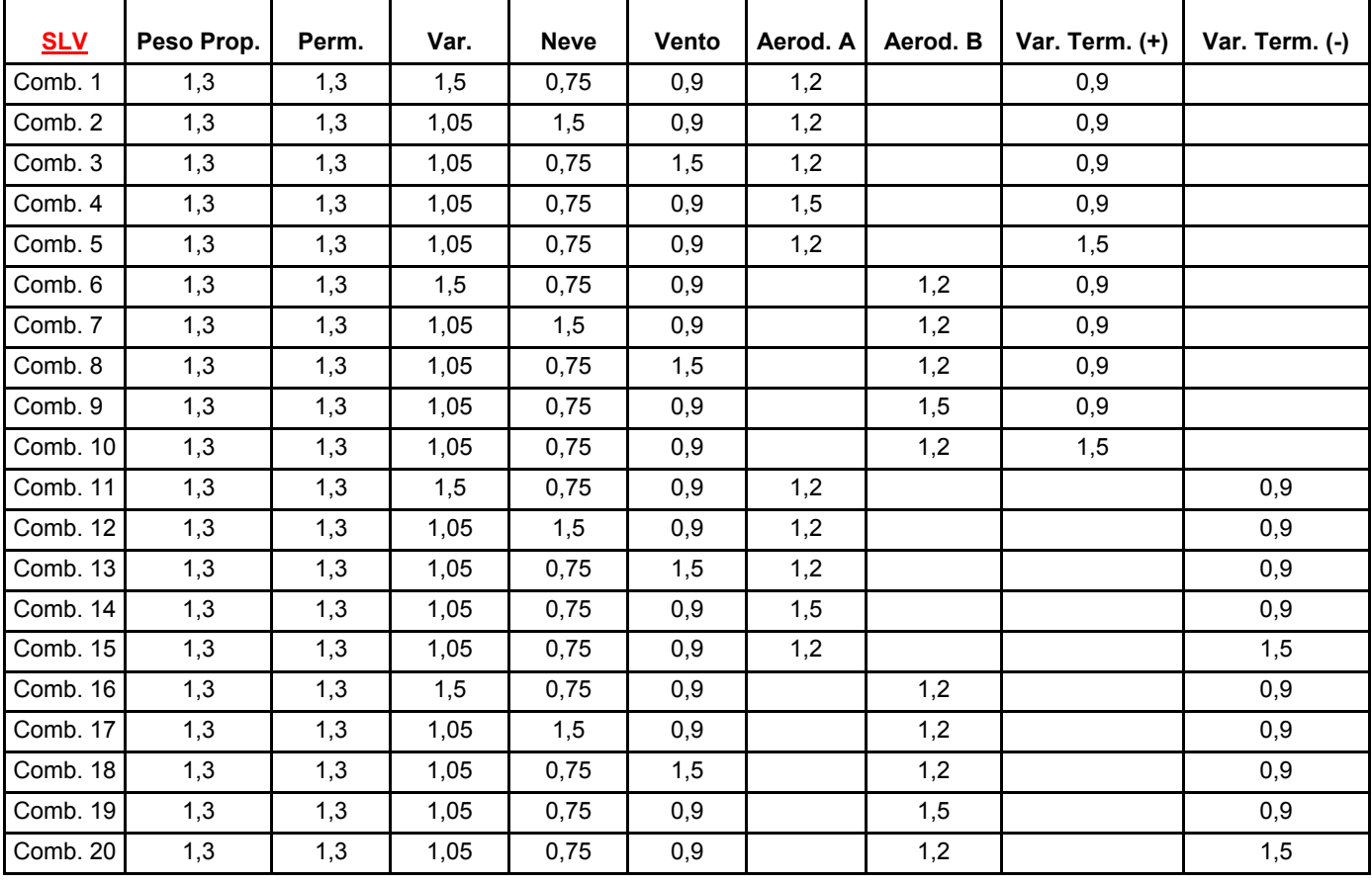

Combinazioni di carico allo SLU:

Combinazioni di carico allo SLE (combinazioni rare):

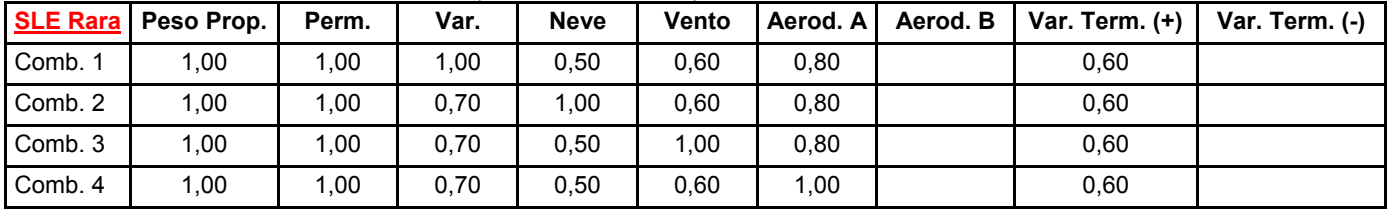

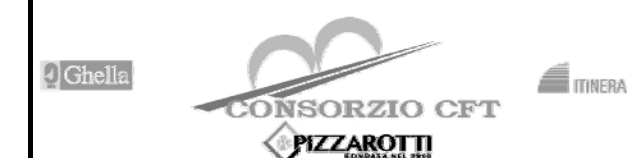

**RADDOPPIO TRATTA CANCELLO – BENEVENTO** 

**I° LOTTO FUNZIONALE CANCELLO - FRASSO TELESINO E VARIANTE ALLA LINEA ROMA-NAPOLI VIA CASSINO NEL COMUNE DI MADDALONI – PROGETTO ESECUTIVO** 

**SE01 – SSE MADDALONI - FABBRICATO SSE RELAZIONE DI CALCOLO FABBRICATO SSE**  COMMESSA **IF1N**

LOTTO **01 E ZZ**  CODIFICA **CL** 

DOCUMENTO **FA2100 001**  REV. **A**  FOGLIO **26 di 65** 

| Comb. 5  | 1,00 | 1,00 | 0,70 | 0,50 | 0,60 | 0,80 |      | 1,00 |      |
|----------|------|------|------|------|------|------|------|------|------|
| Comb. 6  | 1,00 | 1,00 | 1,00 | 0,50 | 0,60 |      | 0,80 | 0,60 |      |
| Comb. 7  | 1,00 | 1,00 | 0,70 | 1,00 | 0,60 |      | 0,80 | 0,60 |      |
| Comb. 8  | 1,00 | 1,00 | 0,70 | 0,50 | 1,00 |      | 0,80 | 0,60 |      |
| Comb. 9  | 1,00 | 1,00 | 0,70 | 0,50 | 0,60 |      | 1,00 | 0,60 |      |
| Comb. 10 | 1,00 | 1,00 | 0,70 | 0,50 | 0,60 |      | 0.80 | 1,00 |      |
| Comb. 11 | 1,00 | 1,00 | 1,00 | 0,50 | 0,60 | 0.80 |      |      | 0,60 |
| Comb. 12 | 1,00 | 1,00 | 0,70 | 1,00 | 0,60 | 0.80 |      |      | 0,60 |
| Comb. 13 | 1,00 | 1,00 | 0,70 | 0,50 | 1,00 | 0.80 |      |      | 0,60 |
| Comb. 14 | 1,00 | 1,00 | 0,70 | 0,50 | 0,60 | 1,00 |      |      | 0,60 |
| Comb. 15 | 1,00 | 1,00 | 0,70 | 0,50 | 0.60 | 0,80 |      |      | 1,00 |
| Comb. 16 | 1,00 | 1,00 | 1,00 | 0,50 | 0,60 |      | 0,80 |      | 0,60 |
| Comb. 17 | 1,00 | 1,00 | 0,70 | 1,00 | 0,60 |      | 0,80 |      | 0,60 |
| Comb. 18 | 1,00 | 1,00 | 0,70 | 0,50 | 1,00 |      | 0,80 |      | 0,60 |
| Comb. 19 | 1,00 | 1,00 | 0,70 | 0,50 | 0,60 |      | 1,00 |      | 0,60 |
| Comb. 20 | 1,00 | 1,00 | 0,70 | 0,50 | 0,60 |      | 0,80 |      | 1,00 |

Combinazioni di carico allo SLE (combinazioni frequenti):

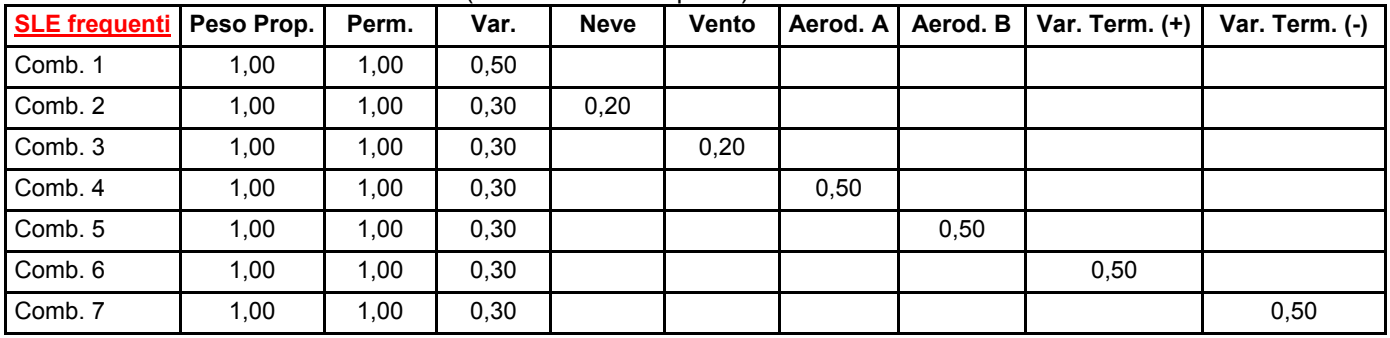

Combinazioni di carico allo SLE (combinazione quasi permanente):

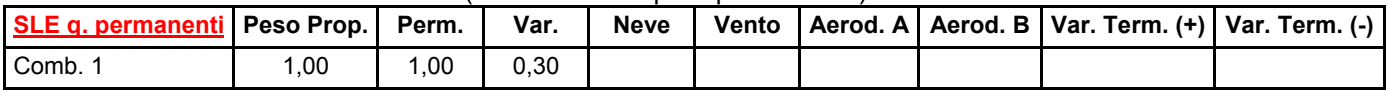

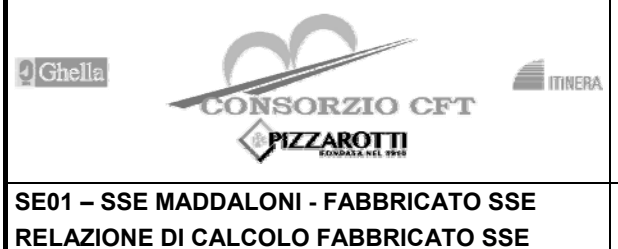

## **ITINERARIO NAPOLI – BARI RADDOPPIO TRATTA CANCELLO – BENEVENTO I° LOTTO FUNZIONALE CANCELLO - FRASSO TELESINO E VARIANTE ALLA LINEA ROMA-NAPOLI VIA CASSINO NEL**

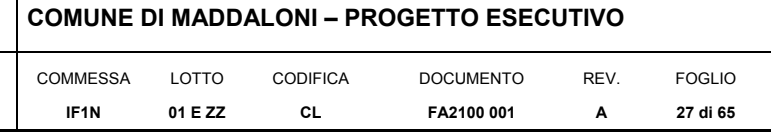

# **7 VERIFICHE STRUTTURALI**

Di seguito si riportano le verifiche relative agli elementi strutturali principali della struttura.

# **7.1 SOLAIO DI COPERTURA**

## **7.1.1 VERIFICA TRAVE 60X26**

Output sollecitazioni

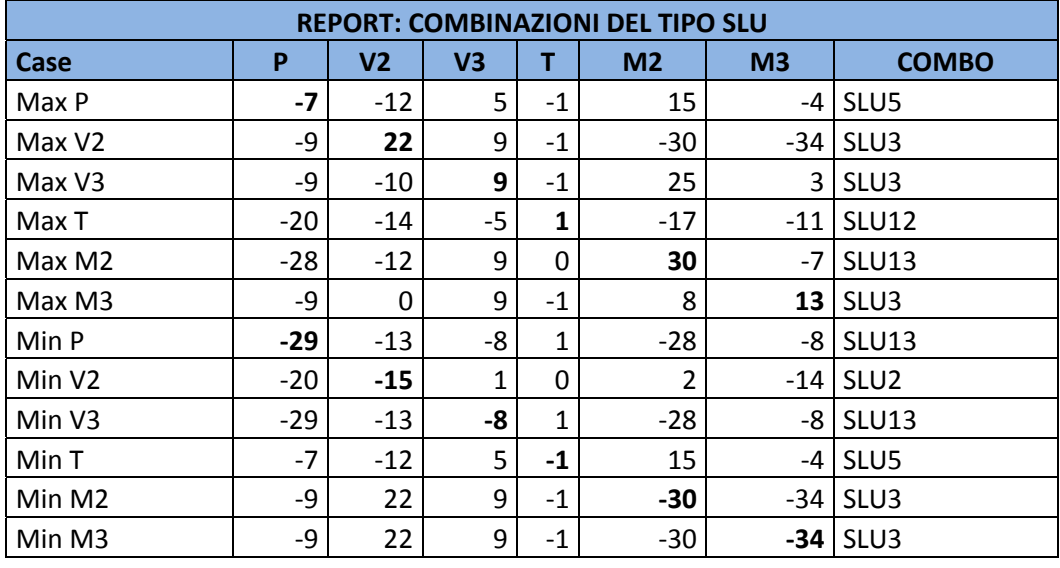

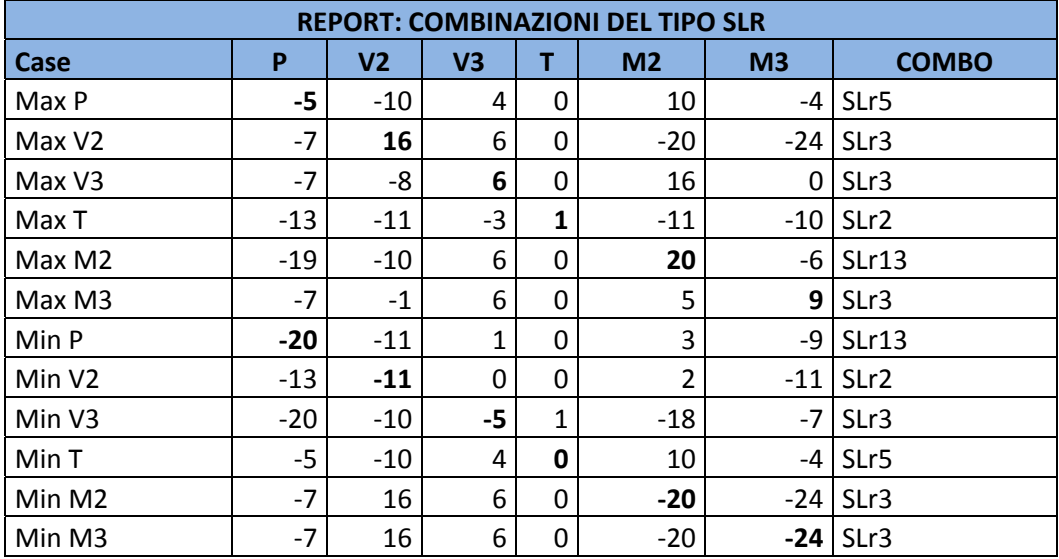

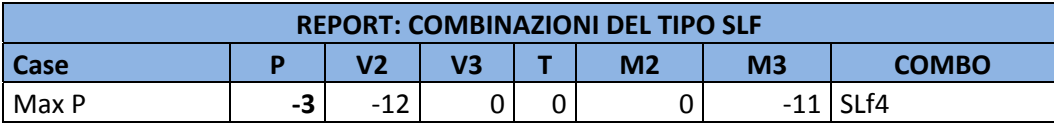

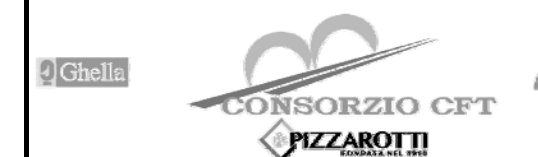

**RADDOPPIO TRATTA CANCELLO – BENEVENTO**   $\blacksquare$ 

**I° LOTTO FUNZIONALE CANCELLO - FRASSO TELESINO E VARIANTE ALLA LINEA ROMA-NAPOLI VIA CASSINO NEL COMUNE DI MADDALONI – PROGETTO ESECUTIVO** 

**SE01 – SSE MAD RELAZIONE DI CA** 

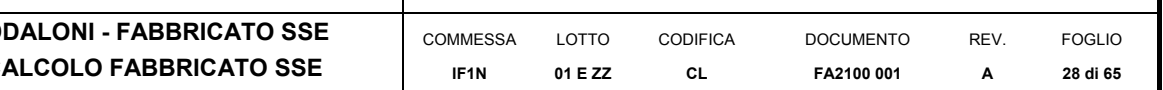

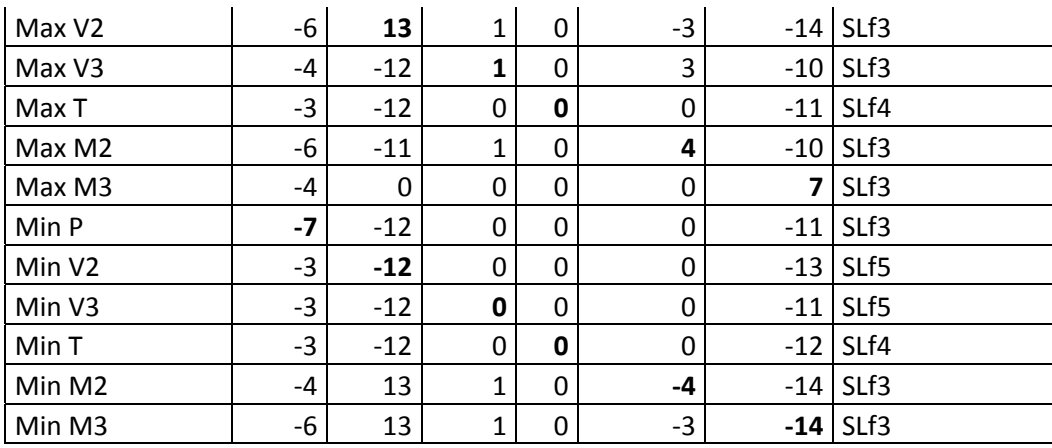

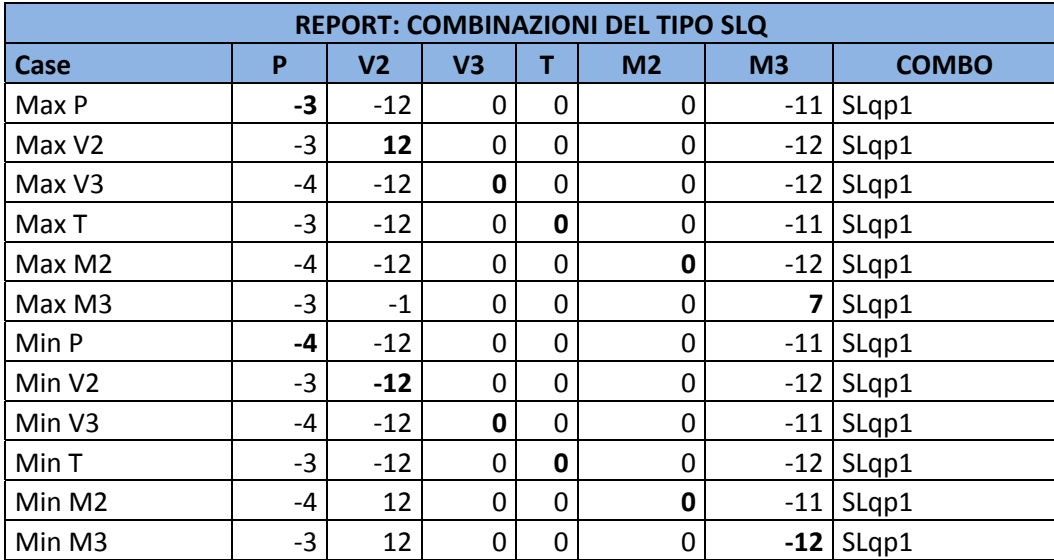

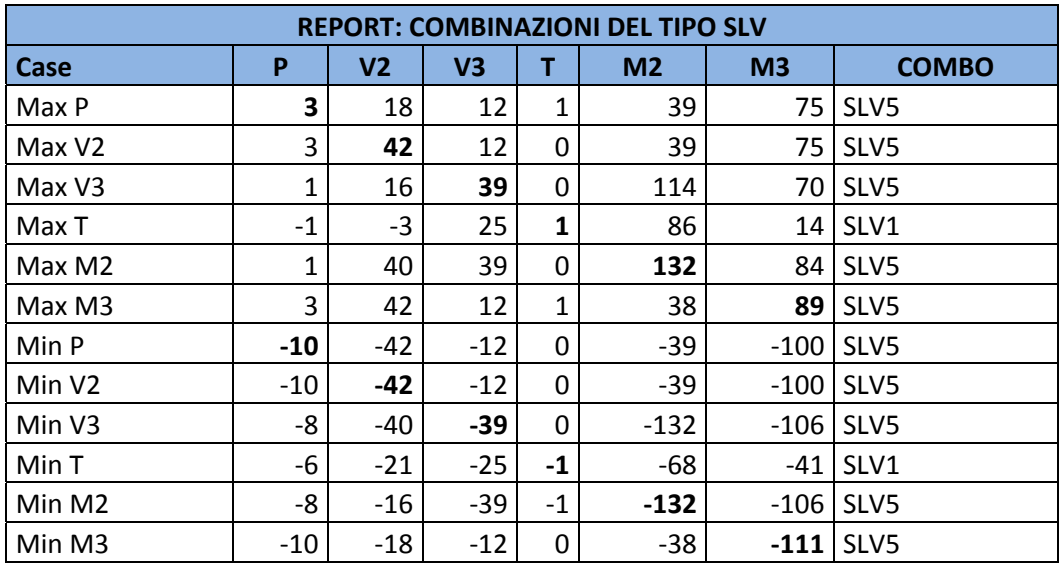

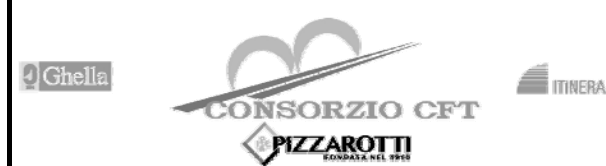

**SE01 – SSE MADDALONI - FABBRICATO SSE RELAZIONE DI CALCOLO FABBRICATO SSE** 

## **ITINERARIO NAPOLI – BARI**

**RADDOPPIO TRATTA CANCELLO – BENEVENTO** 

**I° LOTTO FUNZIONALE CANCELLO - FRASSO TELESINO E VARIANTE ALLA LINEA ROMA-NAPOLI VIA CASSINO NEL COMUNE DI MADDALONI – PROGETTO ESECUTIVO** 

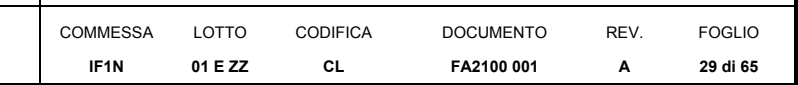

## Verifiche

**DATI GENERALI SEZIONE IN C.A. NOME SEZIONE: 60x26 (Percorso File: C:\Users\STEFANO\Documents\Ingegneria\Lavori\BPK\SSE\SSE 2+600\RC-SEC\60x26.sez)** 

 Descrizione Sezione: Metodo di calcolo resistenza: Stati Limite Ultimi Sezione generica<br>N.T.C. Normativa di riferimento: Percorso sollecitazione: A Sforzo Norm. costante Condizioni Ambientali: Poco aggressive Riferimento Sforzi assegnati: Assi x,y principali d'inerzia Riferimento alla sismicità: Posizione sezione nell'asta: In zona critica

## **CARATTERISTICHE DI RESISTENZA DEI MATERIALI IMPIEGATI**

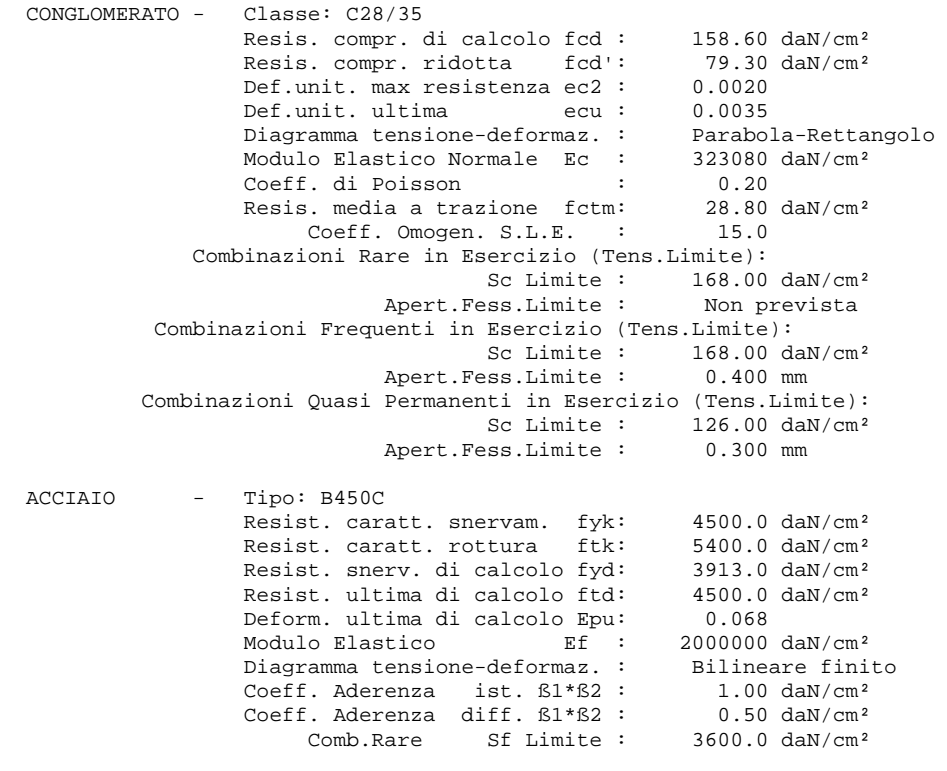

## **CARATTERISTICHE DOMINI CONGLOMERATO**

 **DOMINIO N° 1**  Forma del Dominio: Poligonale<br>Classe Conglomerato: C28/35 Classe Conglomerato: N.vertice Ascissa X, cm Ordinata Y, cm ¯¯¯¯¯¯¯¯¯¯¯¯¯¯¯¯¯¯¯¯¯¯¯¯¯¯¯¯¯¯¯¯¯¯¯¯¯¯¯¯¯¯¯ 1 -30.00 0.00 2  $-30.00$  26.00<br>3 30.00 26.00 3 30.00 26.00  $30.00$ 

## **DATI BARRE ISOLATE**

 N.Barra Numero assegnato alle singole barre isolate e nei vertici dei domini Ascissa in cm del baricentro della barra nel sistema di rif. gen. X, Y, O Ordinata Y Ordinata in cm del baricentro della barra nel sistema di rif. gen. X, Y, O

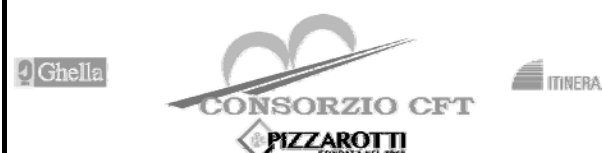

**RADDOPPIO TRATTA CANCELLO – BENEVENTO** 

**I° LOTTO FUNZIONALE CANCELLO - FRASSO TELESINO E VARIANTE ALLA LINEA ROMA-NAPOLI VIA CASSINO NEL COMUNE DI MADDALONI – PROGETTO ESECUTIVO** 

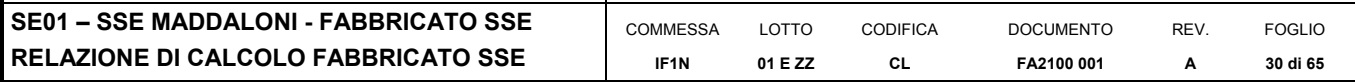

Diam. Diametro in mm della barra

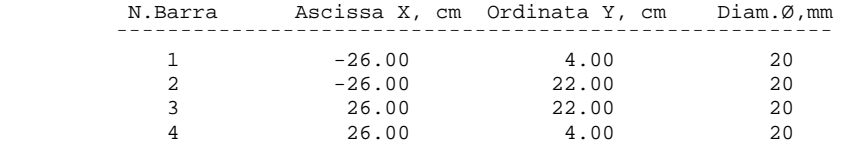

## **DATI GENERAZIONI LINEARI DI BARRE**

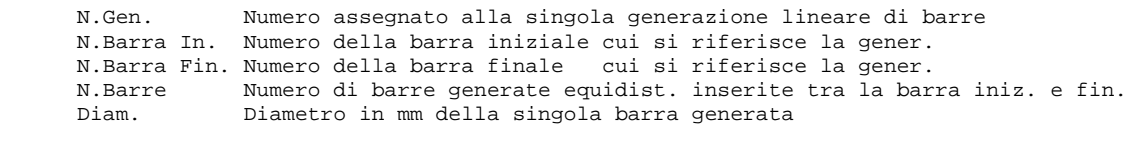

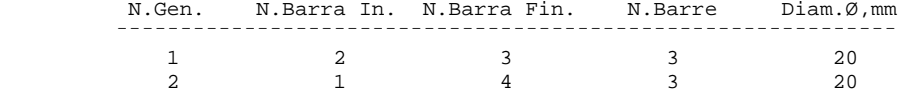

### **ST.LIM.ULTIMI - SFORZI PER OGNI COMBINAZIONE ASSEGNATA**

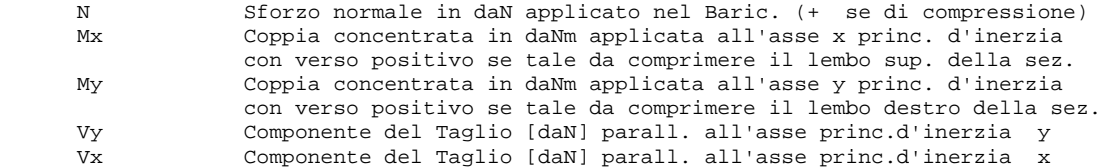

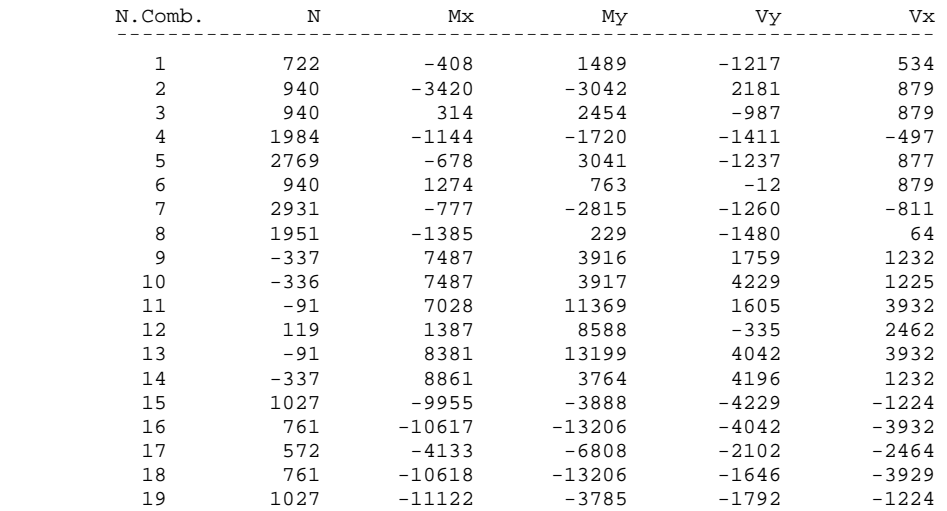

## **COMB. RARE (S.L.E.) - SFORZI PER OGNI COMBINAZIONE ASSEGNATA**

 N Sforzo normale in daN applicato nel Baricentro (+ se di compressione) Mx Coppia concentrata in daNm applicata all'asse x princ. d'inerzia con verso positivo se tale da comprimere il lembo superiore della sez.<br>My Coppia concentrata in daNm applicata all'asse y princ. d'inerzia My Coppia concentrata in daNm applicata all'asse y princ. d'inerzia con verso positivo se tale da comprimere il lembo destro della sez.

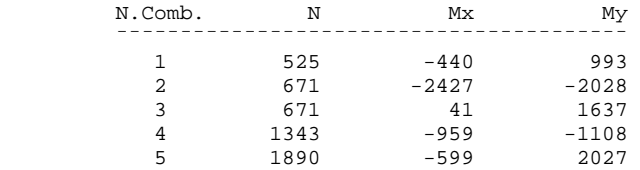

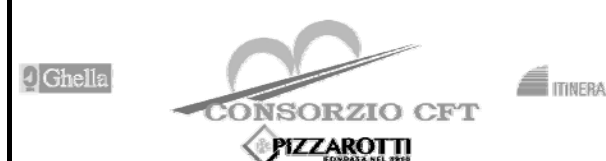

LOTTO **01 E ZZ** 

**RADDOPPIO TRATTA CANCELLO – BENEVENTO** 

CODIFICA **CL** 

**I° LOTTO FUNZIONALE CANCELLO - FRASSO TELESINO E VARIANTE ALLA LINEA ROMA-NAPOLI VIA CASSINO NEL COMUNE DI MADDALONI – PROGETTO ESECUTIVO** 

> DOCUMENTO **FA2100 001**

**REV. A** 

FOGLIO **31 di 65** 

**SE01 – SSE MADDALONI - FABBRICATO SSE RELAZIONE DI CALCOLO FABBRICATO SSE** 

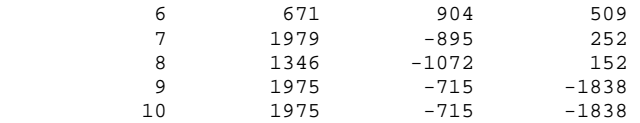

#### **COMB. FREQUENTI (S.L.E.) - SFORZI PER OGNI COMBINAZIONE ASSEGNATA**

 N Sforzo normale in daN applicato nel Baricentro (+ se di compressione) Mx Coppia concentrata in daNm applicata all'asse x princ. d'inerzia con verso positivo se tale da comprimere il lembo superiore della sez. My Coppia concentrata in daNm applicata all'asse y princ. d'inerzia con verso positivo se tale da comprimere il lembo destro della sez.

**COMMESSA IF1N**

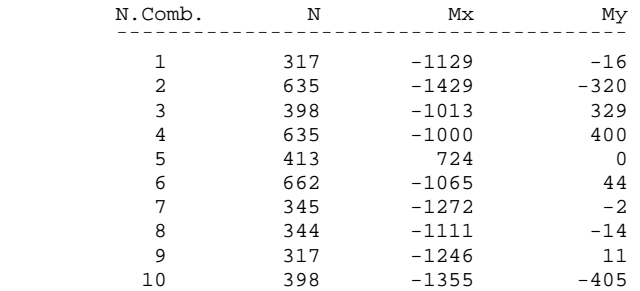

#### **COMB. QUASI PERMANENTI (S.L.E.) - SFORZI PER OGNI COMBINAZIONE ASSEGNATA**

N Sforzo normale in daN applicato nel Baricentro (+ se di compressione)<br>Mx Coppia concentrata in daNm applicata all'asse x princ. d'inerzia Coppia concentrata in daNm applicata all'asse x princ. d'inerzia con verso positivo se tale da comprimere il lembo superiore della sez. My Coppia concentrata in daNm applicata all'asse y princ. d'inerzia con verso positivo se tale da comprimere il lembo destro della sez.

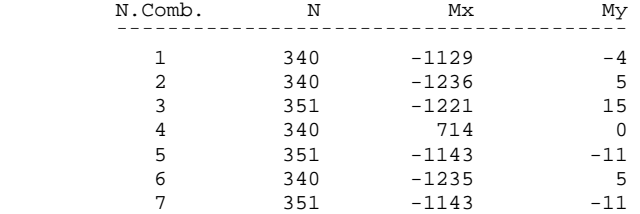

#### **RISULTATI DEL CALCOLO**

Copriferro netto minimo barre longitudinali: 3.0 cm Interferro netto minimo barre longitudinali: 11.0 cm Copriferro netto minimo staffe: 2.2 cm

#### **METODO AGLI STATI LIMITE ULTIMI - RISULTATI PRESSO-TENSO FLESSIONE**

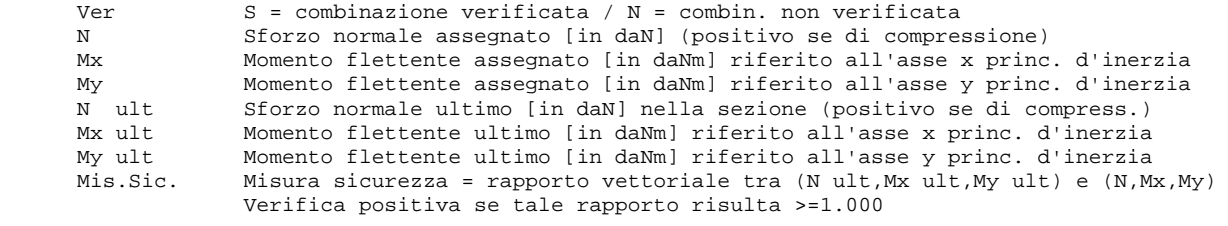

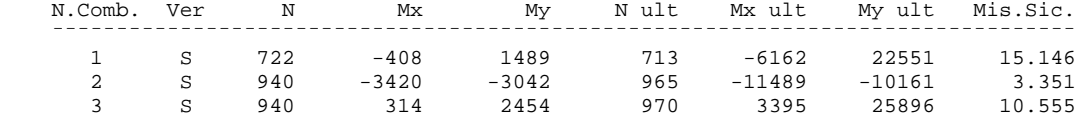

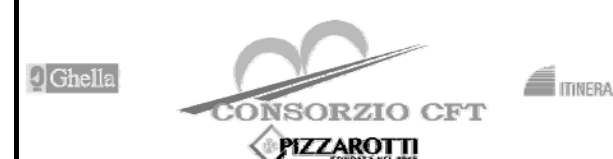

**RADDOPPIO TRATTA CANCELLO – BENEVENTO** 

**I° LOTTO FUNZIONALE CANCELLO - FRASSO TELESINO E VARIANTE ALLA LINEA ROMA-NAPOLI VIA CASSINO NEL COMUNE DI MADDALONI – PROGETTO ESECUTIVO** 

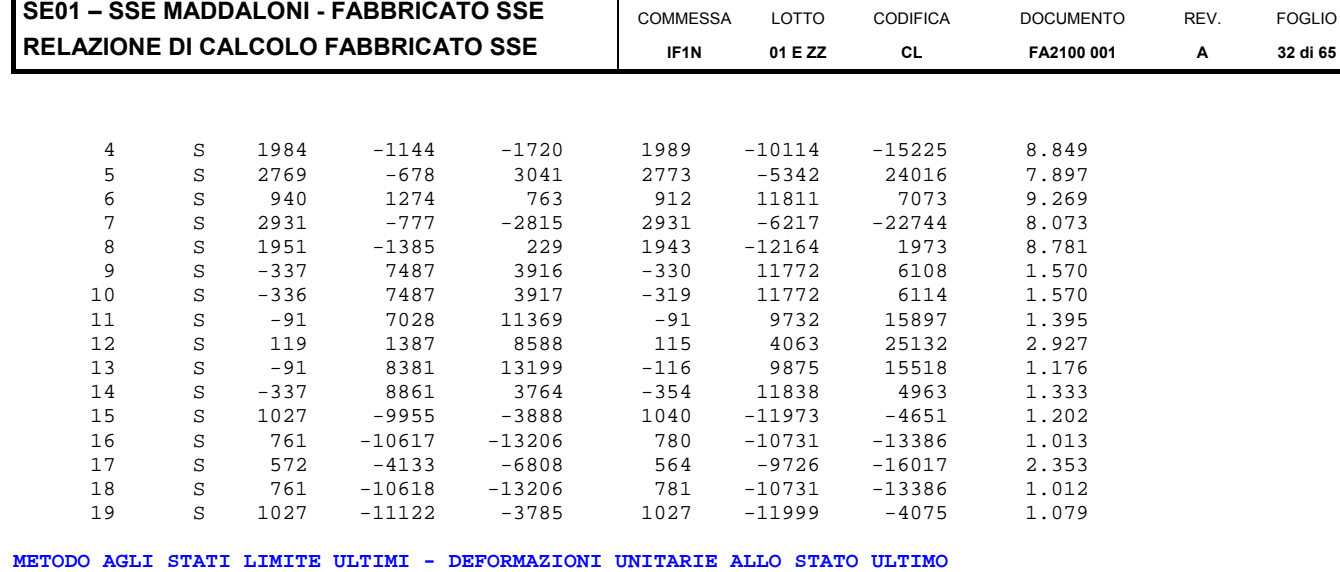

 ec max Deform. unit. massima del conglomerato a compressione ec 3/7 Deform. unit. del conglomerato nella fibra a 3/7 dell'altezza efficace<br>Xc max Ascissa in cm della fibra corrisp. a ec max (sistema rif. X,Y,O sez.) Xc max Ascissa in cm della fibra corrisp. a ec max (sistema rif. X,Y,O sez.)<br>Yc max Ordinata in cm della fibra corrisp. a ec max (sistema rif. X,Y,O sez.) Yc max Ordinata in cm della fibra corrisp. a ec max (sistema rif. X,Y,O sez.) ef min Deform. unit. minima nell'acciaio (negativa se di trazione) Xf min Ascissa in cm della barra corrisp. a ef min (sistema rif. X,Y,O sez.)<br>Yf min Ordinata in cm della barra corrisp. a ef min (sistema rif. X,Y,O sez.) Yf min Ordinata in cm della barra corrisp. a ef min (sistema rif. X,Y,O sez.) Deform. unit. massima nell'acciaio (positiva se di compress.) Xf max Ascissa in cm della barra corrisp. a ef max (sistema rif. X,Y,O sez.) Yf max Ordinata in cm della barra corrisp. a ef max (sistema rif. X,Y,O sez.)

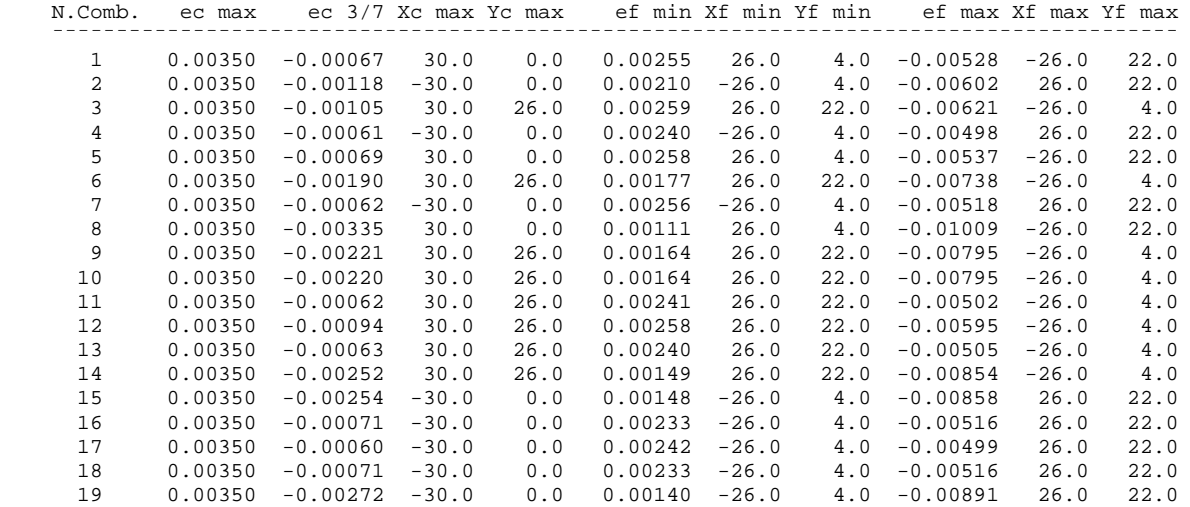

**POSIZIONE ASSE NEUTRO PER OGNI COMB. DI RESISTENZA** 

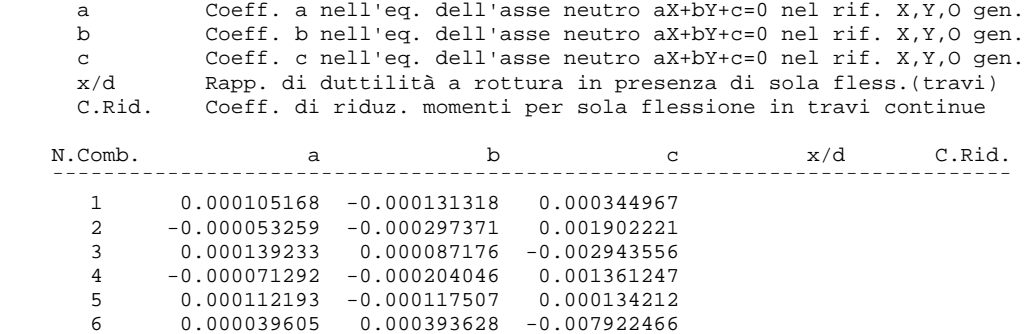

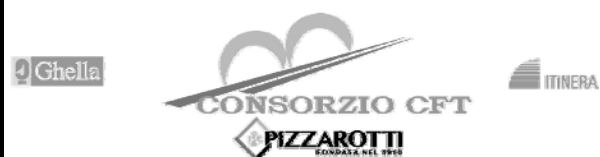

**RADDOPPIO TRATTA CANCELLO – BENEVENTO** 

## **I° LOTTO FUNZIONALE CANCELLO - FRASSO TELESINO E VARIANTE ALLA LINEA ROMA-NAPOLI VIA CASSINO NEL COMUNE DI MADDALONI – PROGETTO ESECUTIVO**

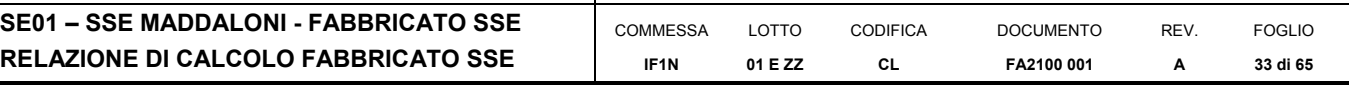

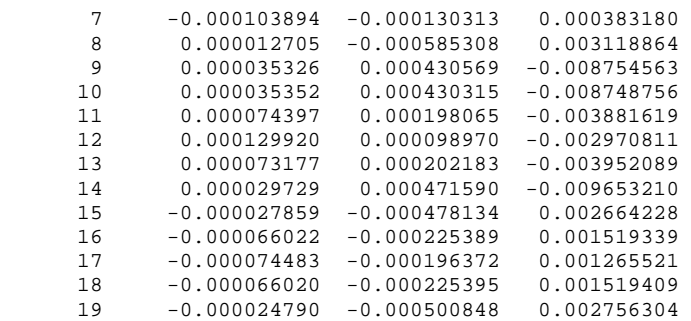

### **ARMATURE A TAGLIO DI INVILUPPO PER TUTTE LE COMBINAZIONI ASSEGNATE**

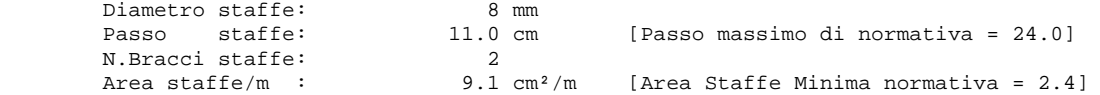

## **METODO AGLI STATI LIMITE ULTIMI - VERIFICHE A TAGLIO**

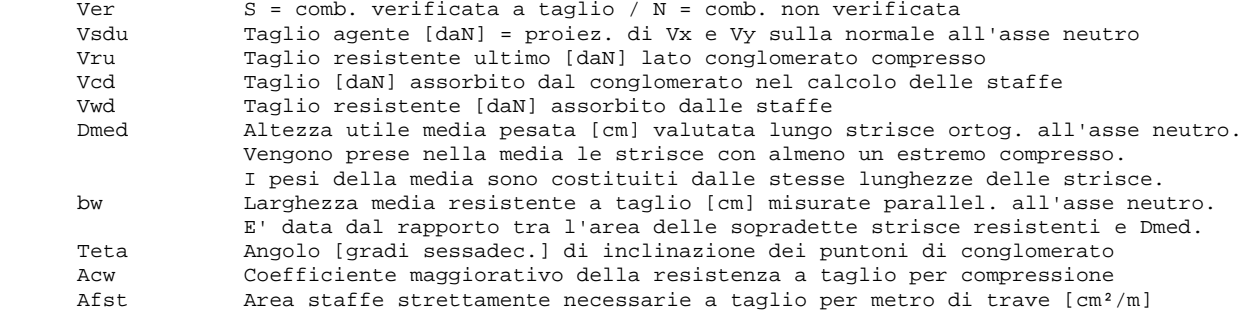

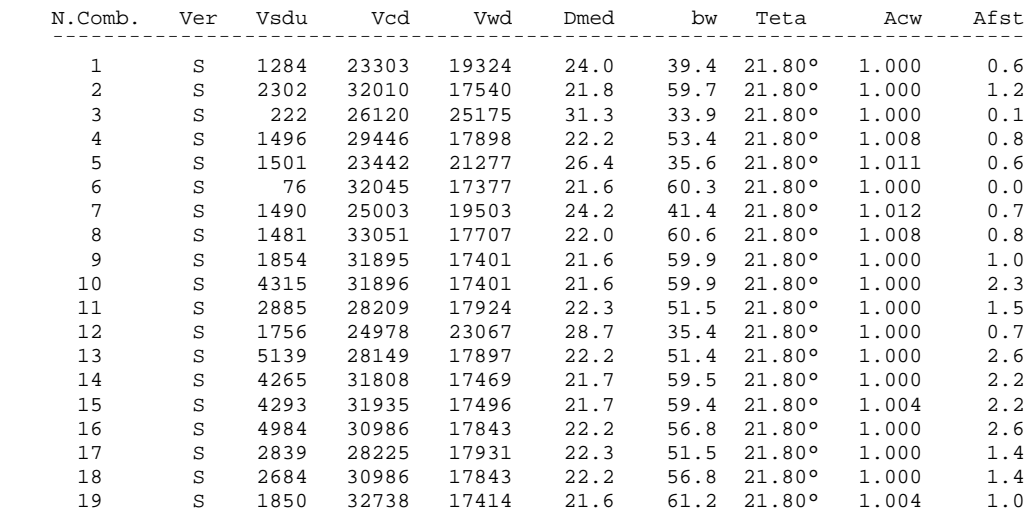

## **COMBINAZIONI RARE IN ESERCIZIO - MASSIME TENSIONI NORMALI ED APERTURA FESSURE**

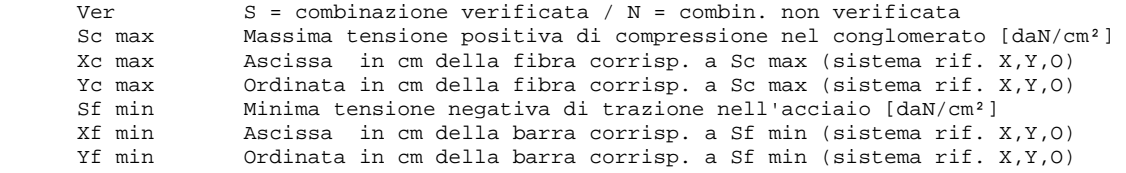

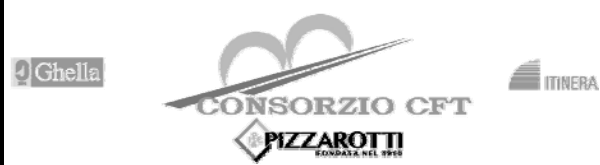

**RADDOPPIO TRATTA CANCELLO – BENEVENTO** 

**I° LOTTO FUNZIONALE CANCELLO - FRASSO TELESINO E VARIANTE ALLA LINEA ROMA-NAPOLI VIA CASSINO NEL COMUNE DI MADDALONI – PROGETTO ESECUTIVO** 

> DOCUMENTO **FA2100 001**

REV. **A** 

FOGLIO **34 di 65** 

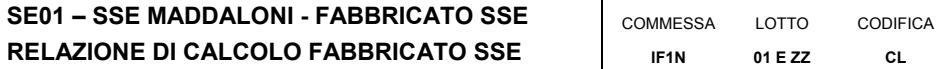

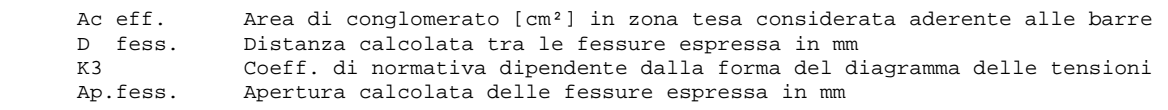

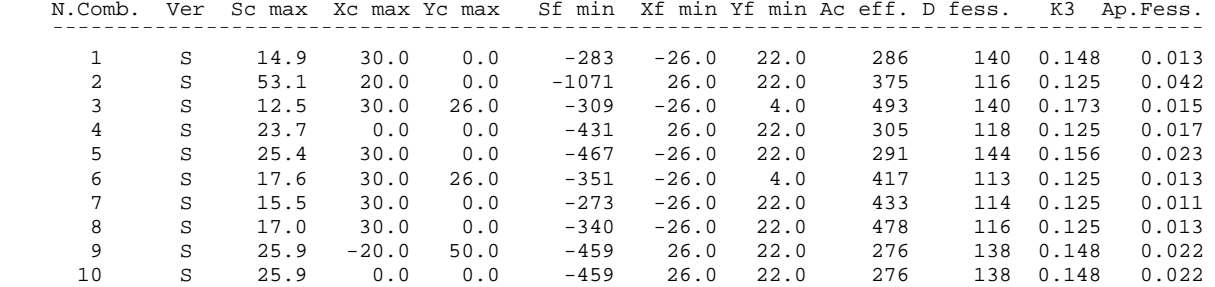

**COMBINAZIONI FREQUENTI IN ESERCIZIO - MASSIME TENSIONI NORMALI ED APERTURA FESSURE** 

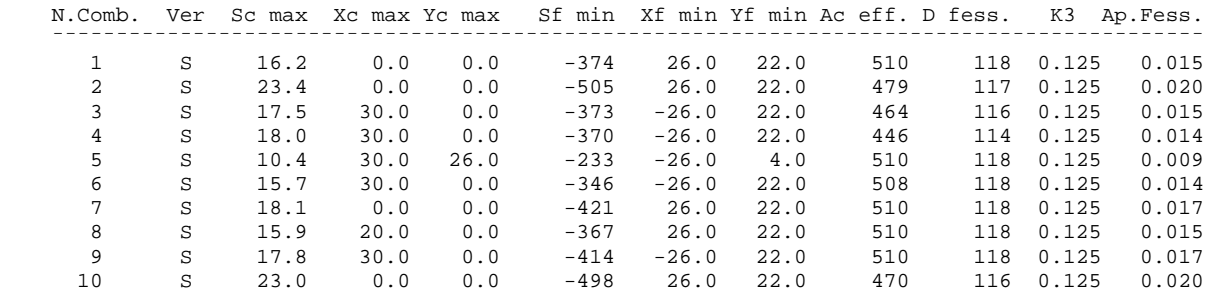

**COMBINAZIONI QUASI PERMANENTI IN ESERCIZIO - MASSIME TENSIONI NORMALI ED APERTURA FESSURE** 

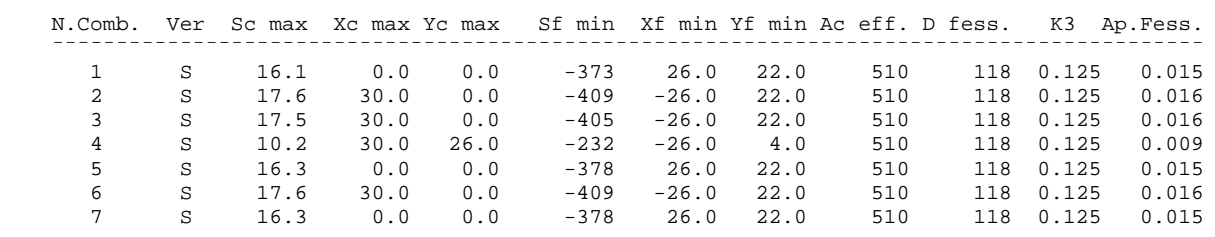

**Incidenza di calcolo -> 170** 

## **7.1.2 VERIFICA TRAVE 40X50**

## Output sollecitazioni

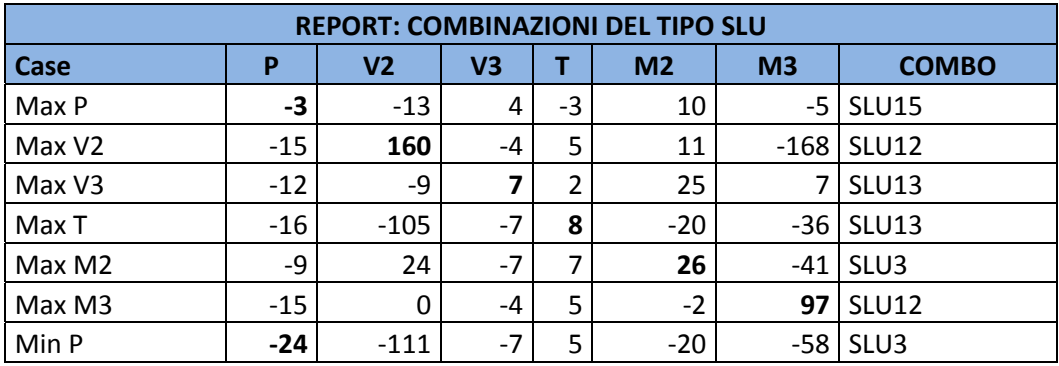

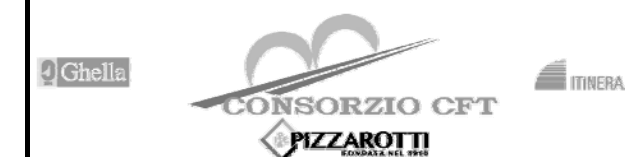

**RADDOPPIO TRATTA CANCELLO – BENEVENTO** 

**I° LOTTO FUNZIONALE CANCELLO - FRASSO TELESINO E VARIANTE ALLA LINEA ROMA-NAPOLI VIA CASSINO NEL COMUNE DI MADDALONI – PROGETTO ESECUTIVO** 

**SE01 - SSE MADDALONI - FABBRICATO RELAZIONE DI CALCOLO FABBRICATO** 

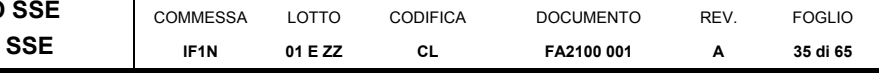

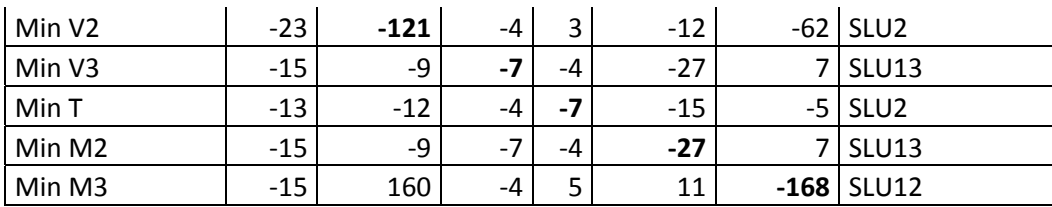

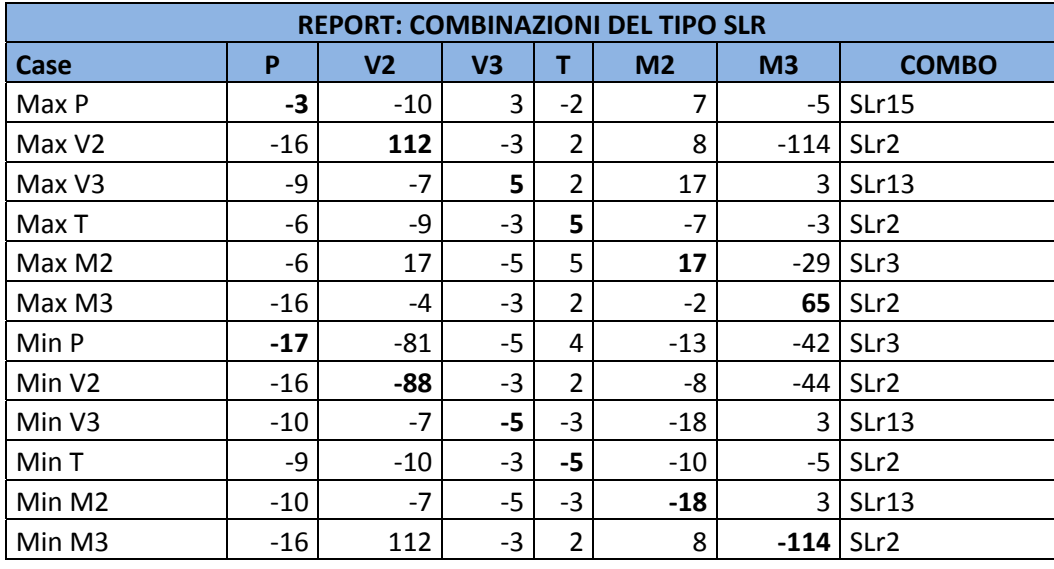

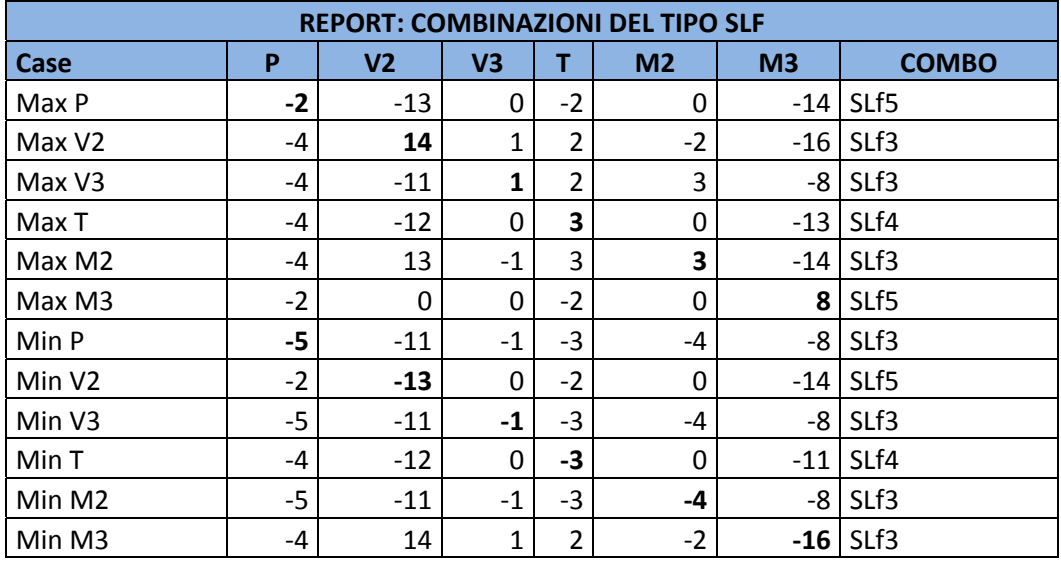

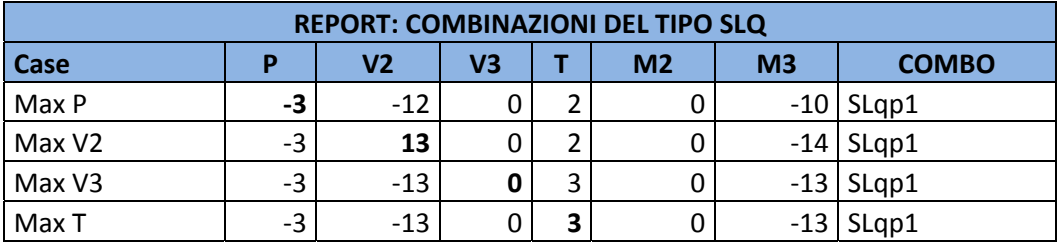

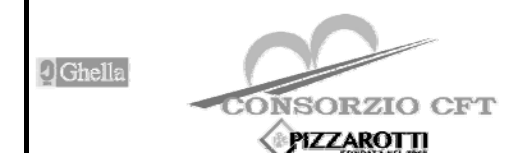

**RADDOPPIO TRATTA CANCELLO – BENEVENTO ITINERA** 

**I° LOTTO FUNZIONALE CANCELLO - FRASSO TELESINO E VARIANTE ALLA LINEA ROMA-NAPOLI VIA CASSINO NEL COMUNE DI MADDALONI – PROGETTO ESECUTIVO** 

**SE01 – SSE MA RELAZIONE DI** 

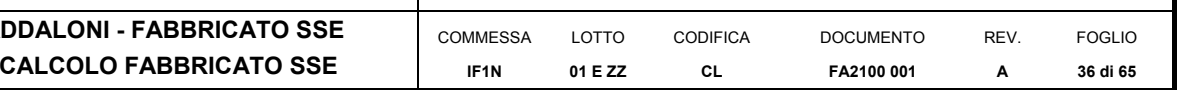

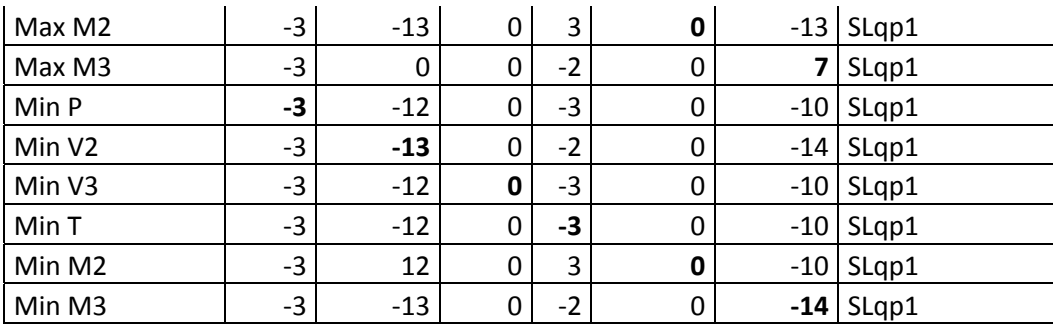

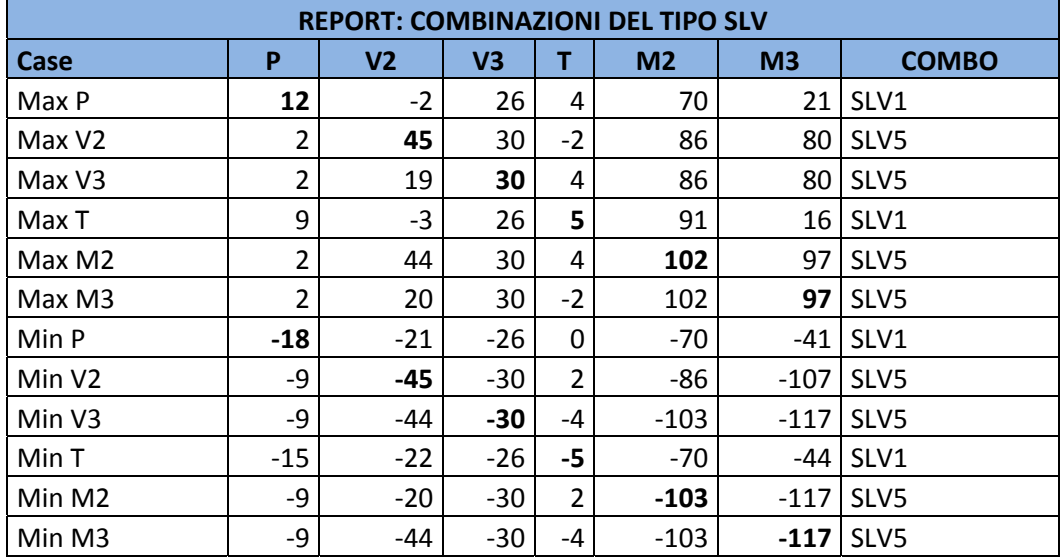

## Verifiche

**DATI GENERALI SEZIONE IN C.A. NOME SEZIONE: 40x50 (Percorso File: C:\Users\STEFANO\Documents\Ingegneria\Lavori\BPK\SSE\SSE 2+600\RC-SEC\40x50.sez)**  Descrizione Sezione: Metodo di calcolo resistenza: Stati Limite Ultimi Sezione generica Normativa di riferimento:<br>
Percorso sollecitazione: A Sforzo Norm. costante Percorso sollecitazione: A Sforzo Norm. costante Condizioni Ambientali: Riferimento Sforzi assegnati: Assi x,y principali d'inerzia<br>Riferimento alla sismicità: Zona non sismica

Riferimento alla sismicità:  $\frac{1}{2}$  zona non sismica<br>Posizione sezione nell'asta: In zona critica Posizione sezione nell'asta:

## **CARATTERISTICHE DI RESISTENZA DEI MATERIALI IMPIEGATI**

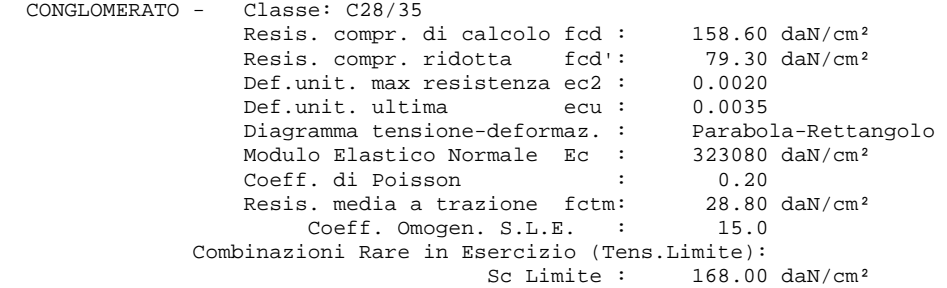

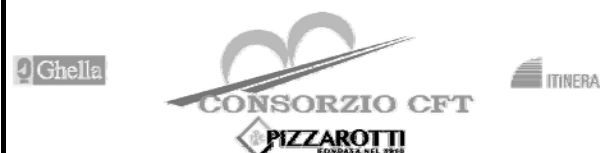

**RADDOPPIO TRATTA CANCELLO – BENEVENTO** 

**I° LOTTO FUNZIONALE CANCELLO - FRASSO TELESINO E VARIANTE ALLA LINEA ROMA-NAPOLI VIA CASSINO NEL COMUNE DI MADDALONI – PROGETTO ESECUTIVO** 

> FOGLIO **37 di 65**

**SE01 – SSE MADDALONI - FABBRICATO SSE RELAZIONE DI CALCOLO FABBRICATO SSE** 

#### COMMESSA **IF1N** LOTTO **01 E ZZ**  CODIFICA **CL**  DOCUMENTO **FA2100 001**  REV. **A**

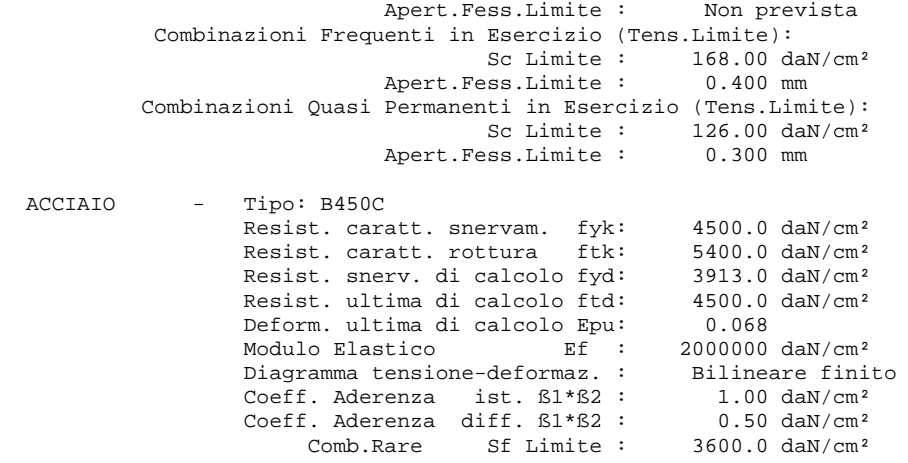

## **CARATTERISTICHE DOMINI CONGLOMERATO**

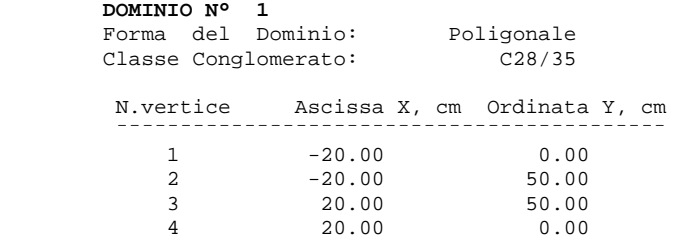

#### **DATI BARRE ISOLATE**

 N.Barra Numero assegnato alle singole barre isolate e nei vertici dei domini Ascissa in cm del baricentro della barra nel sistema di rif. gen. X, Y, O Ordinata Y Ordinata in cm del baricentro della barra nel sistema di rif. gen. X, Y, O Diametro in mm della barra

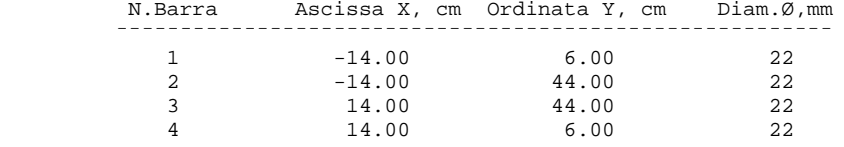

## **DATI GENERAZIONI LINEARI DI BARRE**

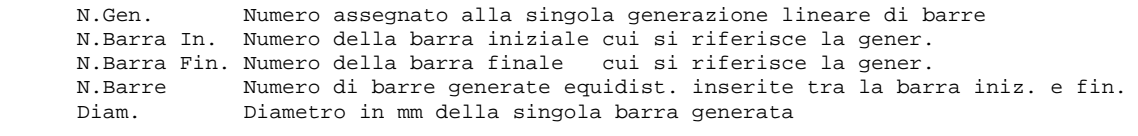

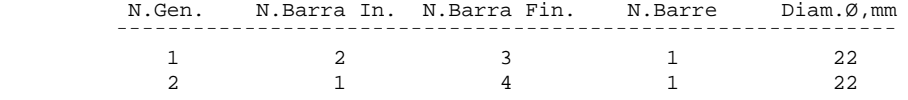

#### **ST.LIM.ULTIMI - SFORZI PER OGNI COMBINAZIONE ASSEGNATA**

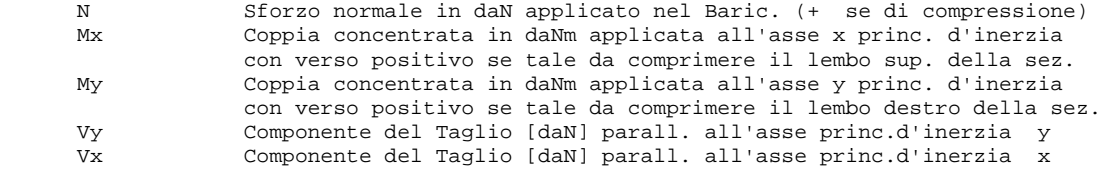

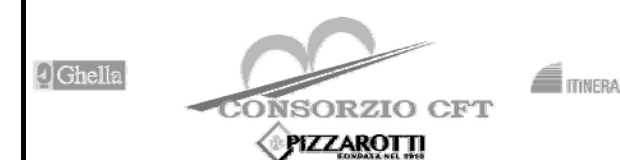

LOTTO **01 E ZZ** 

**COMMESSA IF1N**

**RADDOPPIO TRATTA CANCELLO – BENEVENTO** 

CODIFICA **CL** 

**I° LOTTO FUNZIONALE CANCELLO - FRASSO TELESINO E VARIANTE ALLA LINEA ROMA-NAPOLI VIA CASSINO NEL COMUNE DI MADDALONI – PROGETTO ESECUTIVO** 

> DOCUMENTO **FA2100 001**

**REV. A** 

FOGLIO **38 di 65** 

**SE01 – SSE MADDALONI - FABBRICATO SSE RELAZIONE DI CALCOLO FABBRICATO SSE** 

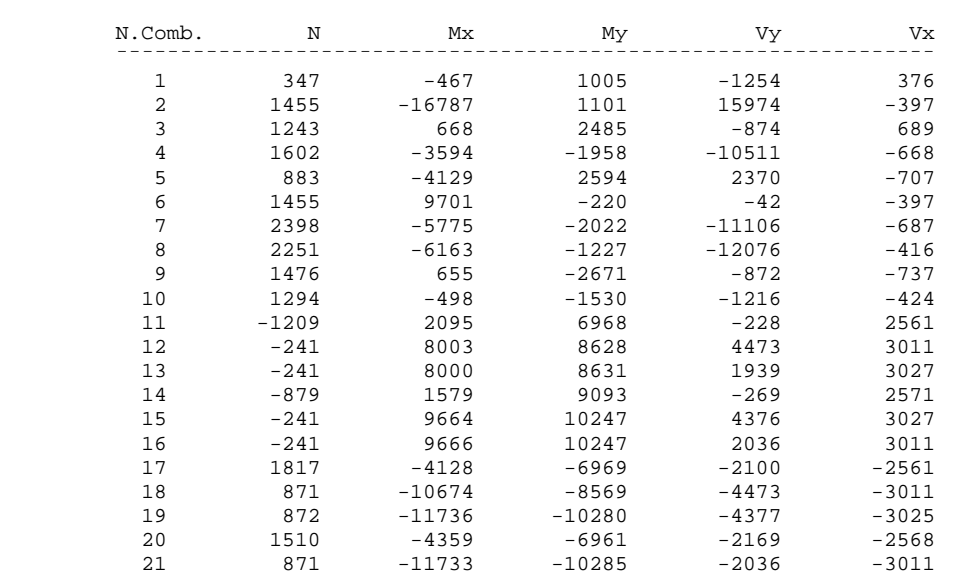

#### **COMB. RARE (S.L.E.) - SFORZI PER OGNI COMBINAZIONE ASSEGNATA**

 N Sforzo normale in daN applicato nel Baricentro (+ se di compressione) Mx Coppia concentrata in daNm applicata all'asse x princ. d'inerzia con verso positivo se tale da comprimere il lembo superiore della sez. My Coppia concentrata in daNm applicata all'asse y princ. d'inerzia con verso positivo se tale da comprimere il lembo destro della sez.

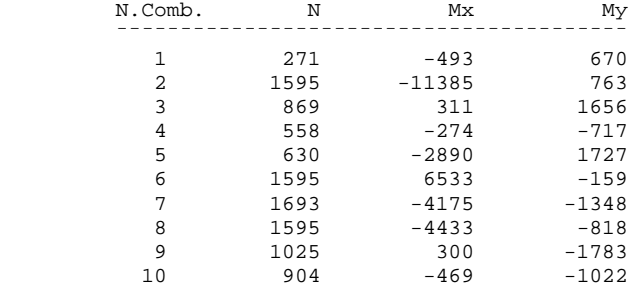

## **COMB. FREQUENTI (S.L.E.) - SFORZI PER OGNI COMBINAZIONE ASSEGNATA**

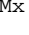

 N Sforzo normale in daN applicato nel Baricentro (+ se di compressione) Coppia concentrata in daNm applicata all'asse x princ. d'inerzia con verso positivo se tale da comprimere il lembo superiore della sez. My Coppia concentrata in daNm applicata all'asse y princ. d'inerzia con verso positivo se tale da comprimere il lembo destro della sez.

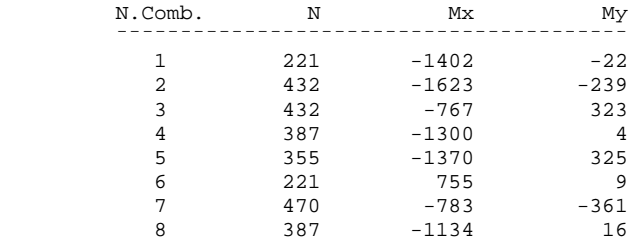

## **COMB. QUASI PERMANENTI (S.L.E.) - SFORZI PER OGNI COMBINAZIONE ASSEGNATA**

 N Sforzo normale in daN applicato nel Baricentro (+ se di compressione) Mx Coppia concentrata in daNm applicata all'asse x princ. d'inerzia

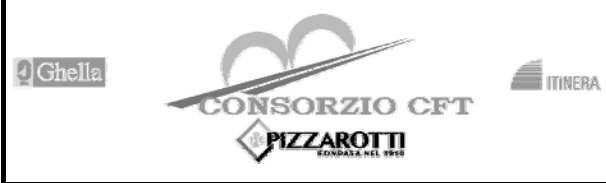

**RADDOPPIO TRATTA CANCELLO – BENEVENTO** 

**I° LOTTO FUNZIONALE CANCELLO - FRASSO TELESINO E VARIANTE ALLA LINEA ROMA-NAPOLI VIA CASSINO NEL COMUNE DI MADDALONI – PROGETTO ESECUTIVO** 

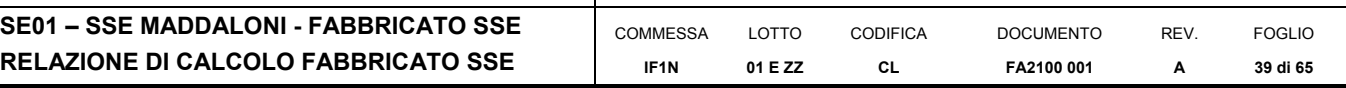

con verso positivo se tale da comprimere il lembo superiore della sez.<br>My Coppia concentrata in daNm applicata all'asse y princ. d'inerzia My Coppia concentrata in daNm applicata all'asse y princ. d'inerzia con verso positivo se tale da comprimere il lembo destro della sez.

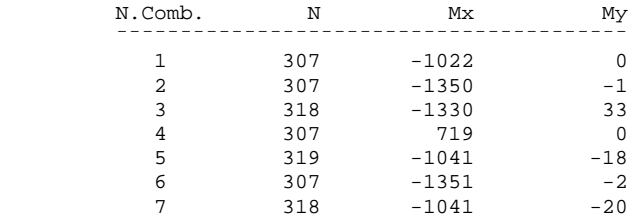

## **RISULTATI DEL CALCOLO**

Copriferro netto minimo barre longitudinali: 4.9 cm Interferro netto minimo barre longitudinali: 11.8 cm Copriferro netto minimo staffe: 4.1 cm

## **METODO AGLI STATI LIMITE ULTIMI - RISULTATI PRESSO-TENSO FLESSIONE**

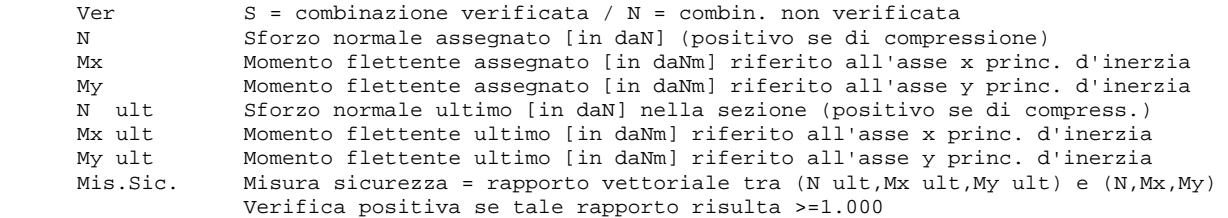

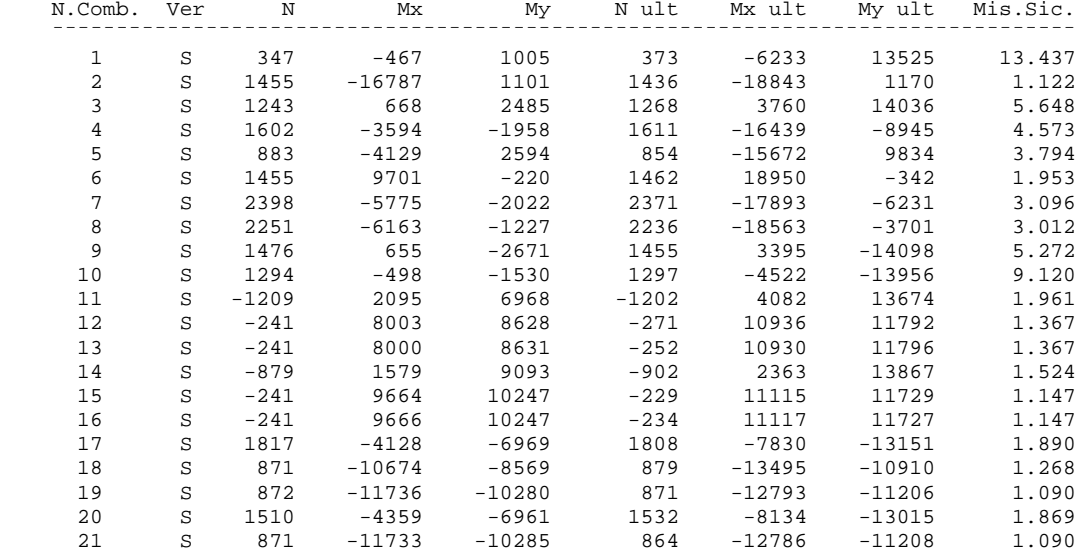

#### **METODO AGLI STATI LIMITE ULTIMI - DEFORMAZIONI UNITARIE ALLO STATO ULTIMO**

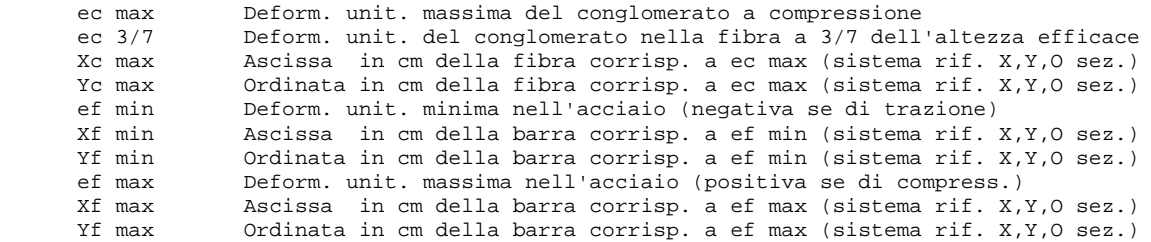

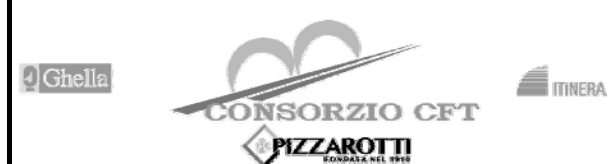

LOTTO **01 E ZZ** 

**RADDOPPIO TRATTA CANCELLO – BENEVENTO** 

CODIFICA **CL** 

**I° LOTTO FUNZIONALE CANCELLO - FRASSO TELESINO E VARIANTE ALLA LINEA ROMA-NAPOLI VIA CASSINO NEL COMUNE DI MADDALONI – PROGETTO ESECUTIVO** 

> DOCUMENTO **FA2100 001**

REV. **A** 

FOGLIO **40 di 65** 

**SE01 – SSE MADDALONI - FABBRICATO SSE RELAZIONE DI CALCOLO FABBRICATO SSE** 

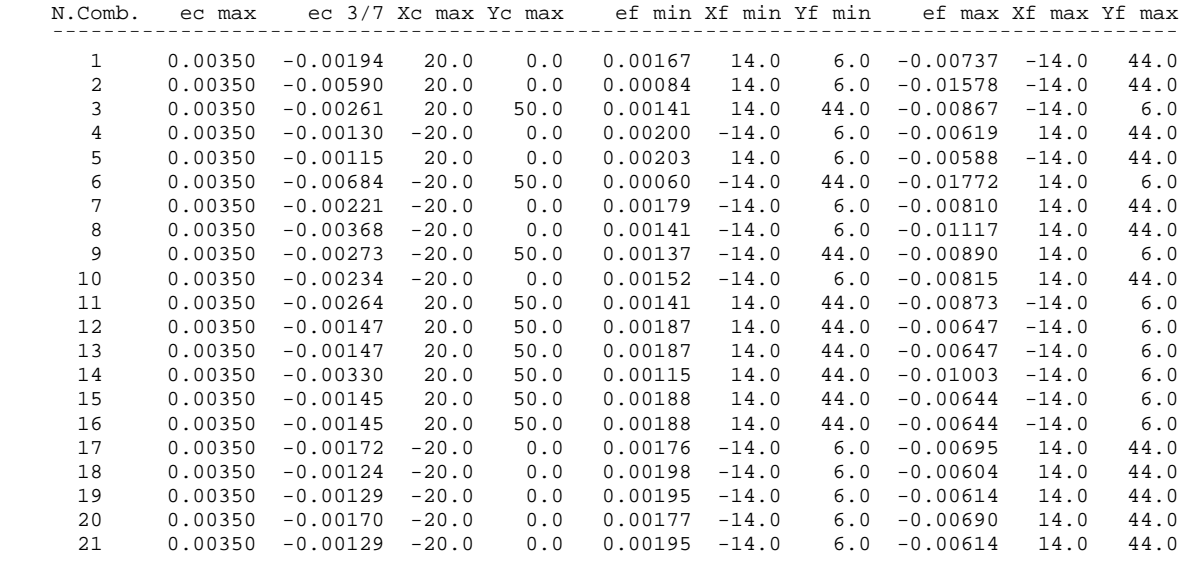

COMMESSA **IF1N**

#### **POSIZIONE ASSE NEUTRO PER OGNI COMB. DI RESISTENZA**

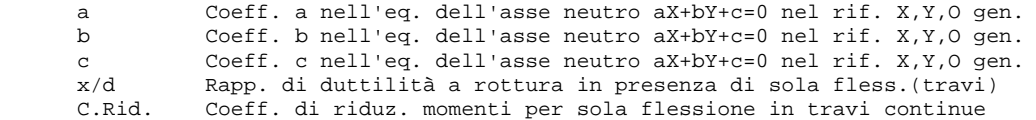

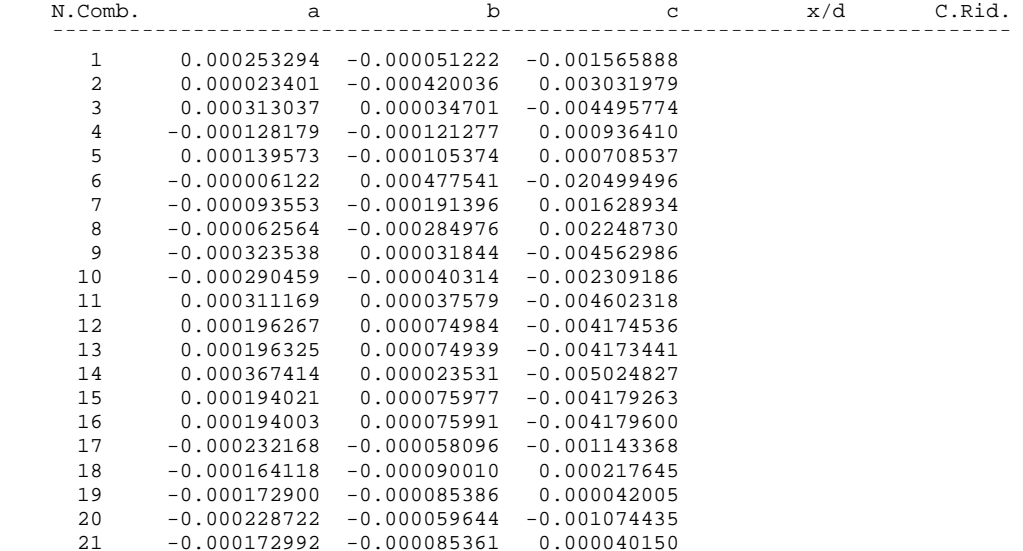

#### **ARMATURE A TAGLIO DI INVILUPPO PER TUTTE LE COMBINAZIONI ASSEGNATE**

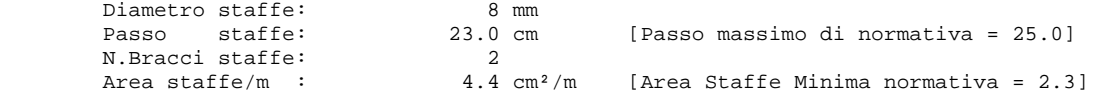

#### **METODO AGLI STATI LIMITE ULTIMI - VERIFICHE A TAGLIO**

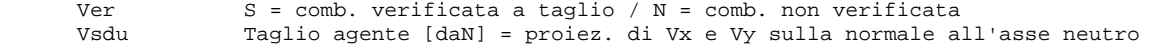

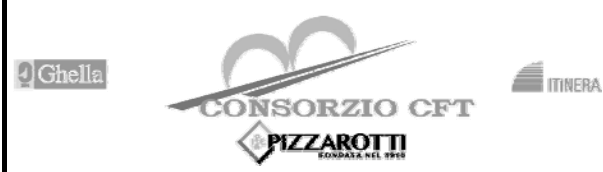

## **ITINERARIO NAPOLI – BARI RADDOPPIO TRATTA CANCELLO – BENEVENTO**

**I° LOTTO FUNZIONALE CANCELLO - FRASSO TELESINO E** 

**VARIANTE ALLA LINEA ROMA-NAPOLI VIA CASSINO NEL COMUNE DI MADDALONI – PROGETTO ESECUTIVO** 

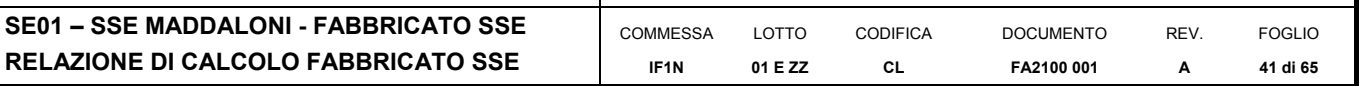

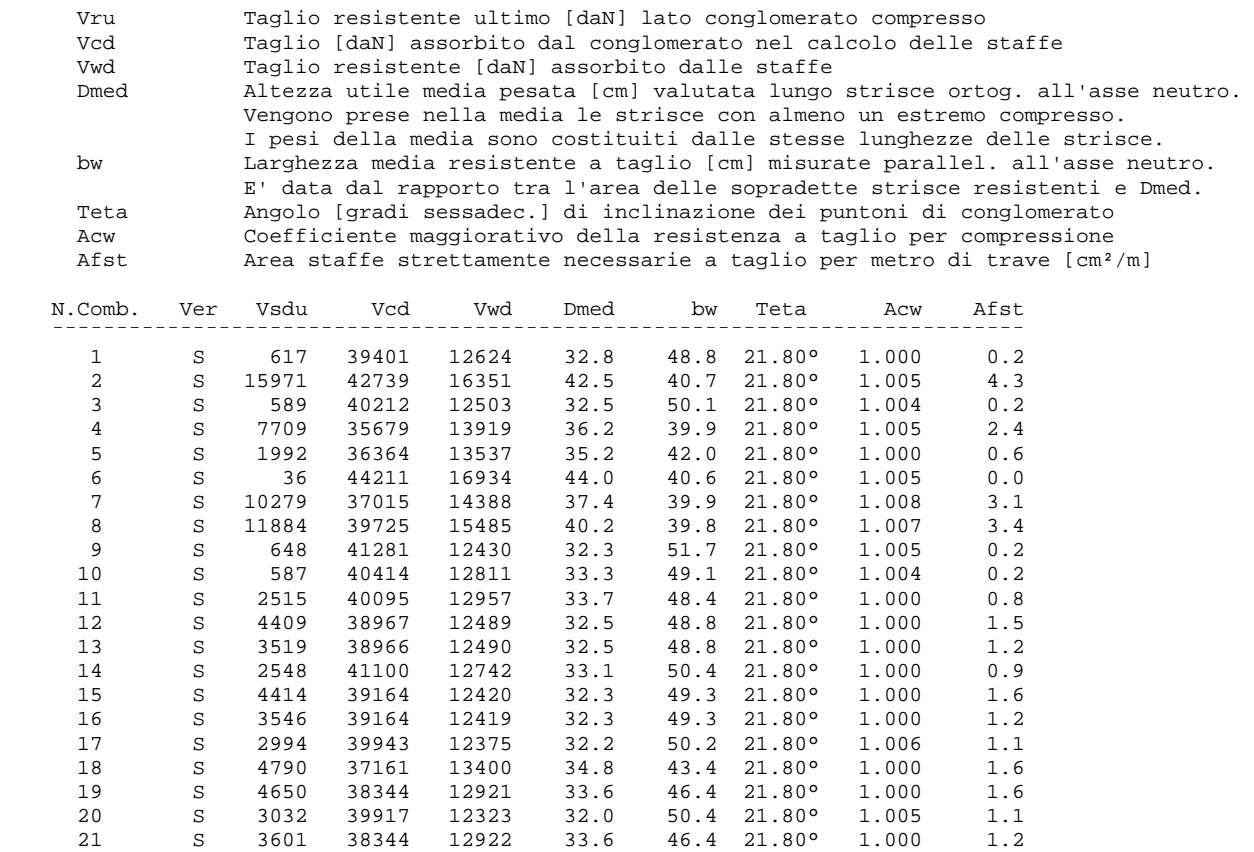

## **COMBINAZIONI RARE IN ESERCIZIO - MASSIME TENSIONI NORMALI ED APERTURA FESSURE**

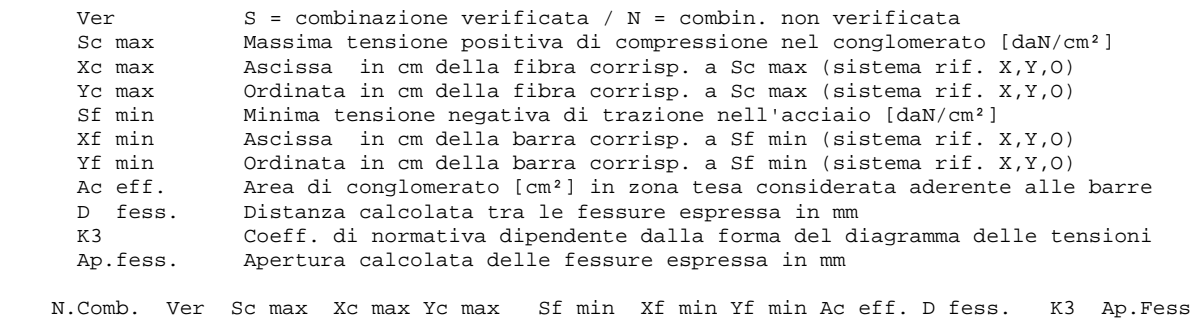

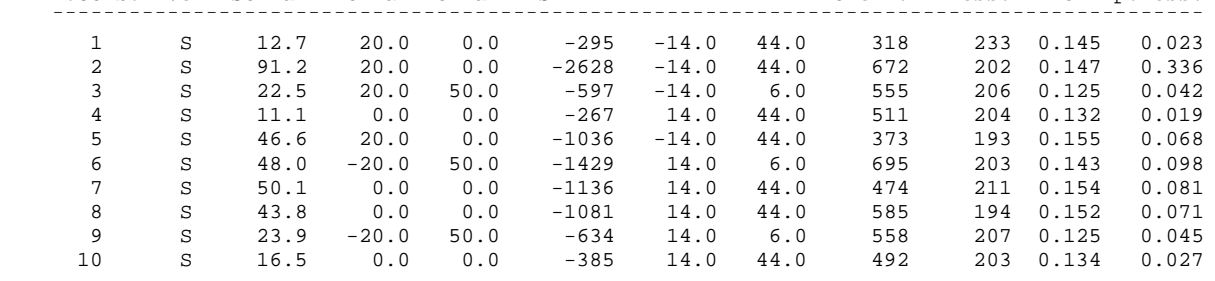

**COMBINAZIONI FREQUENTI IN ESERCIZIO - MASSIME TENSIONI NORMALI ED APERTURA FESSURE** 

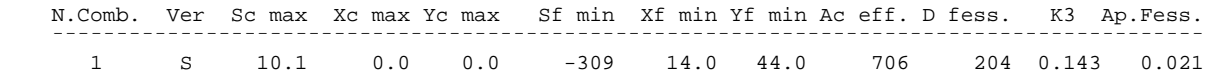

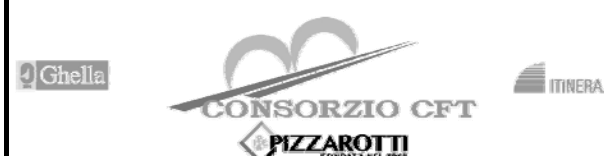

**RADDOPPIO TRATTA CANCELLO – BENEVENTO** 

**I° LOTTO FUNZIONALE CANCELLO - FRASSO TELESINO E VARIANTE ALLA LINEA ROMA-NAPOLI VIA CASSINO NEL COMUNE DI MADDALONI – PROGETTO ESECUTIVO** 

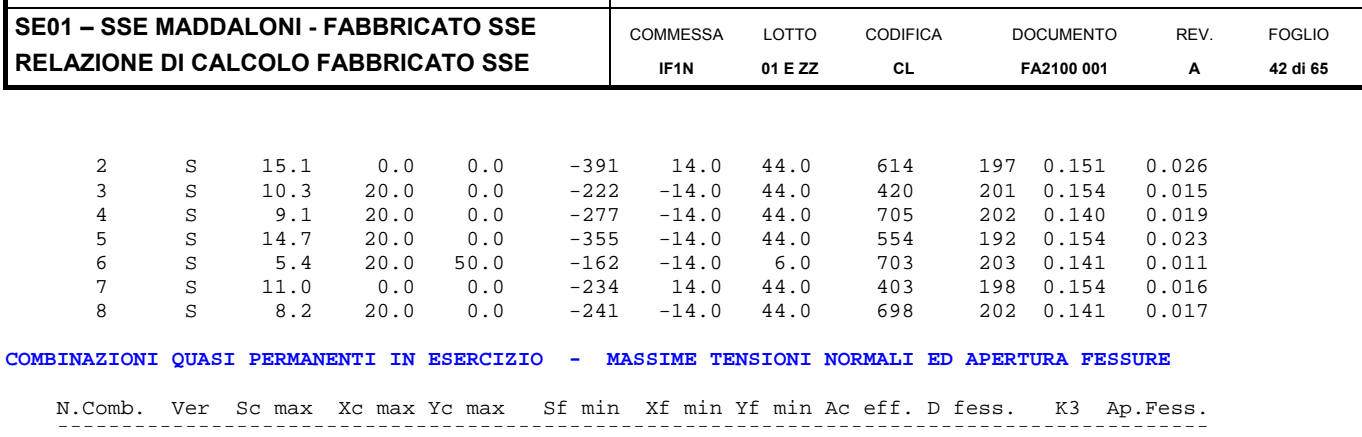

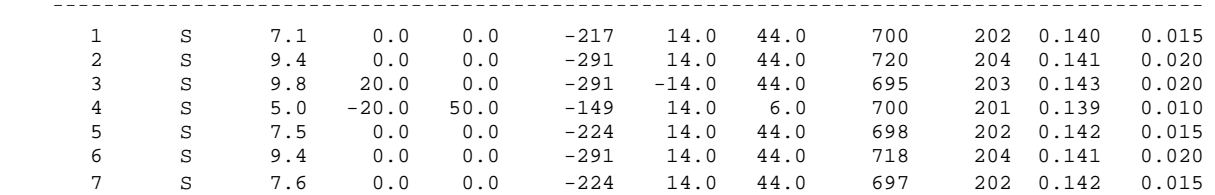

## **Incidenza di calcolo -> 100**

Verifica di deformabilità

La massima deformazione verticale da modello, in combinazione rara, per le travi di bordo (le maggiornmente sollectitate), risulta pari a 5.95mm

Pertanto

5,95 mm < L/250 = 5700/250 = 22,80mm

La verifica risulta soddisfatta.

# **7.2 PILASTRI**

## **7.2.1 VERIFICA PILASTR**

Output sollecitazioni

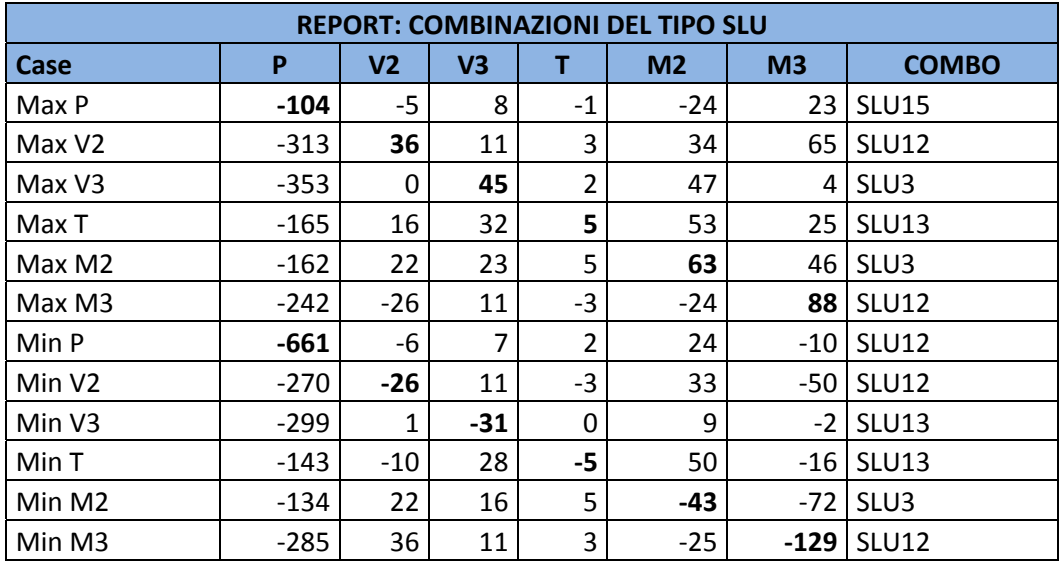

**REPORT: COMBINAZIONI DEL TIPO SLR**

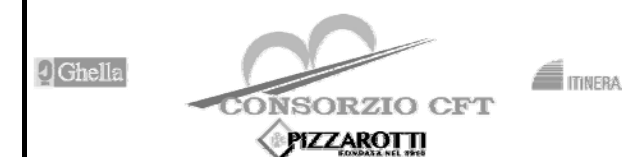

**RADDOPPIO TRATTA CANCELLO – BENEVENTO** 

**I° LOTTO FUNZIONALE CANCELLO - FRASSO TELESINO E VARIANTE ALLA LINEA ROMA-NAPOLI VIA CASSINO NEL COMUNE DI MADDALONI – PROGETTO ESECUTIVO** 

**SE01 – SSE MADDALONI - FABBRICATO SSE RELAZIONE DI CALCOLO FABBRICATO SSE** 

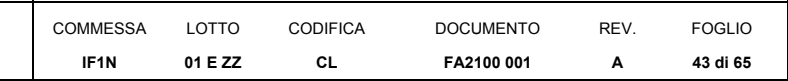

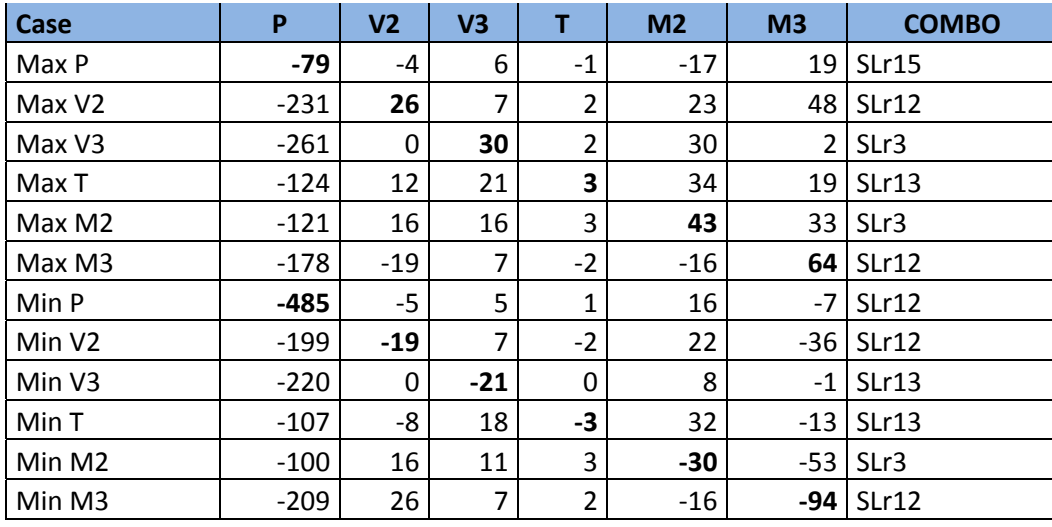

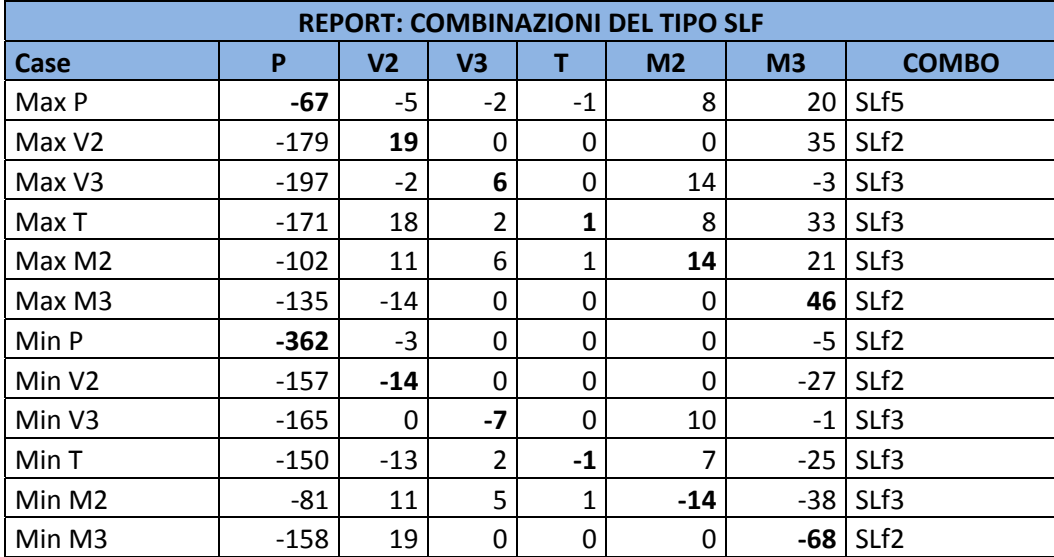

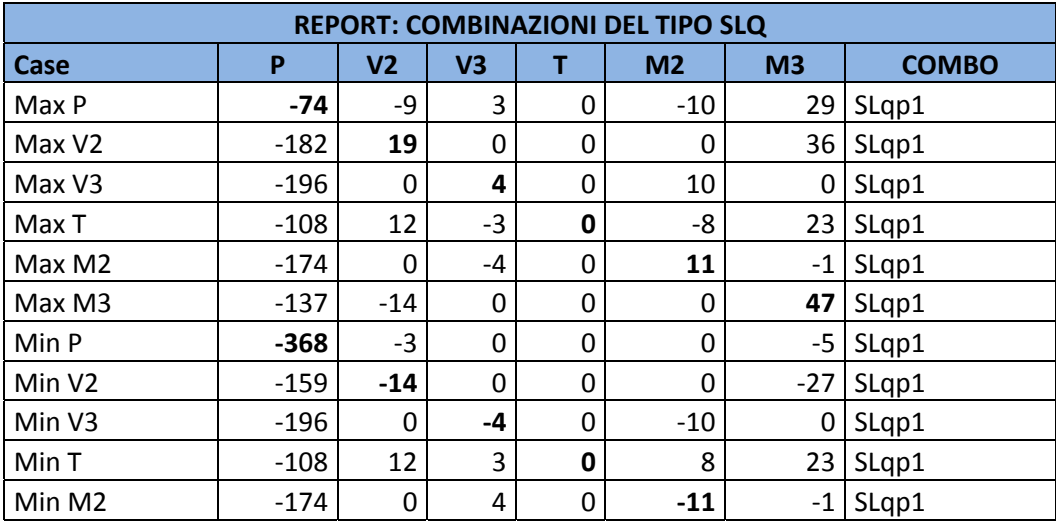

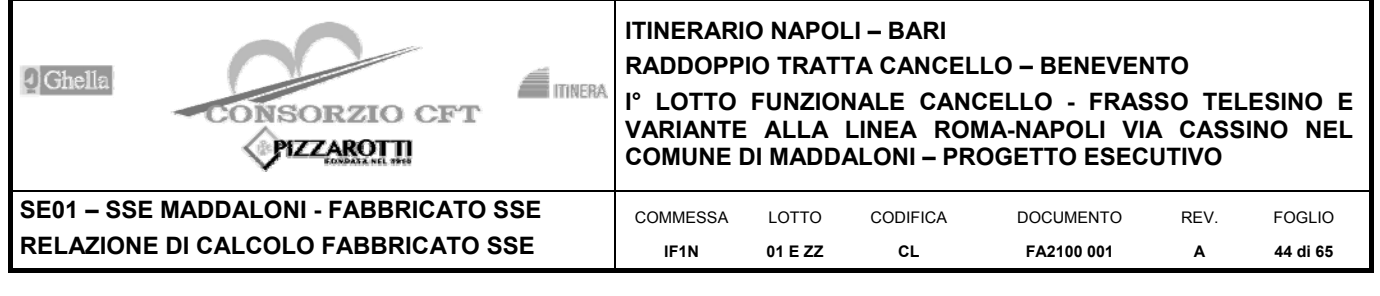

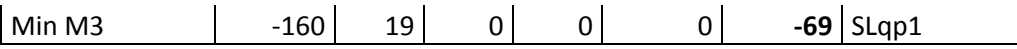

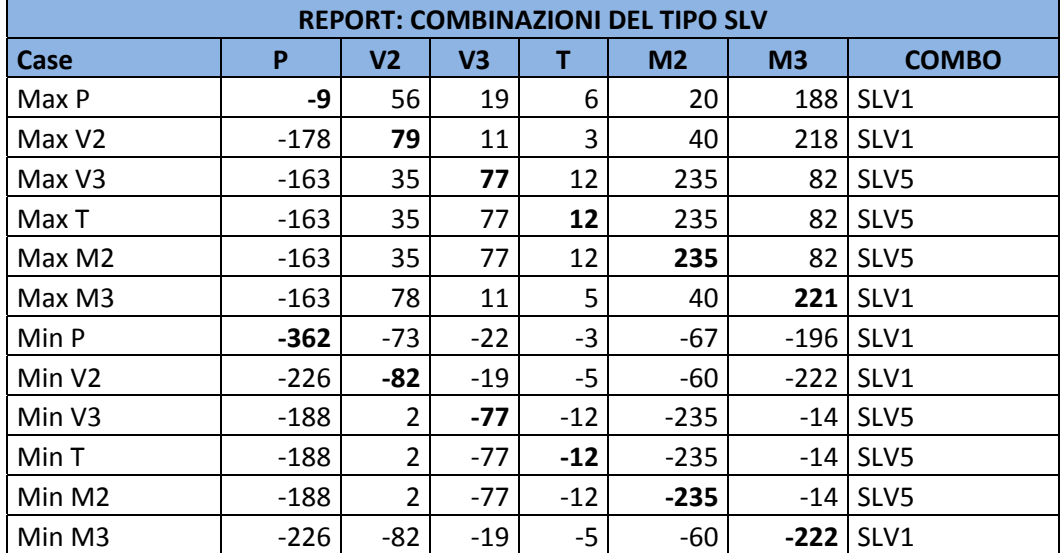

## Verifiche

**DATI GENERALI SEZIONE IN C.A. NOME SEZIONE: PILASTRI** 

**(Percorso File: C:\Users\STEFANO\Documents\Ingegneria\Lavori\BPK\SSE\SSE 2+600\RC-SEC\PILASTRI.sez)** 

 Descrizione Sezione: Metodo di calcolo resistenza: Stati Limite Ultimi Tipologia sezione: Normativa di riferimento: N.T.C. Percorso sollecitazione: A Sforzo Norm. costante Condizioni Ambientali:<br>Riferimento Sforzi assegnati: Assi x,y principali d'inerzia Riferimento alla sismicità:  $\overline{z}$ ona non sismica Posizione sezione nell'asta: In zona critica

## **CARATTERISTICHE DI RESISTENZA DEI MATERIALI IMPIEGATI**

 CONGLOMERATO - Classe: C28/35 Resis. compr. di calcolo fcd : 158.60 daN/cm<sup>2</sup><br>Resis. compr. ridotta fcd': 79.30 daN/cm<sup>2</sup> Resis. compr. ridotta fcd': 79.30<br>Def.unit. max resistenza ec2 : 0.0020 Def.unit. max resistenza ec2 : 0.0020<br>Def unit ultima ecu : 0.0035  $Def$  unit ultima  $e^{n}$ : Diagramma tensione-deformaz. : Parabola-Rettangolo<br>Modulo Elastico Normale Ec : 323080 daN/cm<sup>2</sup> Modulo Elastico Normale Ec : 323080<br>Coeff. di Poisson : 0.20 Coeff. di Poisson : 0.20<br>Resis. media a trazione fctm: 28.80 daN/cm<sup>2</sup> Resis. media a trazione fctm: 28.80<br>Coeff. Omogen. S.L.E. : 15.0 Coeff. Omogen. S.L.E. : Combinazioni Rare in Esercizio (Tens.Limite): Sc Limite : 168.00 daN/cm<sup>2</sup> Apert.Fess.Limite : Non prevista Combinazioni Frequenti in Esercizio (Tens.Limite): Sc Limite : 168.00 daN/cm<sup>2</sup><br>ess.Limite : 0.400 mm Apert. Fess. Limite : Combinazioni Quasi Permanenti in Esercizio (Tens.Limite):<br>Sc Limite : 126.00 daN/cm<sup>2</sup>  $126.00$  daN/cm<sup>2</sup><br>0.300 mm Apert. Fess. Limite : ACCIAIO - Tipo: B450C Resist. caratt. snervam. fyk: 4500.0 daN/cm² Resist. caratt. rottura ftk: 5400.0 daN/cm<sup>2</sup>

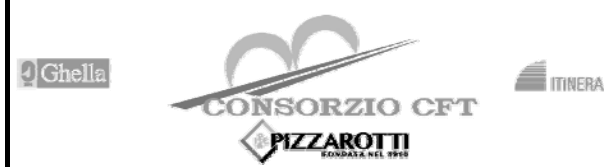

LOTTO **01 E ZZ** 

**RADDOPPIO TRATTA CANCELLO – BENEVENTO** 

CODIFICA **CL** 

**I° LOTTO FUNZIONALE CANCELLO - FRASSO TELESINO E VARIANTE ALLA LINEA ROMA-NAPOLI VIA CASSINO NEL COMUNE DI MADDALONI – PROGETTO ESECUTIVO** 

> DOCUMENTO **FA2100 001**

REV. **A** 

FOGLIO **45 di 65** 

**SE01 – SSE MADDALONI - FABBRICATO SSE RELAZIONE DI CALCOLO FABBRICATO SSE** 

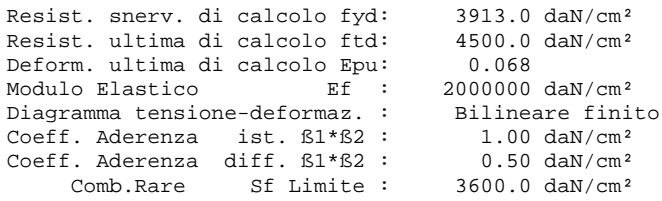

**COMMESSA IF1N**

## **CARATTERISTICHE DOMINI CONGLOMERATO**

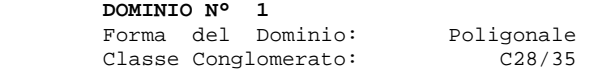

Modulo Elastico

Comb.Rare

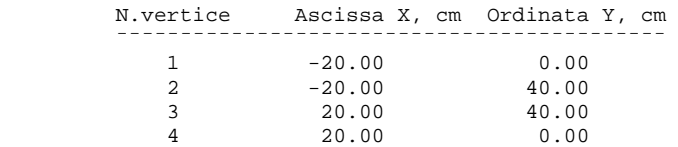

#### **DATI BARRE ISOLATE**

 N.Barra Numero assegnato alle singole barre isolate e nei vertici dei domini Ascissa in cm del baricentro della barra nel sistema di rif. gen. X, Y, O Ordinata Y Ordinata in cm del baricentro della barra nel sistema di rif. gen. X, Y, O Diam. Diametro in mm della barra

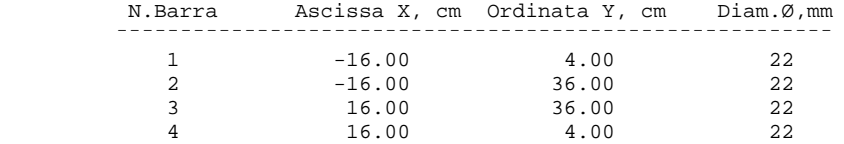

#### **DATI GENERAZIONI LINEARI DI BARRE**

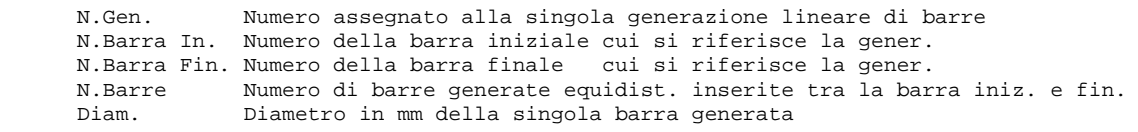

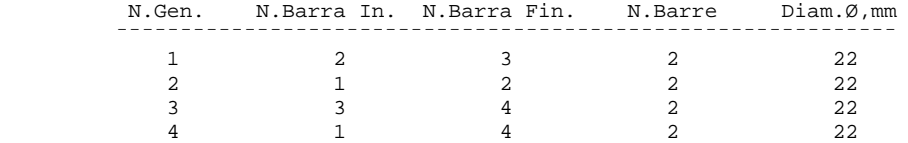

6 24186 8801 -2392 -2557 1058

#### **ST.LIM.ULTIMI - SFORZI PER OGNI COMBINAZIONE ASSEGNATA**

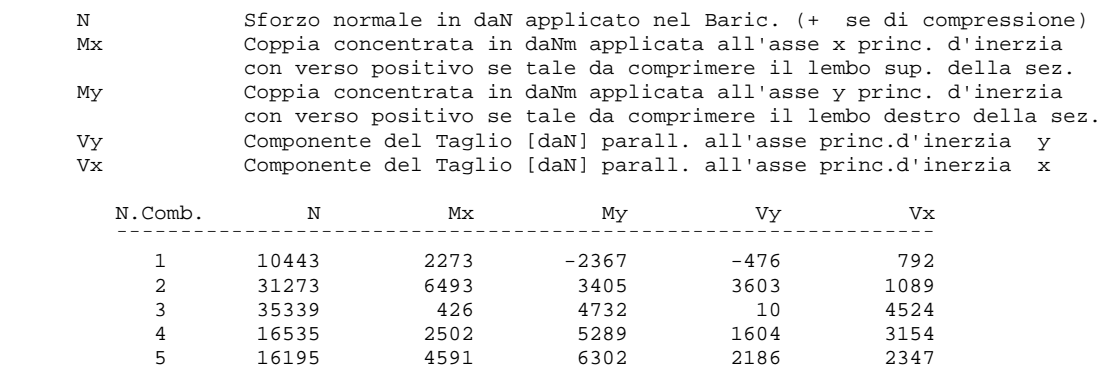

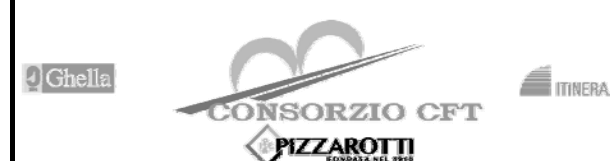

**RADDOPPIO TRATTA CANCELLO – BENEVENTO** 

## **I° LOTTO FUNZIONALE CANCELLO - FRASSO TELESINO E VARIANTE ALLA LINEA ROMA-NAPOLI VIA CASSINO NEL COMUNE DI MADDALONI – PROGETTO ESECUTIVO**

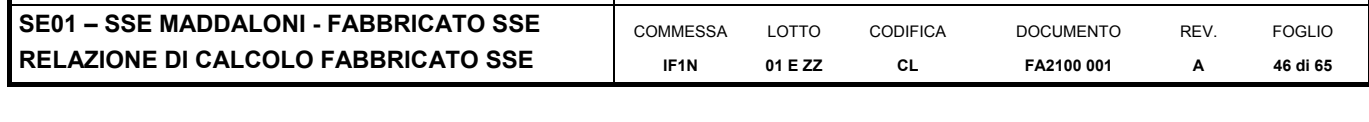

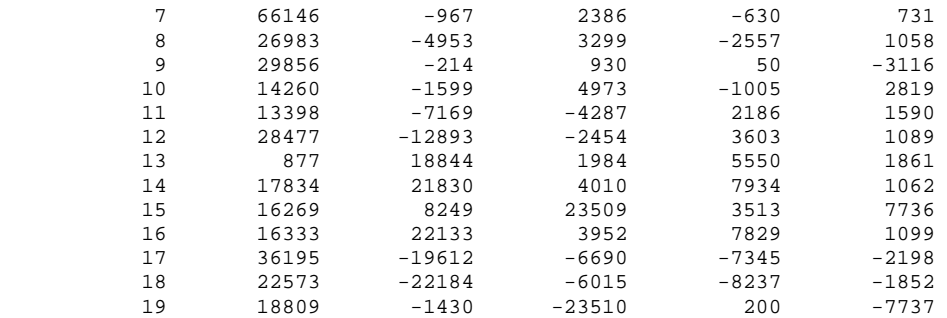

#### **COMB. RARE (S.L.E.) - SFORZI PER OGNI COMBINAZIONE ASSEGNATA**

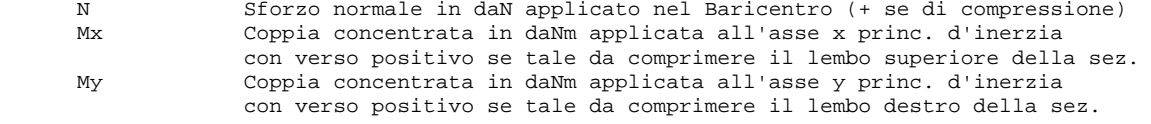

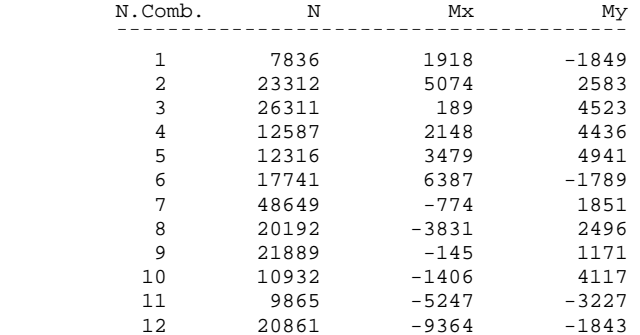

## **COMB. FREQUENTI (S.L.E.) - SFORZI PER OGNI COMBINAZIONE ASSEGNATA**

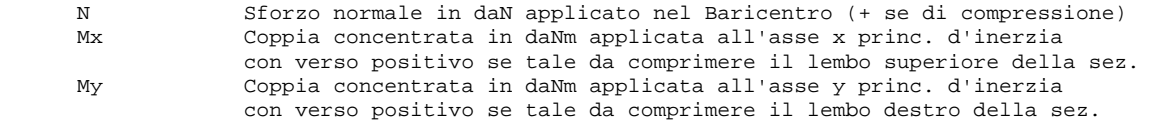

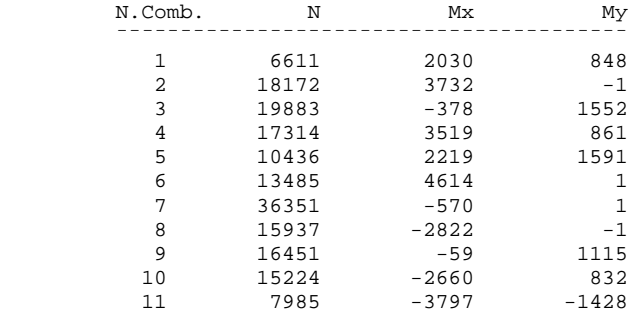

#### **COMB. QUASI PERMANENTI (S.L.E.) - SFORZI PER OGNI COMBINAZIONE ASSEGNATA**

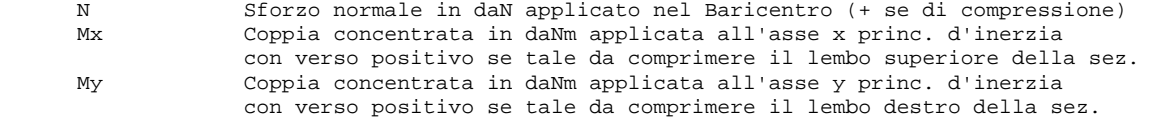

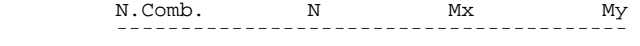

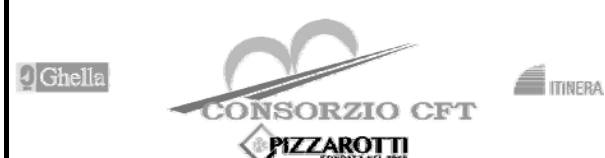

**RADDOPPIO TRATTA CANCELLO – BENEVENTO** 

**I° LOTTO FUNZIONALE CANCELLO - FRASSO TELESINO E VARIANTE ALLA LINEA ROMA-NAPOLI VIA CASSINO NEL COMUNE DI MADDALONI – PROGETTO ESECUTIVO** 

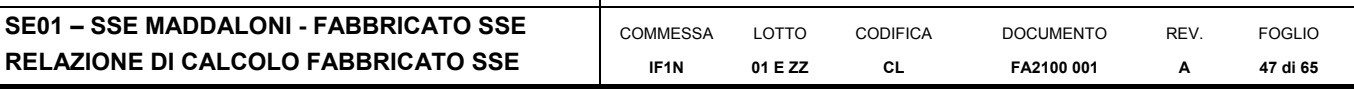

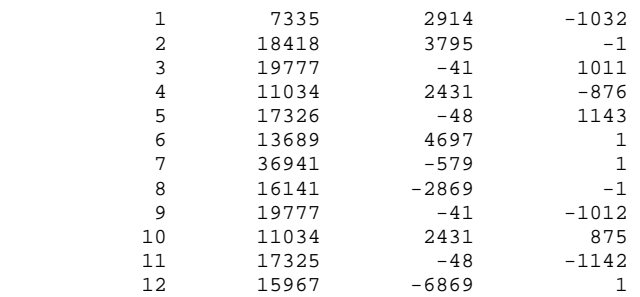

### **RISULTATI DEL CALCOLO**

Copriferro netto minimo barre longitudinali: 2.9 cm Interferro netto minimo barre longitudinali: 8.5 cm Copriferro netto minimo staffe: 2.1 cm

## **METODO AGLI STATI LIMITE ULTIMI - RISULTATI PRESSO-TENSO FLESSIONE**

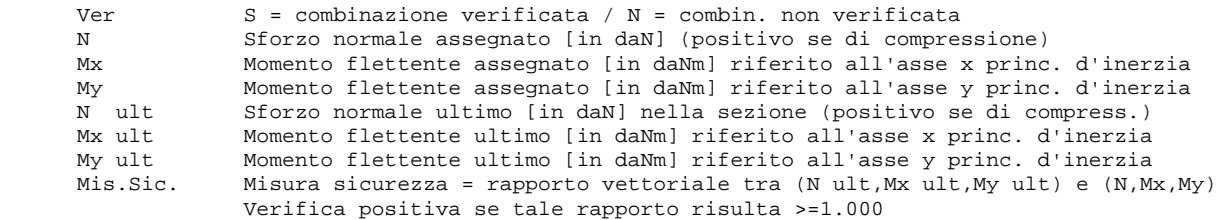

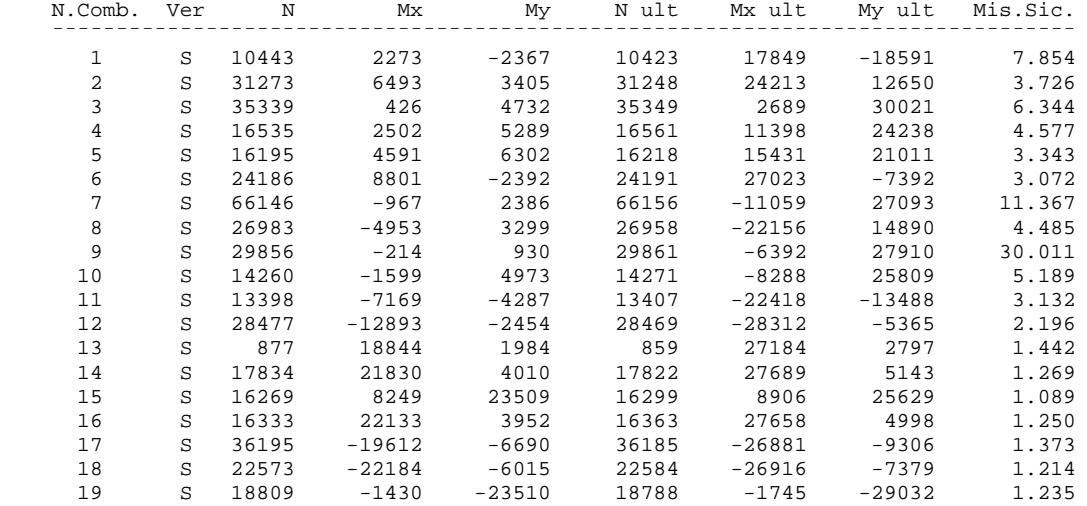

#### **METODO AGLI STATI LIMITE ULTIMI - DEFORMAZIONI UNITARIE ALLO STATO ULTIMO**

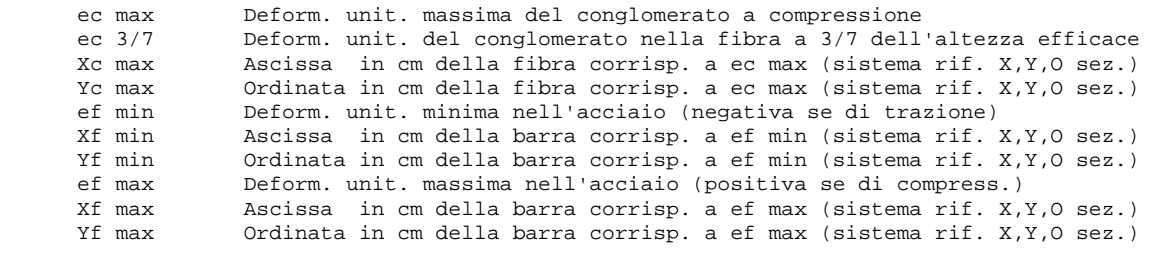

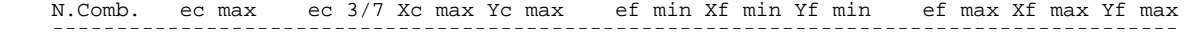

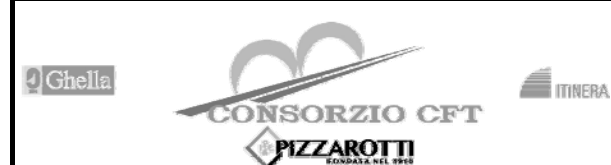

**RADDOPPIO TRATTA CANCELLO – BENEVENTO** 

**I° LOTTO FUNZIONALE CANCELLO - FRASSO TELESINO E VARIANTE ALLA LINEA ROMA-NAPOLI VIA CASSINO NEL COMUNE DI MADDALONI – PROGETTO ESECUTIVO** 

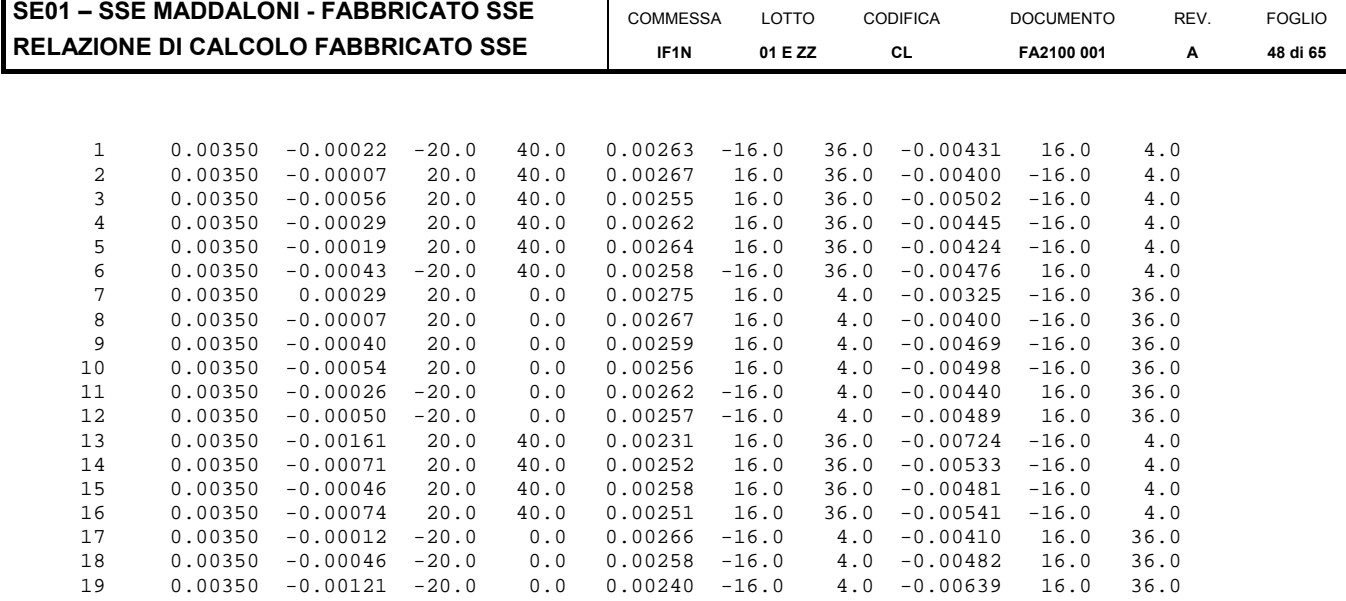

## **POSIZIONE ASSE NEUTRO PER OGNI COMB. DI RESISTENZA**

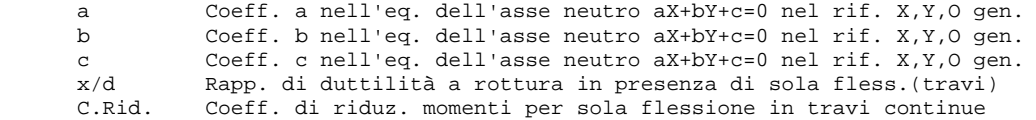

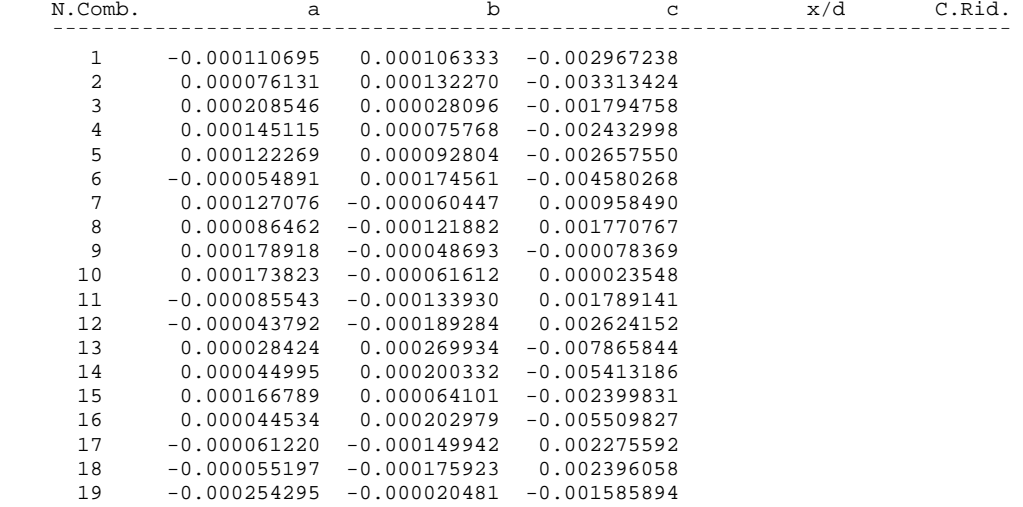

#### **ARMATURE A TAGLIO DI INVILUPPO PER TUTTE LE COMBINAZIONI ASSEGNATE**

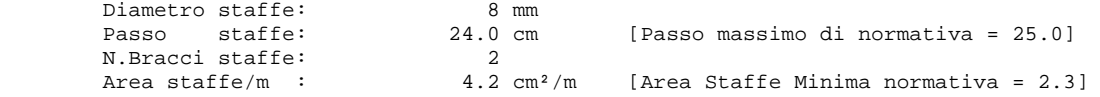

#### **METODO AGLI STATI LIMITE ULTIMI - VERIFICHE A TAGLIO**

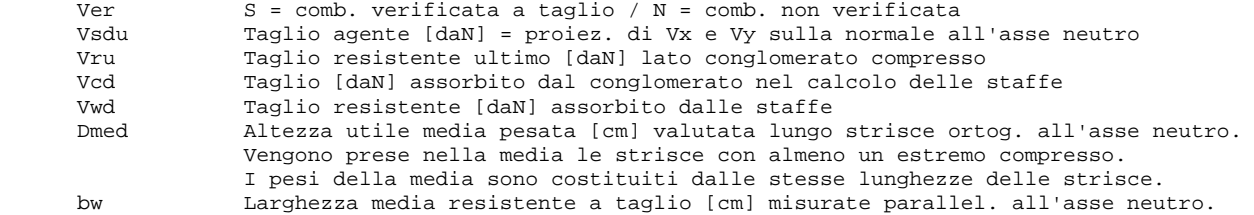

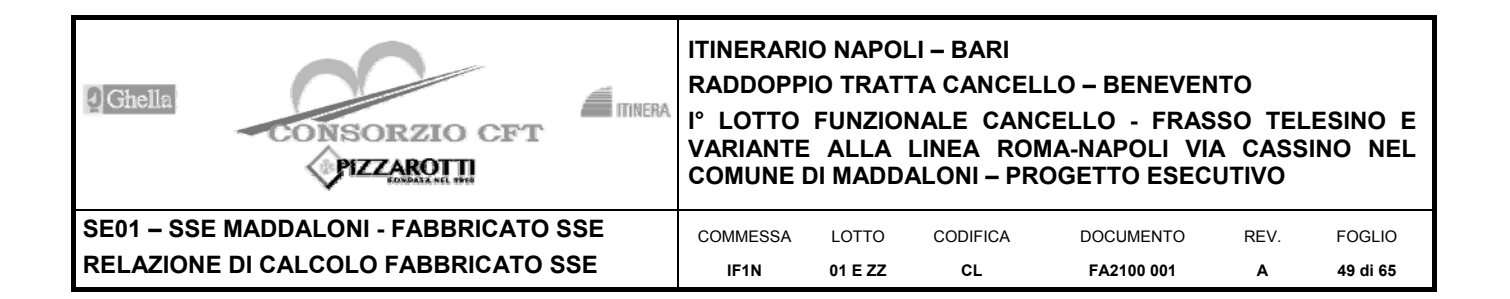

E' data dal rapporto tra l'area delle sopradette strisce resistenti e Dmed.<br>Teta angolo (gradi sessadec l di inclinazione dei puntoni di conglomerato Teta Angolo [gradi sessadec.] di inclinazione dei puntoni di conglomerato Acw Coefficiente maggiorativo della resistenza a taglio per compressione<br>Afst Mrea staffe strettamente necessarie a taglio per metro di trave [cm<sup>2</sup>] Area staffe strettamente necessarie a taglio per metro di trave [cm²/m]

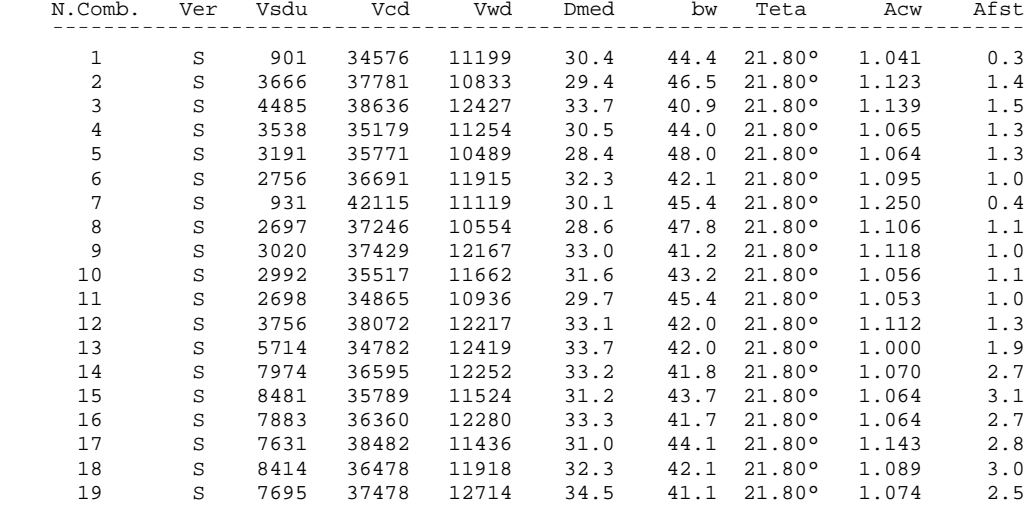

**COMBINAZIONI RARE IN ESERCIZIO - MASSIME TENSIONI NORMALI ED APERTURA FESSURE** 

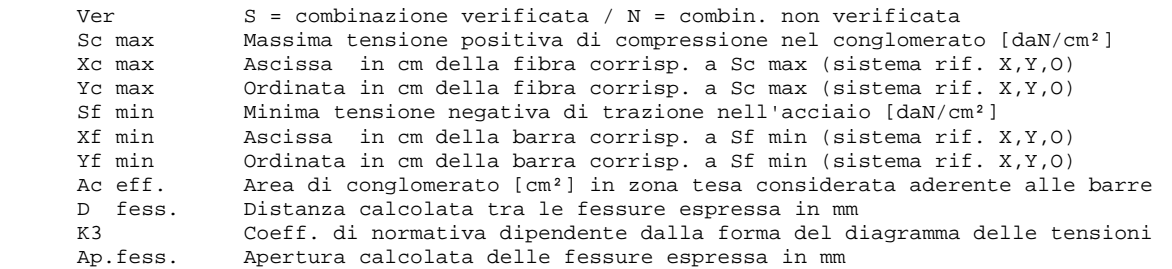

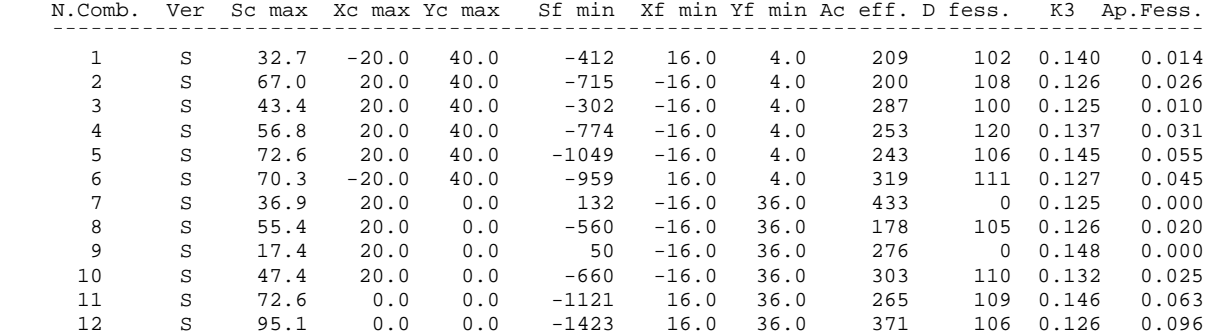

**COMBINAZIONI FREQUENTI IN ESERCIZIO - MASSIME TENSIONI NORMALI ED APERTURA FESSURE** 

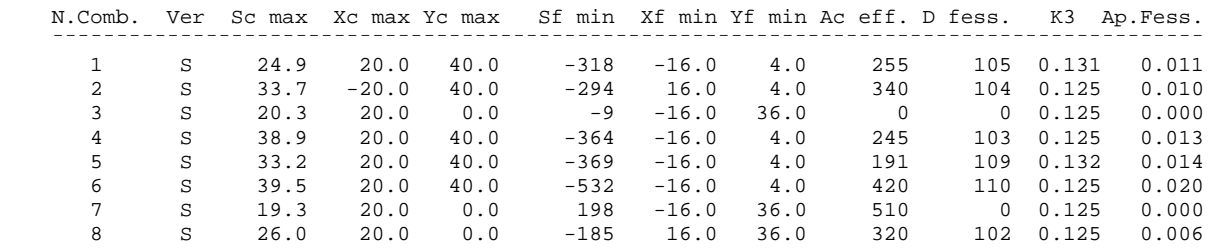

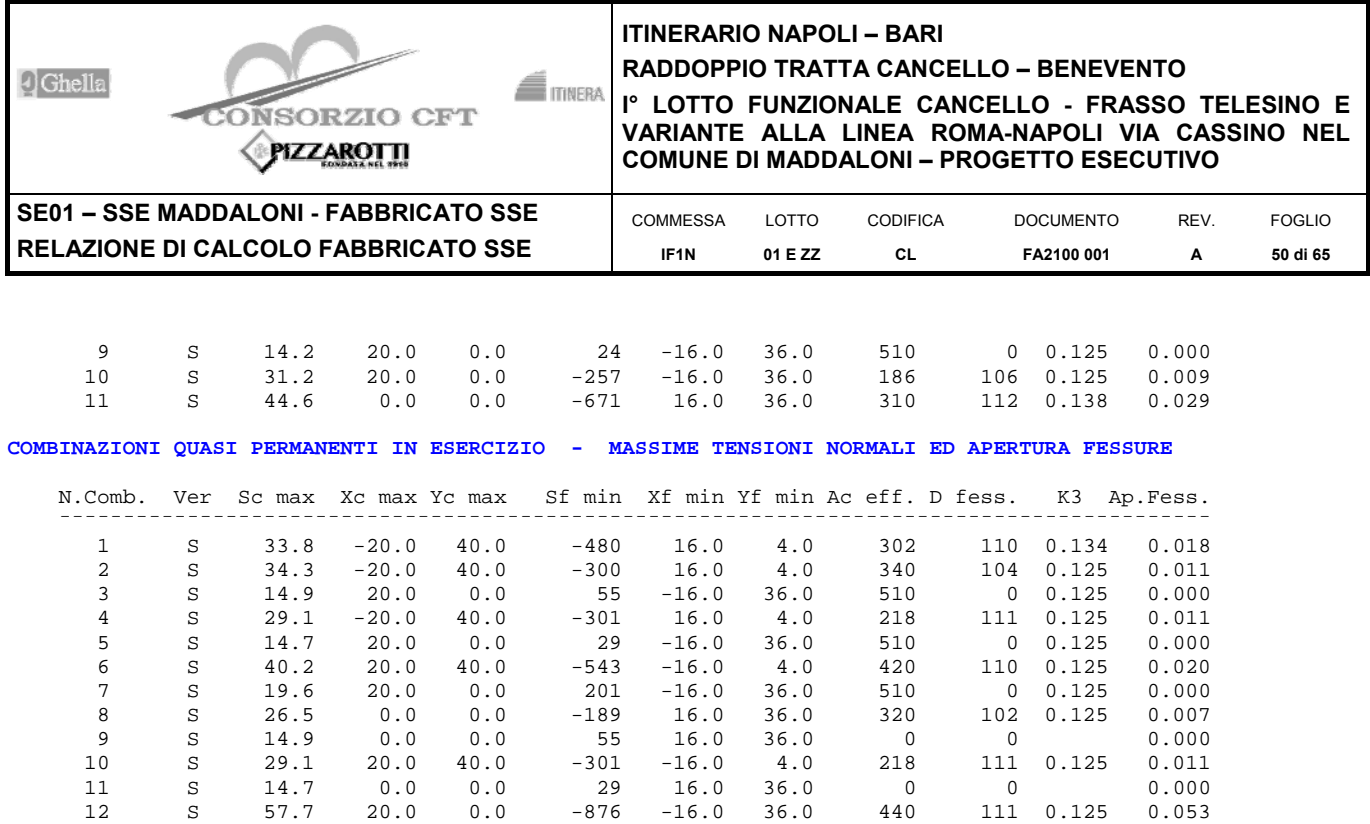

**Incidenza di calcolo -> 235** 

# **7.3 TRAVI DI FONDAZIONE**

# **7.3.1 VERIFICA TRAVI (25+50+25)X100**

Output sollecitazioni

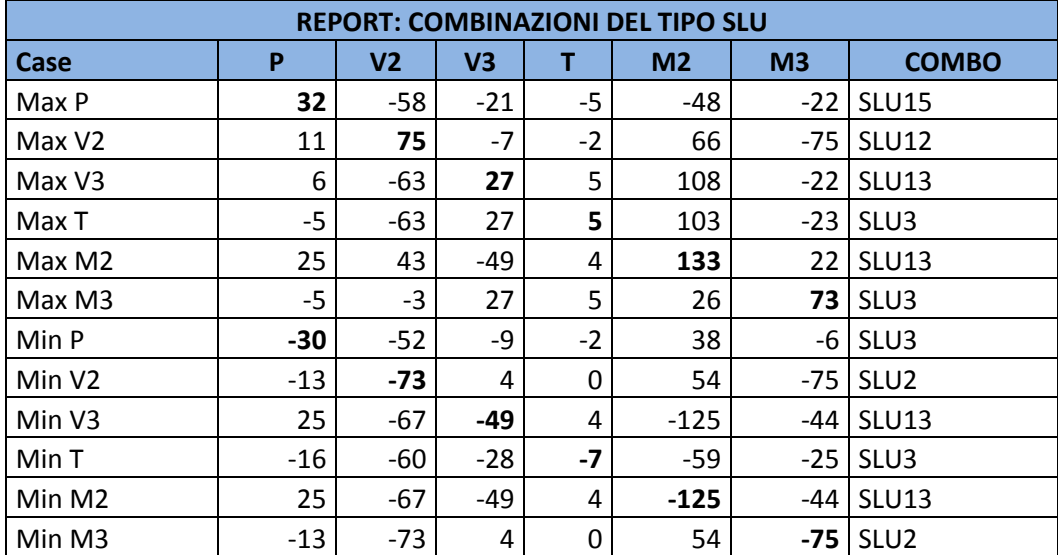

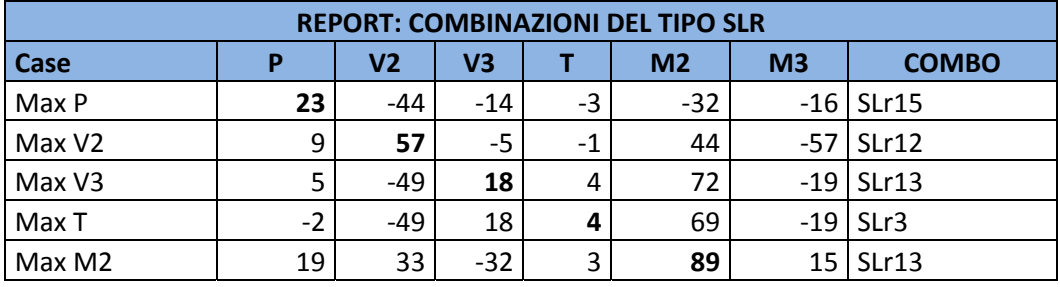

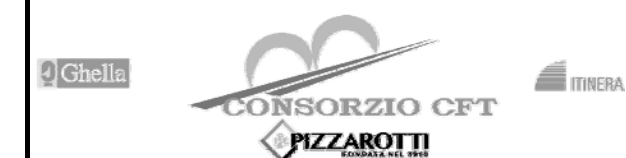

**RADDOPPIO TRATTA CANCELLO – BENEVENTO** 

**I° LOTTO FUNZIONALE CANCELLO - FRASSO TELESINO E VARIANTE ALLA LINEA ROMA-NAPOLI VIA CASSINO NEL COMUNE DI MADDALONI – PROGETTO ESECUTIVO** 

SE01 - SSE MADDA **RELAZIONE DI CAL** 

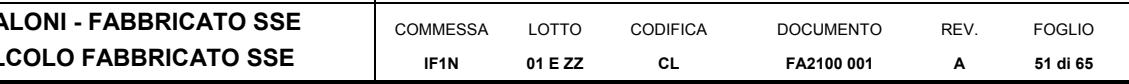

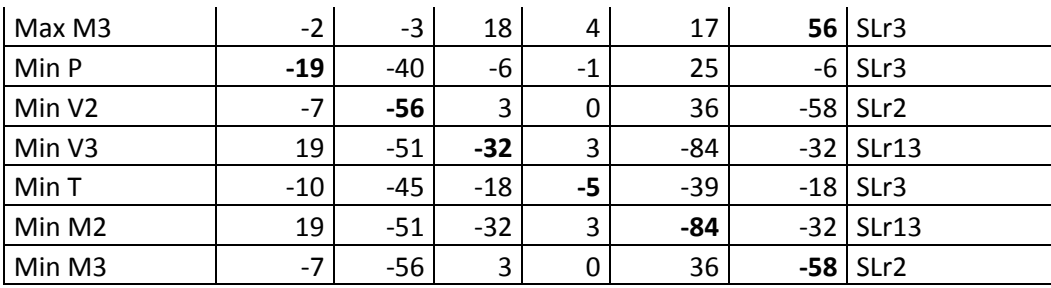

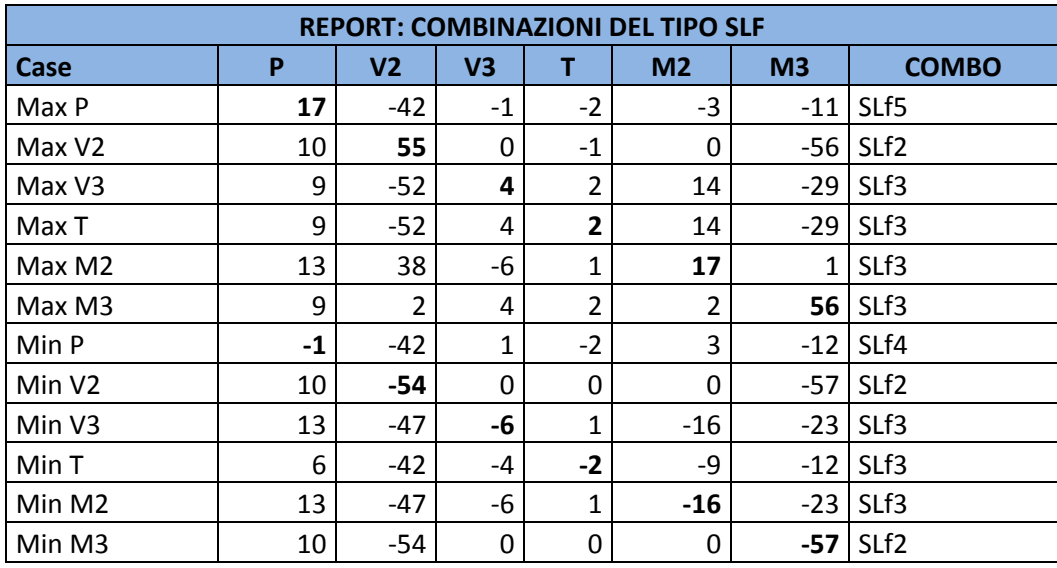

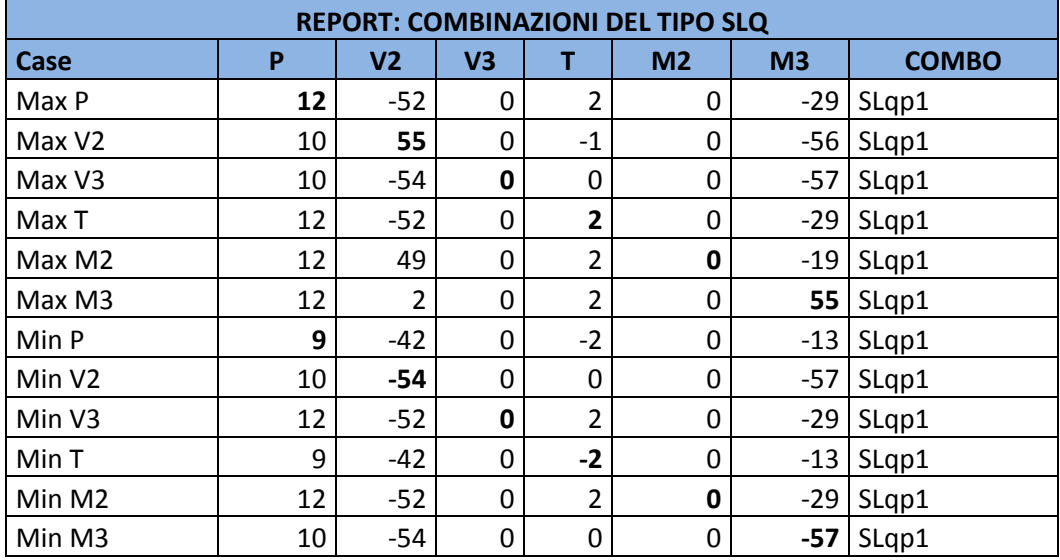

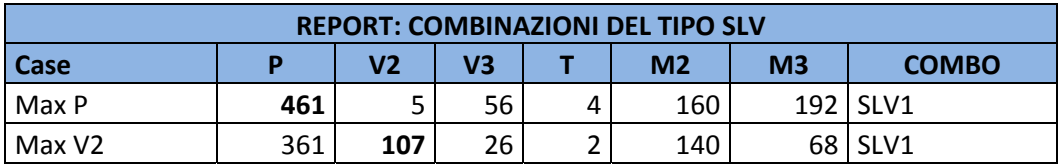

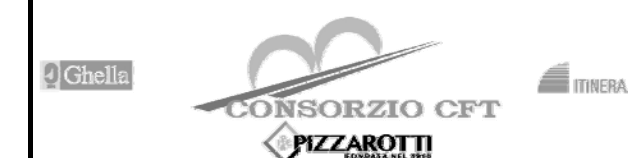

**RADDOPPIO TRATTA CANCELLO – BENEVENTO** 

**I° LOTTO FUNZIONALE CANCELLO - FRASSO TELESINO E VARIANTE ALLA LINEA ROMA-NAPOLI VIA CASSINO NEL COMUNE DI MADDALONI – PROGETTO ESECUTIVO** 

**SE01 – SSE MADDALONI -RELAZIONE DI CALCOLO** 

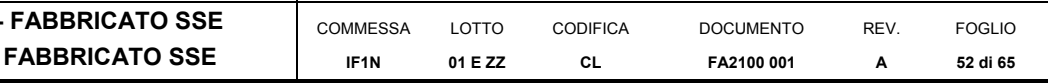

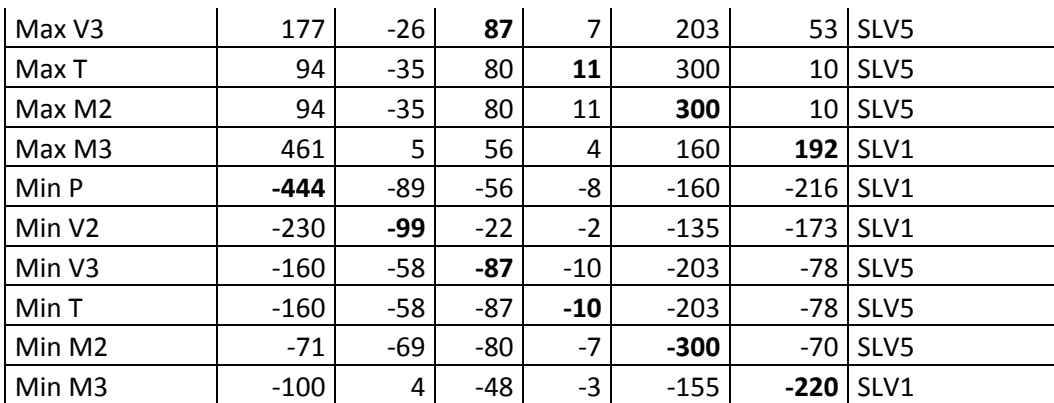

## Verifiche

## **DATI GENERALI SEZIONE IN C.A. NOME SEZIONE: 25+50+25 (Percorso File: C:\Users\STEFANO\Documents\Ingegneria\Lavori\BPK\SSE\SSE 2+600\RC-SEC\25+50+25.sez)**

 Descrizione Sezione: Metodo di calcolo resistenza: Stati Limite Ultimi Tipologia sezione: Sezione generica Normativa di riferimento:  $N.T.C.$ <br>Percorso sollecitazione: A Sforzo Norm. costante Percorso sollecitazione: A Sforzo Norm. costante Condizioni Ambientali: Riferimento Sforzi assegnati: Assi x,y principali d'inerzia Riferimento alla sismicità: <br>
Posizione sezione nell'asta: In zona critica Posizione sezione nell'asta:

## **CARATTERISTICHE DI RESISTENZA DEI MATERIALI IMPIEGATI**

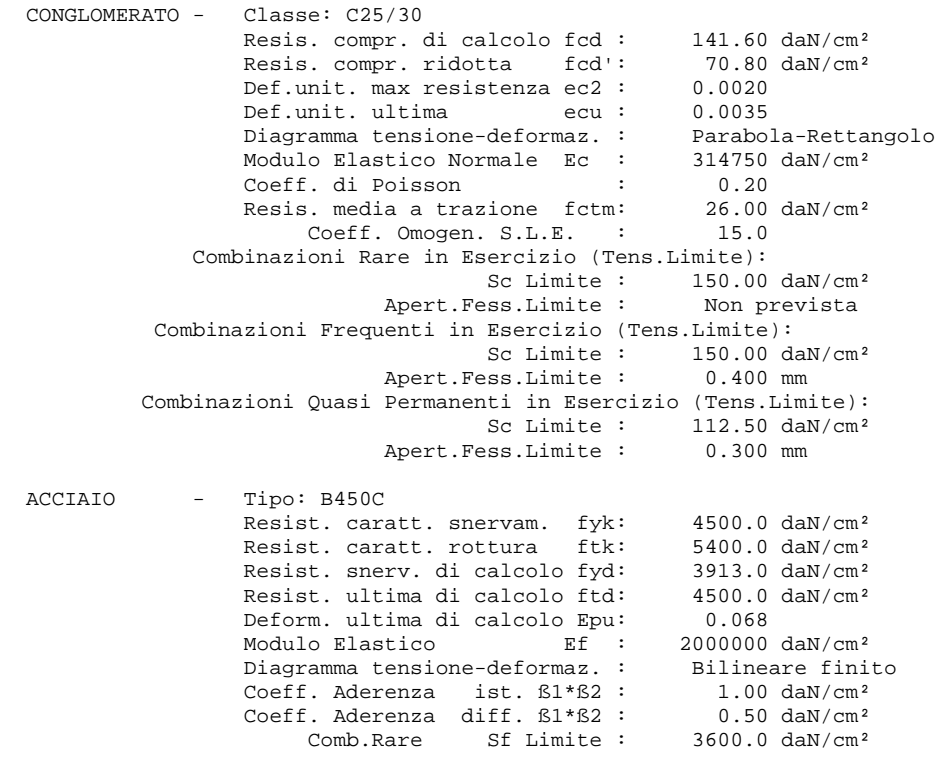

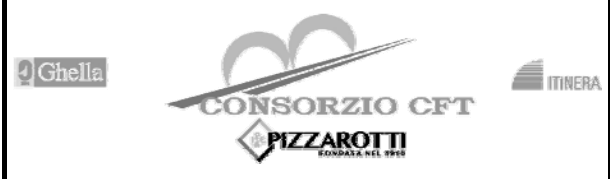

## **ITINERARIO NAPOLI – BARI RADDOPPIO TRATTA CANCELLO – BENEVENTO**

**I° LOTTO FUNZIONALE CANCELLO - FRASSO TELESINO E** 

**VARIANTE ALLA LINEA ROMA-NAPOLI VIA CASSINO NEL COMUNE DI MADDALONI – PROGETTO ESECUTIVO** 

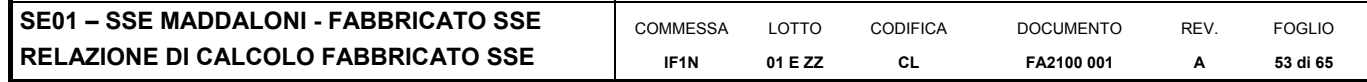

## **CARATTERISTICHE DOMINI CONGLOMERATO**

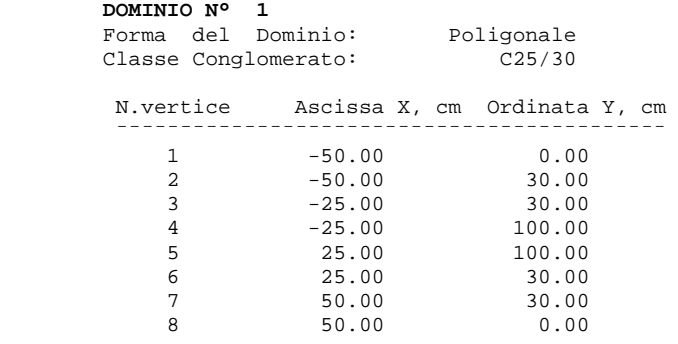

## **DATI BARRE ISOLATE**

 N.Barra Numero assegnato alle singole barre isolate e nei vertici dei domini Ascissa X Ascissa in cm del baricentro della barra nel sistema di rif. gen. X, Y, O Ordinata Y Ordinata in cm del baricentro della barra nel sistema di rif. gen. X, Y, O Diametro in mm della barra

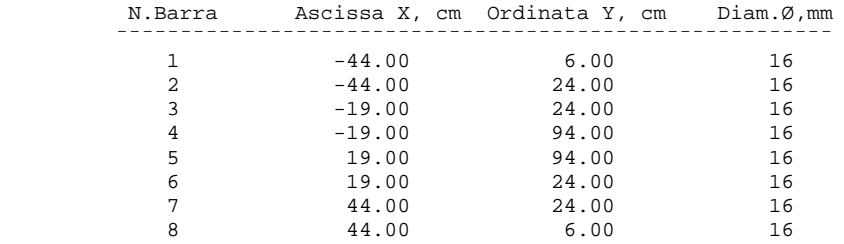

### **DATI GENERAZIONI LINEARI DI BARRE**

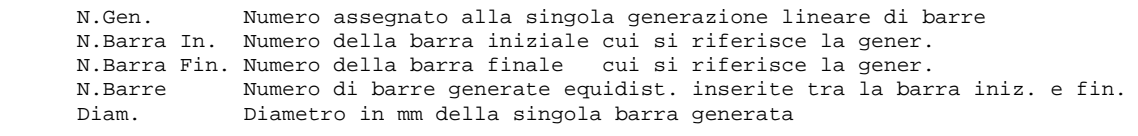

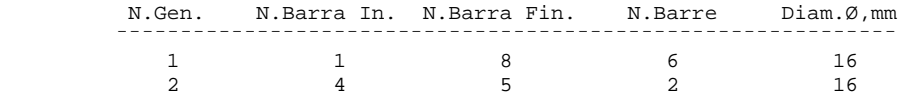

### **ST.LIM.ULTIMI - SFORZI PER OGNI COMBINAZIONE ASSEGNATA**

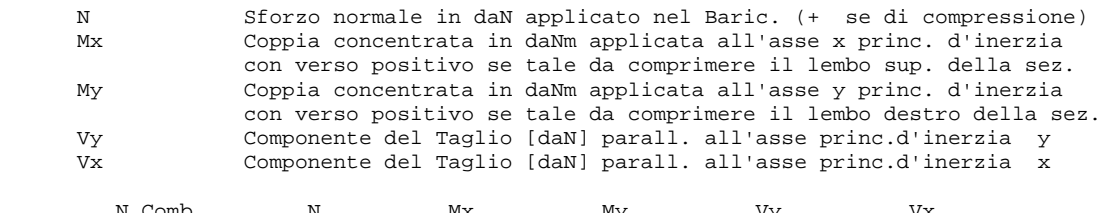

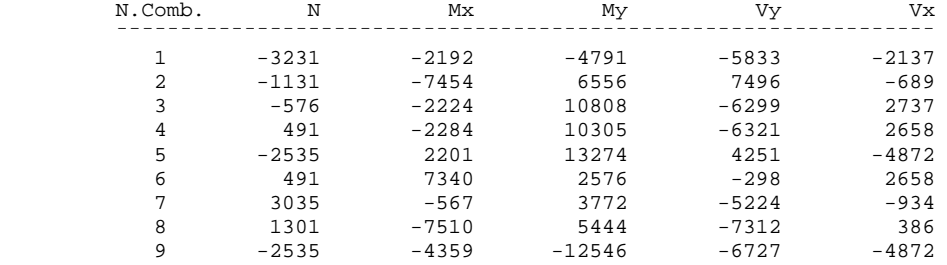

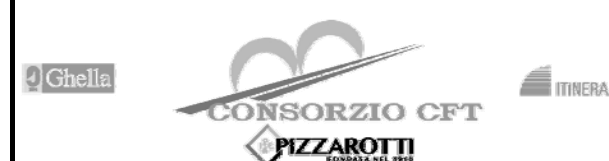

**RADDOPPIO TRATTA CANCELLO – BENEVENTO** 

## **I° LOTTO FUNZIONALE CANCELLO - FRASSO TELESINO E VARIANTE ALLA LINEA ROMA-NAPOLI VIA CASSINO NEL COMUNE DI MADDALONI – PROGETTO ESECUTIVO**

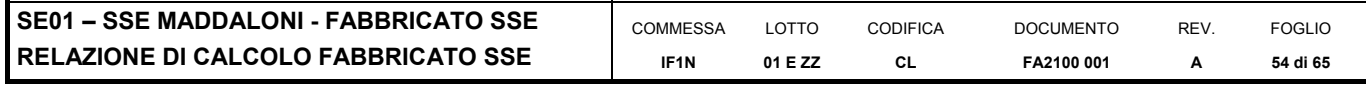

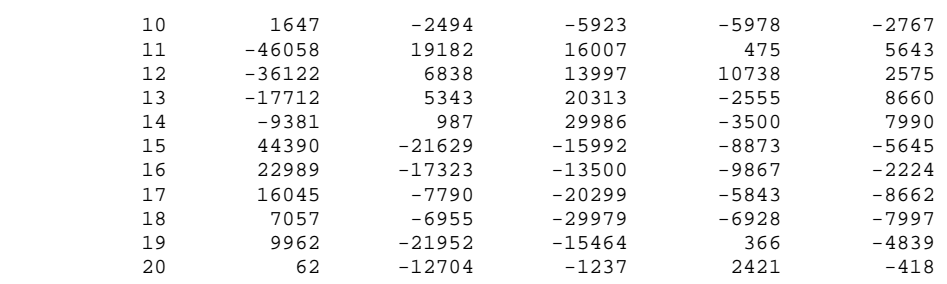

## **COMB. RARE (S.L.E.) - SFORZI PER OGNI COMBINAZIONE ASSEGNATA**

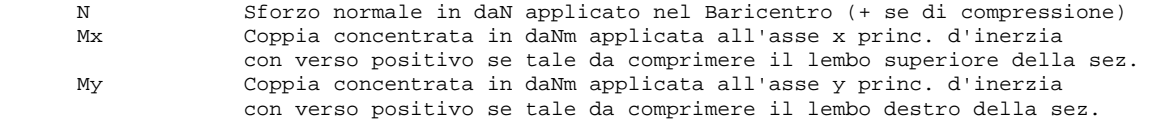

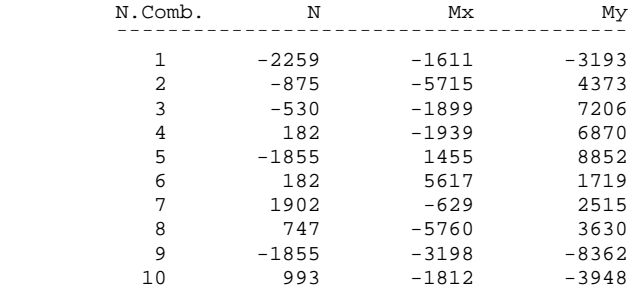

## **COMB. FREQUENTI (S.L.E.) - SFORZI PER OGNI COMBINAZIONE ASSEGNATA**

N Sforzo normale in daN applicato nel Baricentro (+ se di compressione)<br>Nx Coppia concentrata in daNm applicata all'asse x princ, d'inerzia Coppia concentrata in daNm applicata all'asse x princ. d'inerzia con verso positivo se tale da comprimere il lembo superiore della sez. My Coppia concentrata in daNm applicata all'asse y princ. d'inerzia con verso positivo se tale da comprimere il lembo destro della sez.

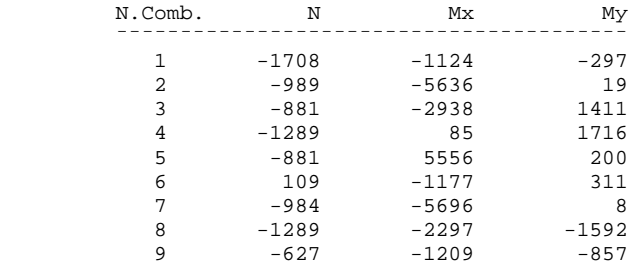

#### **COMB. QUASI PERMANENTI (S.L.E.) - SFORZI PER OGNI COMBINAZIONE ASSEGNATA**

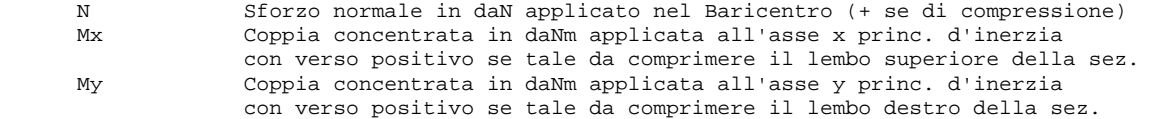

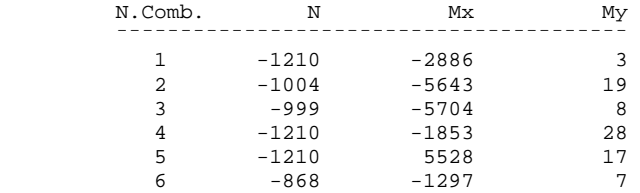

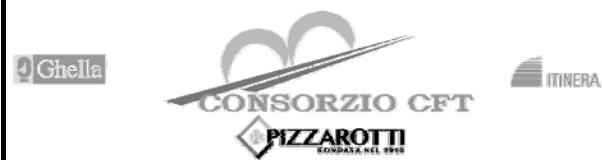

**RADDOPPIO TRATTA CANCELLO – BENEVENTO** 

**I° LOTTO FUNZIONALE CANCELLO - FRASSO TELESINO E VARIANTE ALLA LINEA ROMA-NAPOLI VIA CASSINO NEL COMUNE DI MADDALONI – PROGETTO ESECUTIVO** 

**SE01 – SSE MADDALONI - FABBRICATO SSE RELAZIONE DI CALCOLO FABBRICATO SSE** 

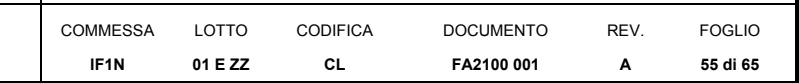

## **RISULTATI DEL CALCOLO**

Copriferro netto minimo barre longitudinali: 5.2 cm Interferro netto minimo barre longitudinali: 11.0 cm Copriferro netto minimo staffe: 4.4 cm

## **METODO AGLI STATI LIMITE ULTIMI - RISULTATI PRESSO-TENSO FLESSIONE**

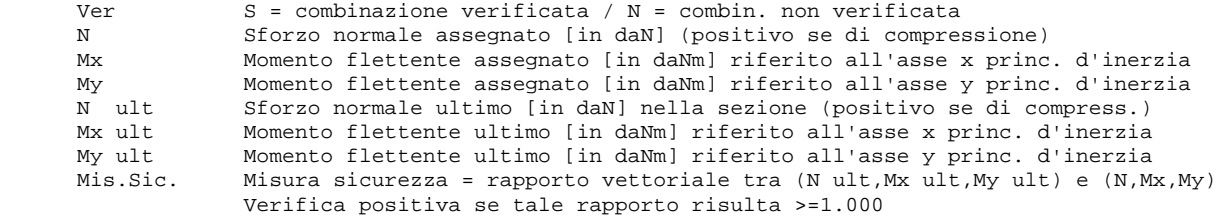

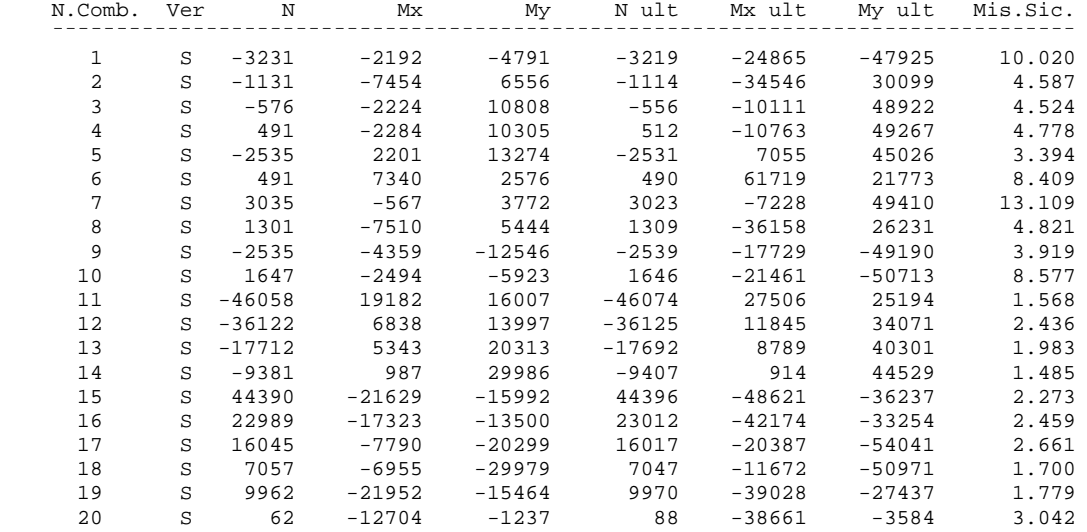

## **METODO AGLI STATI LIMITE ULTIMI - DEFORMAZIONI UNITARIE ALLO STATO ULTIMO**

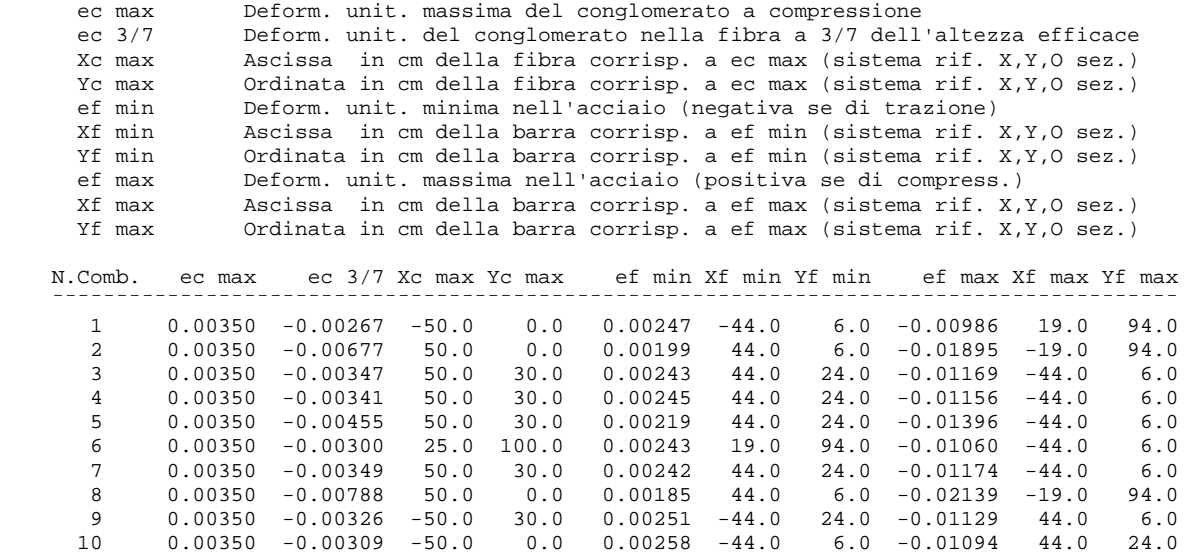

11 0.00350 -0.00749 25.0 100.0 0.00163 19.0 94.0 -0.02027 -44.0 6.0

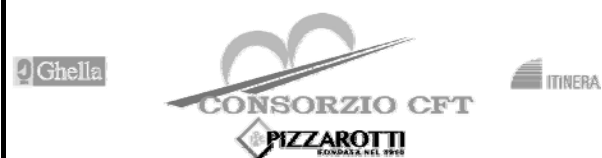

**RADDOPPIO TRATTA CANCELLO – BENEVENTO** 

**I° LOTTO FUNZIONALE CANCELLO - FRASSO TELESINO E VARIANTE ALLA LINEA ROMA-NAPOLI VIA CASSINO NEL COMUNE DI MADDALONI – PROGETTO ESECUTIVO** 

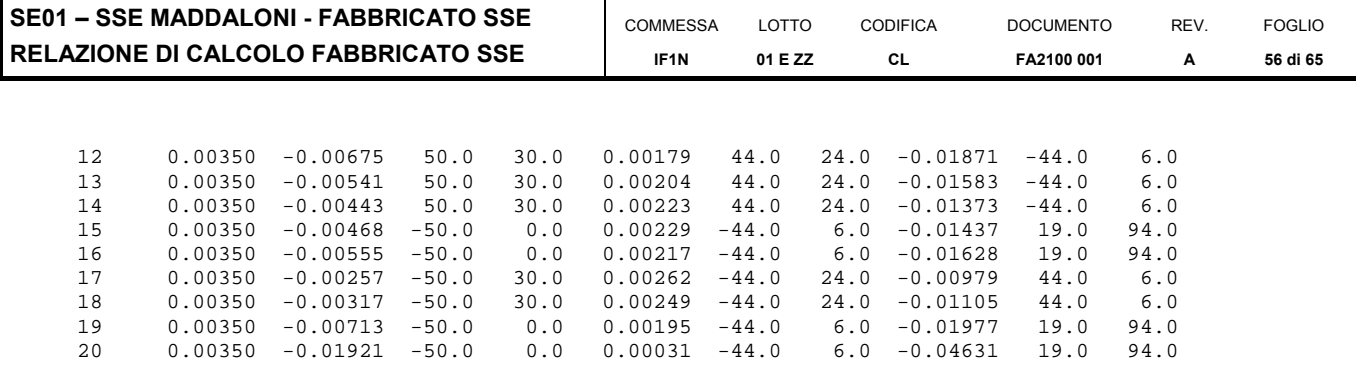

## **POSIZIONE ASSE NEUTRO PER OGNI COMB. DI RESISTENZA**

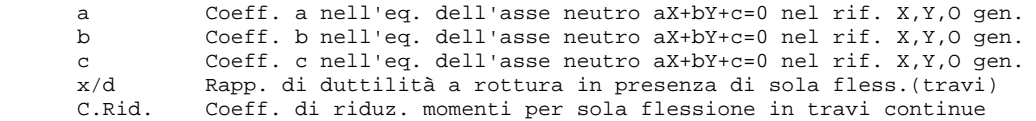

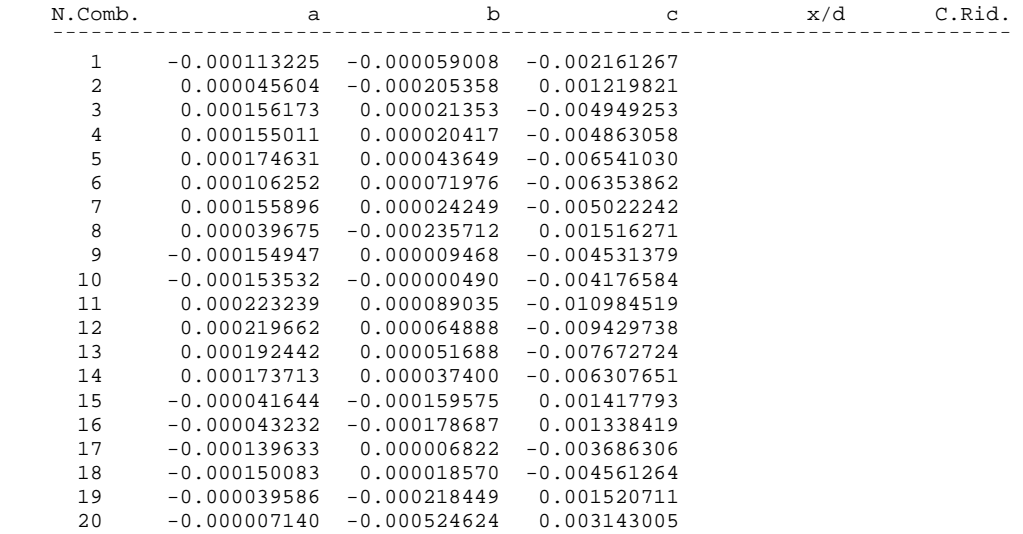

#### **ARMATURE A TAGLIO DI INVILUPPO PER TUTTE LE COMBINAZIONI ASSEGNATE**

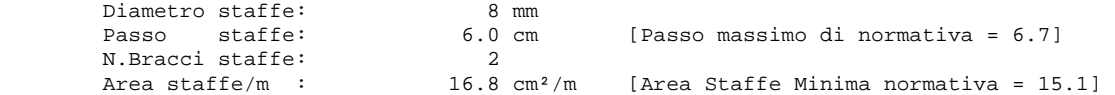

#### **METODO AGLI STATI LIMITE ULTIMI - VERIFICHE A TAGLIO**

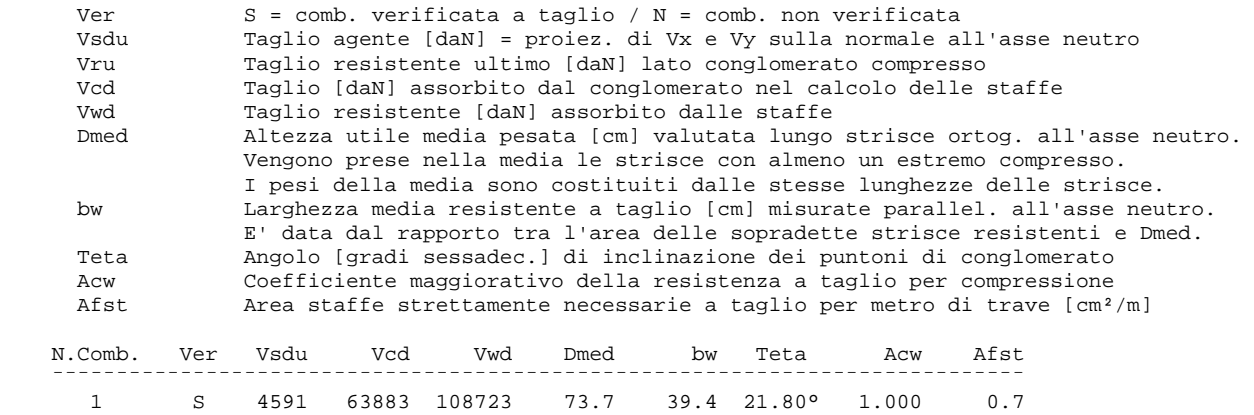

2 S 7467 120132 109027 73.9 74.0 21.80° 1.000 1.1

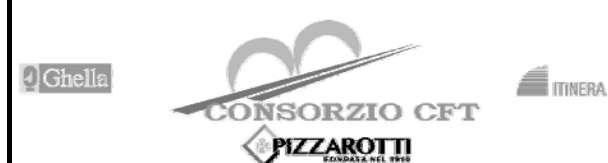

**RADDOPPIO TRATTA CANCELLO – BENEVENTO** 

**I° LOTTO FUNZIONALE CANCELLO - FRASSO TELESINO E VARIANTE ALLA LINEA ROMA-NAPOLI VIA CASSINO NEL COMUNE DI MADDALONI – PROGETTO ESECUTIVO** 

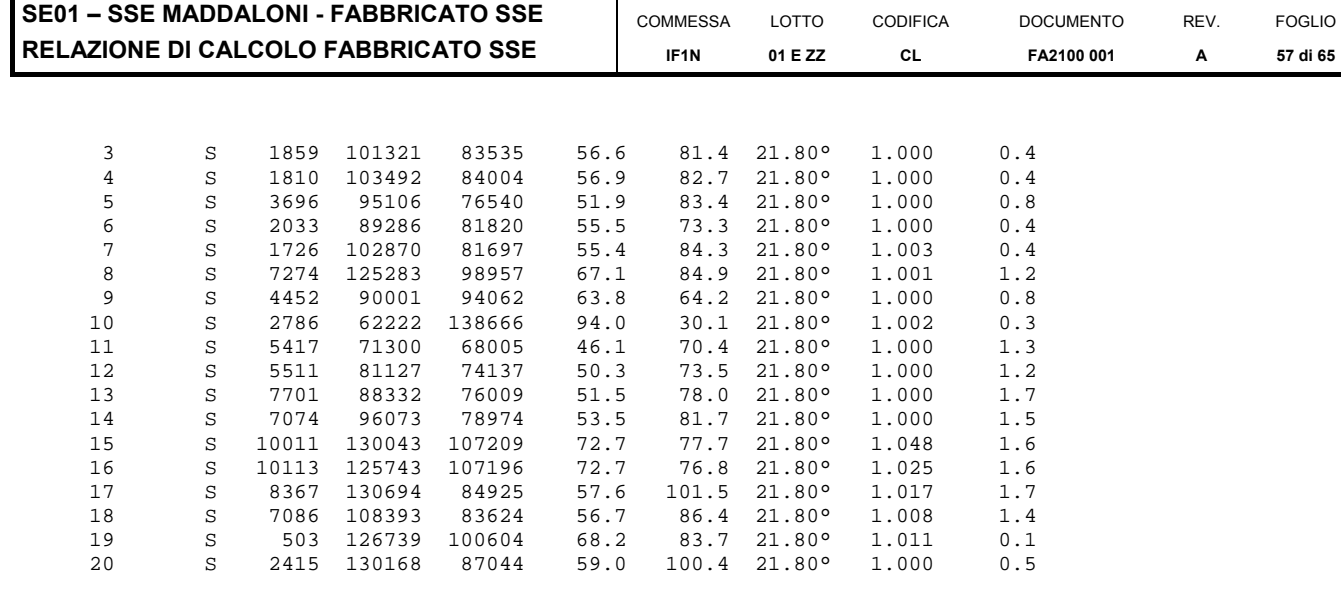

**COMBINAZIONI RARE IN ESERCIZIO - MASSIME TENSIONI NORMALI ED APERTURA FESSURE** 

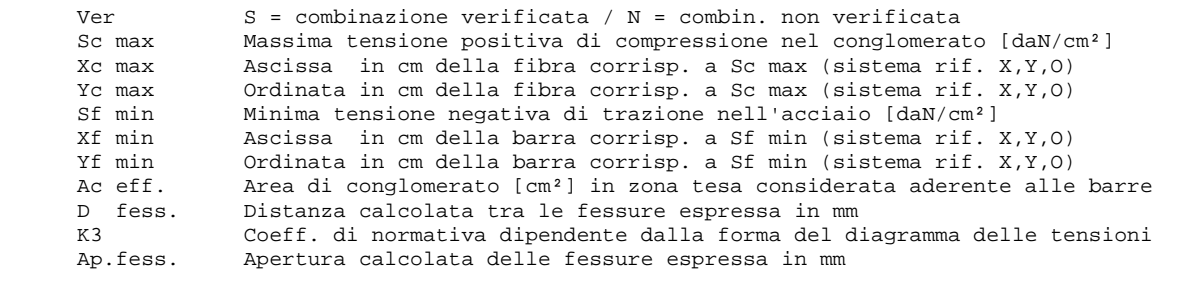

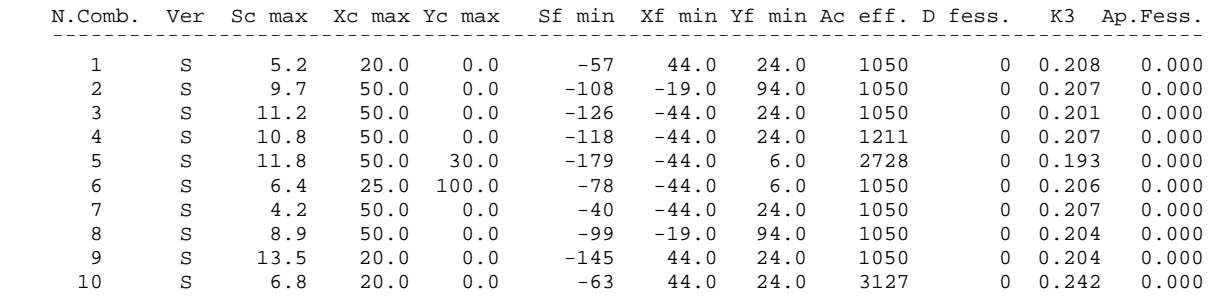

**COMBINAZIONI FREQUENTI IN ESERCIZIO - MASSIME TENSIONI NORMALI ED APERTURA FESSURE** 

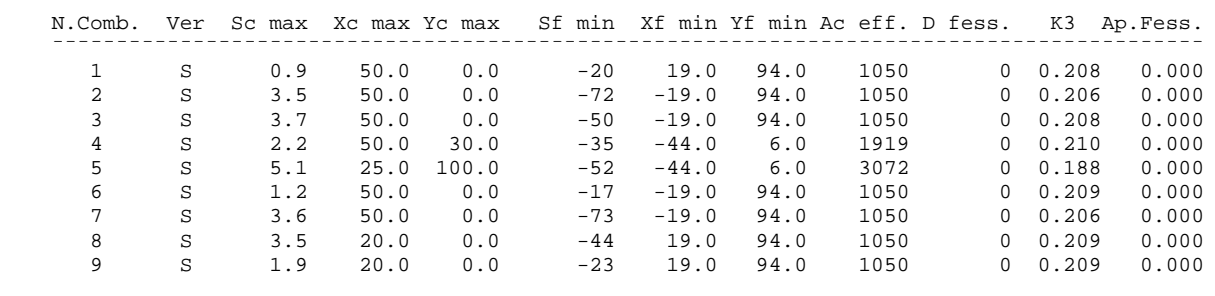

**COMBINAZIONI QUASI PERMANENTI IN ESERCIZIO - MASSIME TENSIONI NORMALI ED APERTURA FESSURE** 

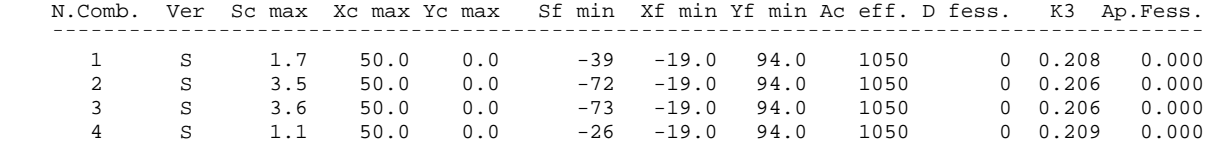

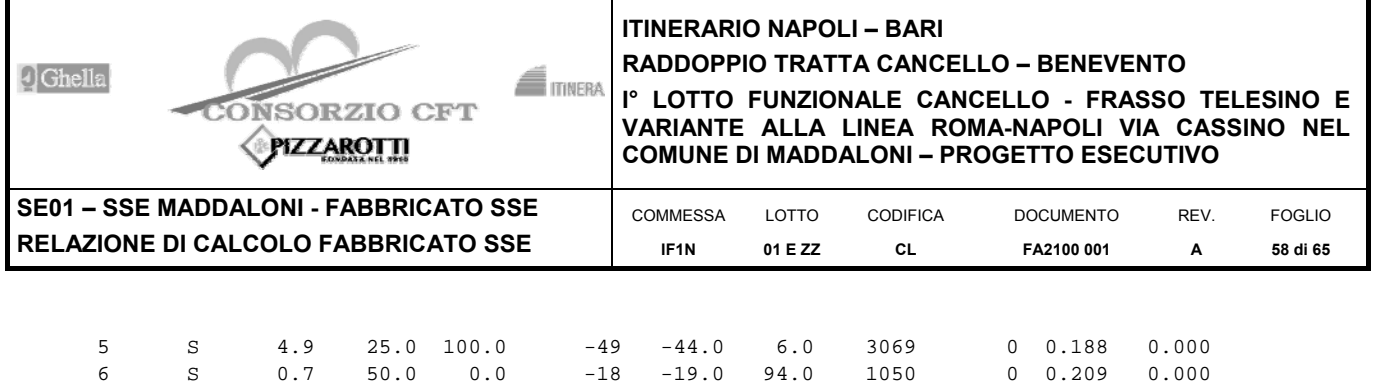

**Incidenza di calcolo -> 50** 

## **7.3.2 VERIFICA TRAVI 40X70**

Output sollecitazioni

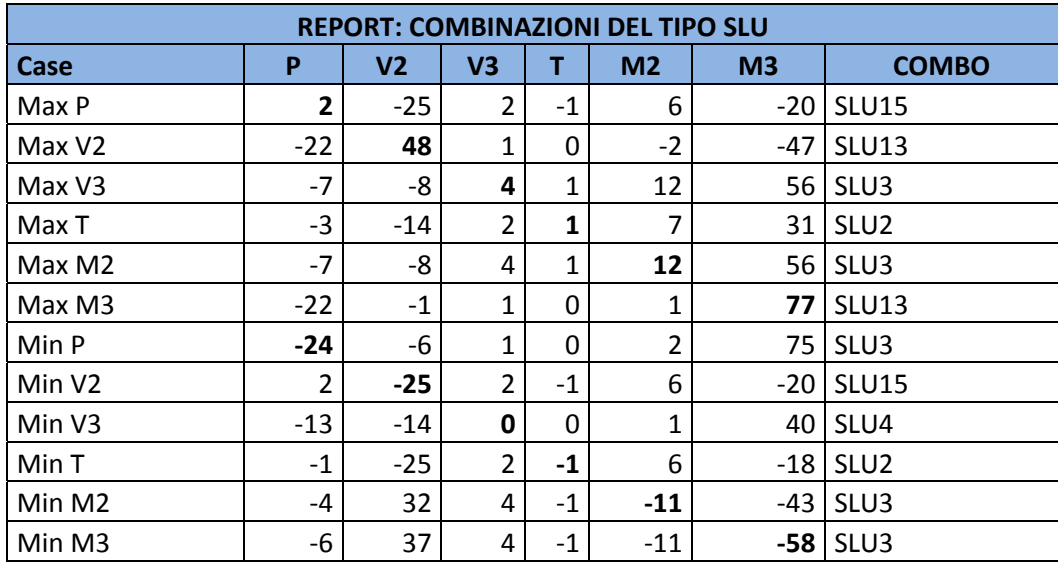

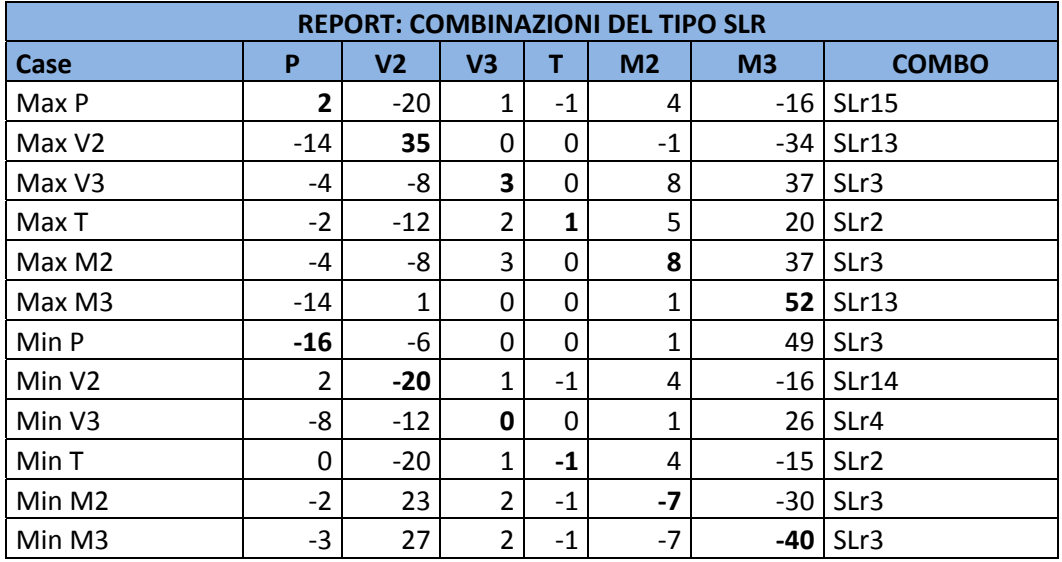

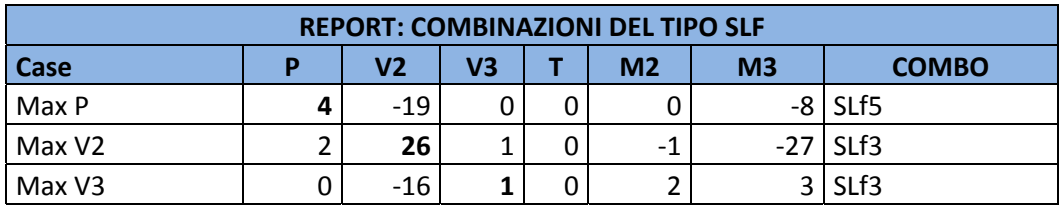

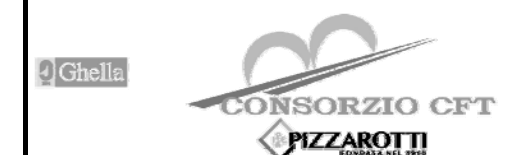

**RADDOPPIO TRATTA CANCELLO – BENEVENTO**   $\blacksquare$ 

**I° LOTTO FUNZIONALE CANCELLO - FRASSO TELESINO E VARIANTE ALLA LINEA ROMA-NAPOLI VIA CASSINO NEL COMUNE DI MADDALONI – PROGETTO ESECUTIVO** 

**SE01 – SSE RELAZIONE** 

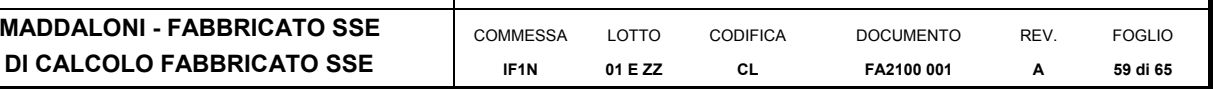

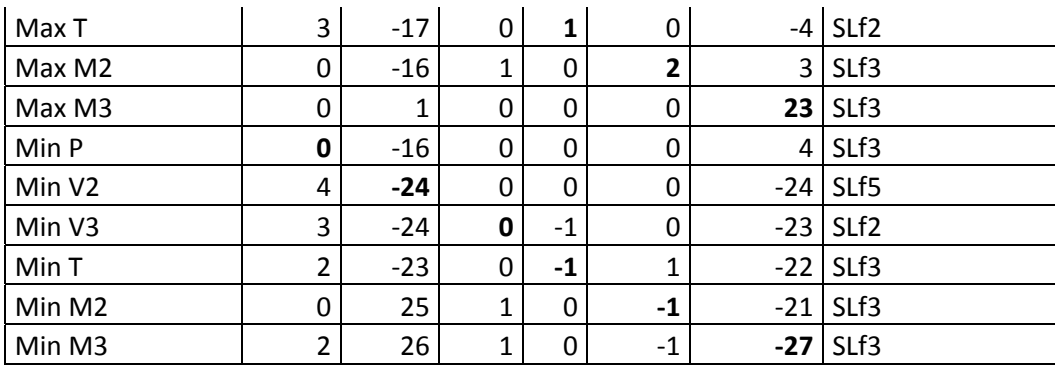

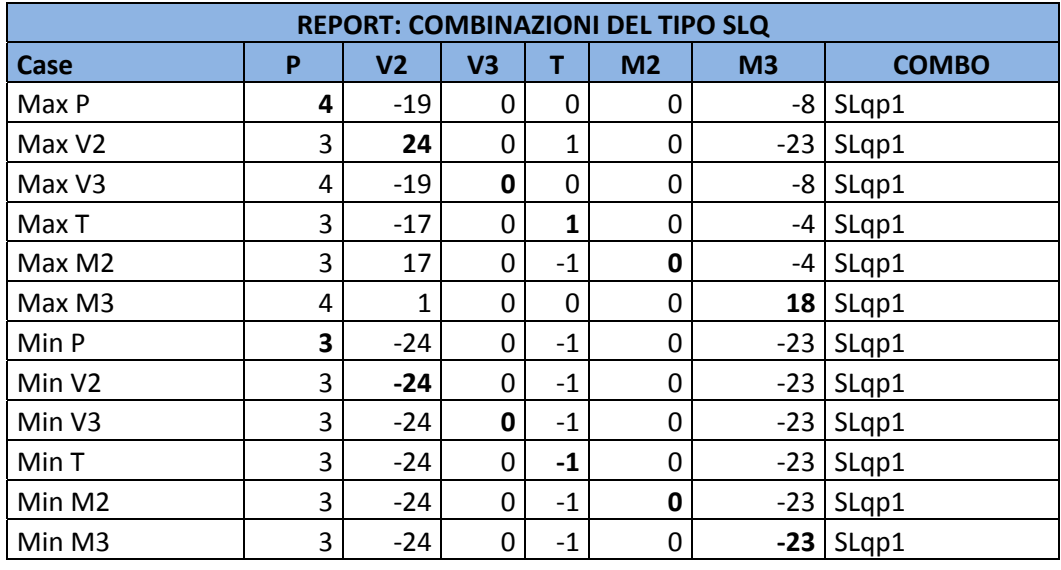

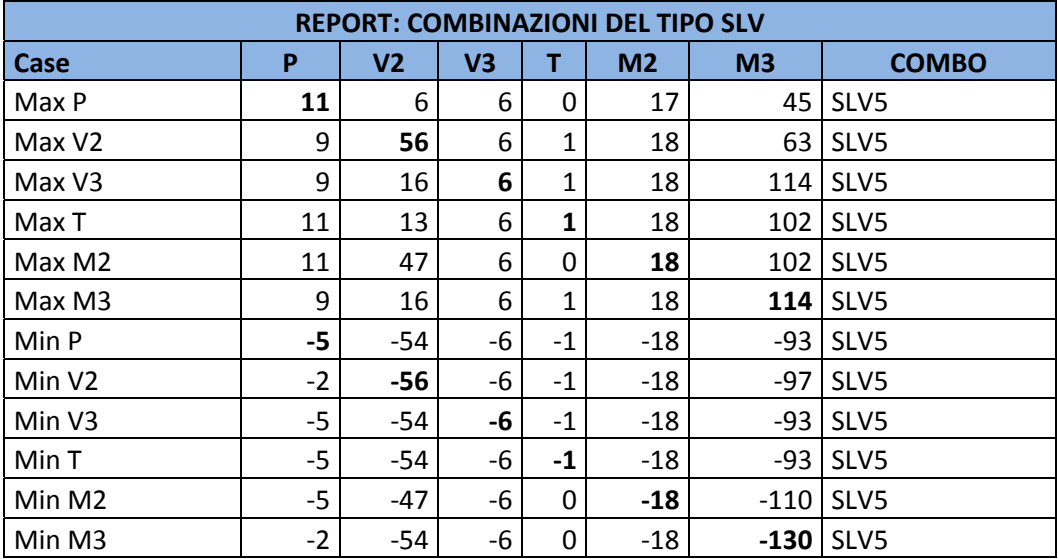

## Verifiche

**DATI GENERALI SEZIONE IN C.A. NOME SEZIONE: 40X70** 

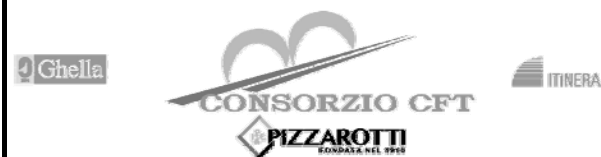

**RADDOPPIO TRATTA CANCELLO – BENEVENTO** 

**I° LOTTO FUNZIONALE CANCELLO - FRASSO TELESINO E VARIANTE ALLA LINEA ROMA-NAPOLI VIA CASSINO NEL COMUNE DI MADDALONI – PROGETTO ESECUTIVO** 

**SE01 – SSE MADDALONI - FABBRICATO SSE RELAZIONE DI CALCOLO FABBRICATO SSE** 

#### COMMESSA LOTTO **IF1N 01 E ZZ**  CODIFICA **CL**  DOCUMENTO **FA2100 001**  REV. **A**  FOGLIO **60 di 65**

**(Percorso File: C:\Users\STEFANO\Documents\Ingegneria\Lavori\BPK\SSE\SSE 2+600\RC-SEC\40X70.sez)** 

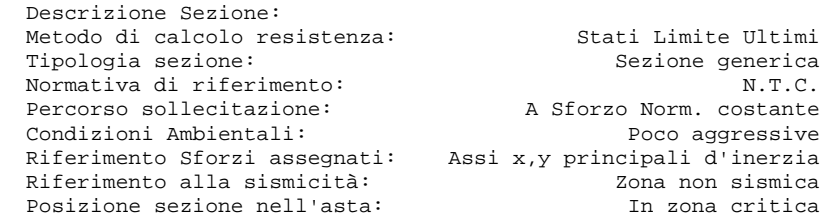

## **CARATTERISTICHE DI RESISTENZA DEI MATERIALI IMPIEGATI**

 CONGLOMERATO - Classe: C25/30 Resis. compr. di calcolo fcd : 141.60 daN/cm<sup>2</sup><br>Resis. compr. ridotta fcd': 70.80 daN/cm<sup>2</sup> Resis. compr. ridotta fcd': 70.80<br>Def.unit. max resistenza ec2 : 0.0020 Def.unit. max resistenza ec2 : 0.0020<br>Def.unit. ultima ecu : 0.0035 Def.unit. ultima Diagramma tensione-deformaz. : Parabola-Rettangolo Modulo Elastico Normale Ec : 314750 daN/cm<sup>2</sup><br>Coeff. di Poisson : 0.20 Coeff. di Poisson : 0.20<br>Resis. media a trazione fctm: 26.00 daN/cm<sup>2</sup> Resis. media a trazione fctm: 26.00<br>Coeff. Omogen. S.L.E. : 15.0 Coeff. Omogen. S.L.E. : Combinazioni Rare in Esercizio (Tens.Limite):  $150.00$  daN/cm<sup>2</sup><br>Non prevista Apert.Fess.Limite : Combinazioni Frequenti in Esercizio (Tens.Limite): Sc Limite : 150.00 daN/cm<sup>2</sup><br>ess.Limite : 0.400 mm Apert.Fess.Limite : Combinazioni Quasi Permanenti in Esercizio (Tens.Limite):<br>Sc Limite : 112.50 daN/cm<sup>2</sup>  $112.50$  daN/cm<sup>2</sup> Apert. Fess. Limite : 0.300 mm ACCIAIO - Tipo: B450C Resist. caratt. snervam. fyk: 4500.0 daN/cm<sup>2</sup><br>Resist. caratt. rottura ftk: 5400.0 daN/cm<sup>2</sup> Resist. caratt. rottura fik: 5400.0 daN/cm²<br>Resist. snerv. di calcolo fyd: 3913.0 daN/cm² Resist. snerv. di calcolo fyd: 3913.0 daN/cm<sup>2</sup><br>Resist. ultima di calcolo ftd: 4500.0 daN/cm<sup>2</sup> Resist. ultima di calcolo ftd: 4500.0<br>Deform. ultima di calcolo Epu: 0.068 Deform. ultima di calcolo Epu: 0.068<br>Modulo Elastico ef : 2000000 daN/cm<sup>2</sup> Modulo Elastico  $E = E$  : 2000000 daN/cm<sup>2</sup> Diagramma tensione-deformaz. : Bilineare finito Coeff. Aderenza ist.  $b1*B2$ : 1.00 daN/cm<sup>2</sup>

Coeff. Aderenza diff.  $B1*B2$  : 0.50 daN/cm<sup>2</sup><br>Comb.Rare Sf Limite : 3600.0 daN/cm<sup>2</sup> Comb.Rare Sf Limite : 3600.0 daN/cm<sup>2</sup>

#### **CARATTERISTICHE DOMINI CONGLOMERATO**

 **DOMINIO N° 1**  Forma del Dominio: Poligonale

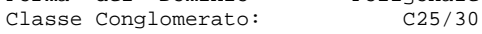

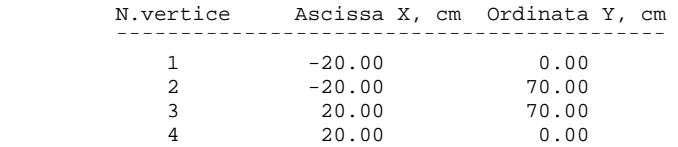

#### **DATI BARRE ISOLATE**

 N.Barra Numero assegnato alle singole barre isolate e nei vertici dei domini Ascissa X Ascissa in cm del baricentro della barra nel sistema di rif. gen. X, Y, O Ordinata Y Ordinata in cm del baricentro della barra nel sistema di rif. gen. X, Y, O Diametro in mm della barra

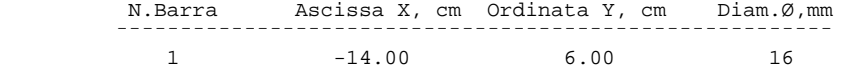

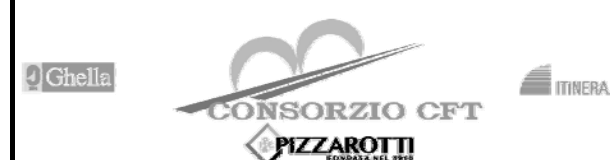

**RADDOPPIO TRATTA CANCELLO – BENEVENTO** 

**I° LOTTO FUNZIONALE CANCELLO - FRASSO TELESINO E VARIANTE ALLA LINEA ROMA-NAPOLI VIA CASSINO NEL COMUNE DI MADDALONI – PROGETTO ESECUTIVO** 

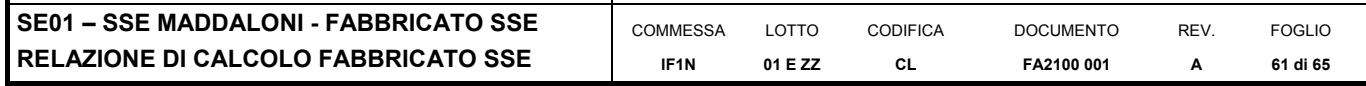

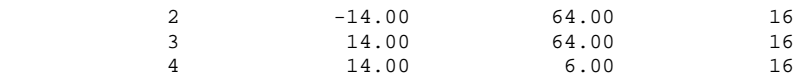

## **DATI GENERAZIONI LINEARI DI BARRE**

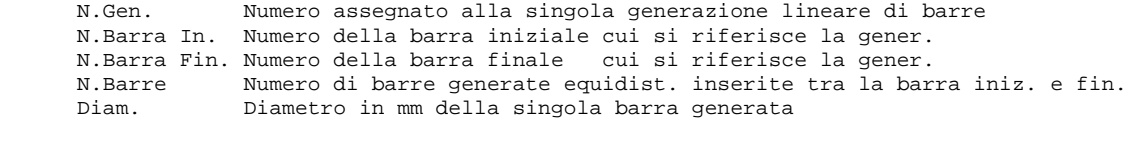

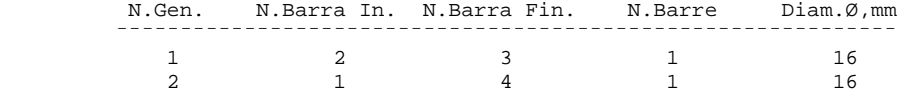

#### **ST.LIM.ULTIMI - SFORZI PER OGNI COMBINAZIONE ASSEGNATA**

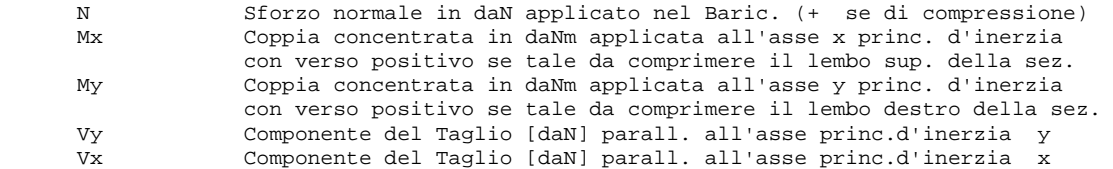

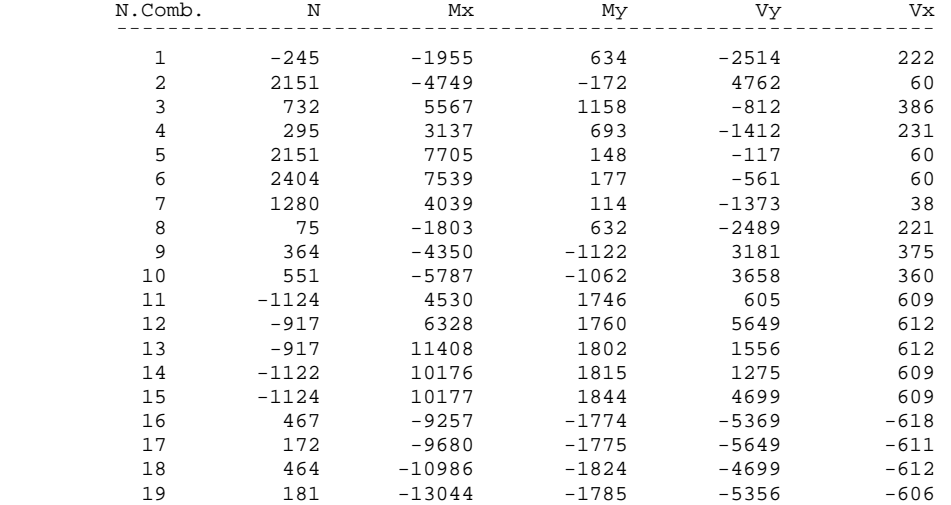

#### **COMB. RARE (S.L.E.) - SFORZI PER OGNI COMBINAZIONE ASSEGNATA**

 N Sforzo normale in daN applicato nel Baricentro (+ se di compressione) Mx Coppia concentrata in daNm applicata all'asse x princ. d'inerzia con verso positivo se tale da comprimere il lembo superiore della sez. My Coppia concentrata in daNm applicata all'asse y princ. d'inerzia con verso positivo se tale da comprimere il lembo destro della sez.

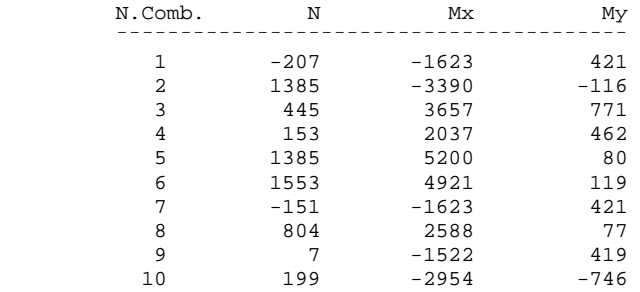

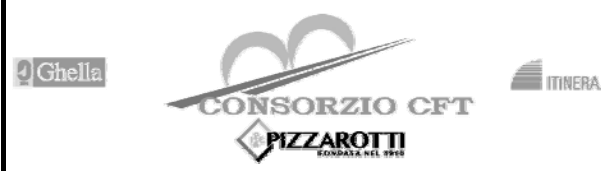

**RADDOPPIO TRATTA CANCELLO – BENEVENTO** 

**I° LOTTO FUNZIONALE CANCELLO - FRASSO TELESINO E VARIANTE ALLA LINEA ROMA-NAPOLI VIA CASSINO NEL COMUNE DI MADDALONI – PROGETTO ESECUTIVO** 

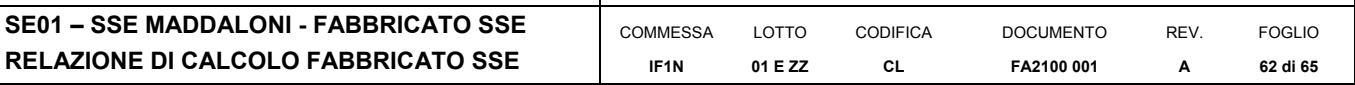

11 319 -3962 -707

#### **COMB. FREQUENTI (S.L.E.) - SFORZI PER OGNI COMBINAZIONE ASSEGNATA**

 N Sforzo normale in daN applicato nel Baricentro (+ se di compressione) Mx Coppia concentrata in daNm applicata all'asse x princ. d'inerzia con verso positivo se tale da comprimere il lembo superiore della sez.<br>My coppia concentrata in daNm applicata all'asse y princ. d'inerzia Coppia concentrata in daNm applicata all'asse y princ. d'inerzia con verso positivo se tale da comprimere il lembo destro della sez.

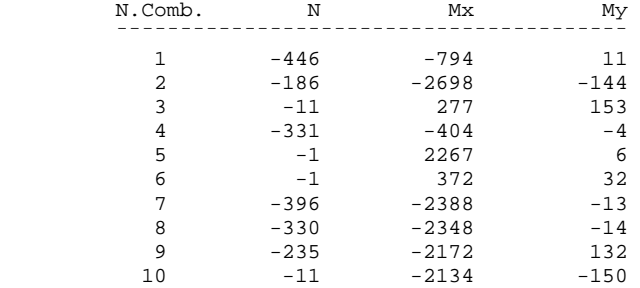

#### **COMB. QUASI PERMANENTI (S.L.E.) - SFORZI PER OGNI COMBINAZIONE ASSEGNATA**

N Sforzo normale in daN applicato nel Baricentro (+ se di compressione)<br>Mx Coppia concentrata in daNm applicata all'asse x princ. d'inerzia Coppia concentrata in daNm applicata all'asse x princ. d'inerzia con verso positivo se tale da comprimere il lembo superiore della sez. My Coppia concentrata in daNm applicata all'asse y princ. d'inerzia con verso positivo se tale da comprimere il lembo destro della sez.

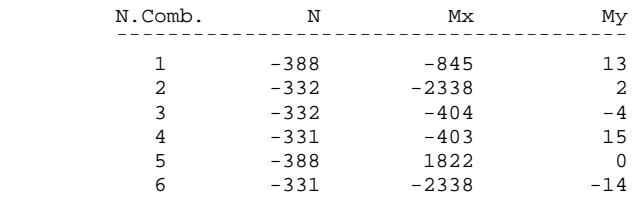

## **RISULTATI DEL CALCOLO**

Copriferro netto minimo barre longitudinali: 5.2 cm Interferro netto minimo barre longitudinali: 12.4 cm Copriferro netto minimo staffe: 4.4 cm

## **METODO AGLI STATI LIMITE ULTIMI - RISULTATI PRESSO-TENSO FLESSIONE**

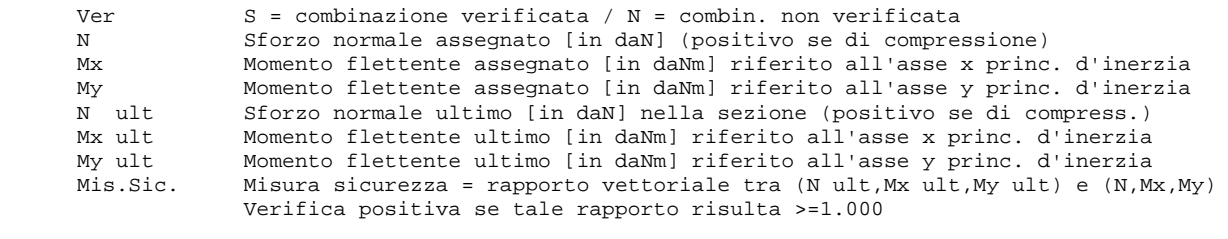

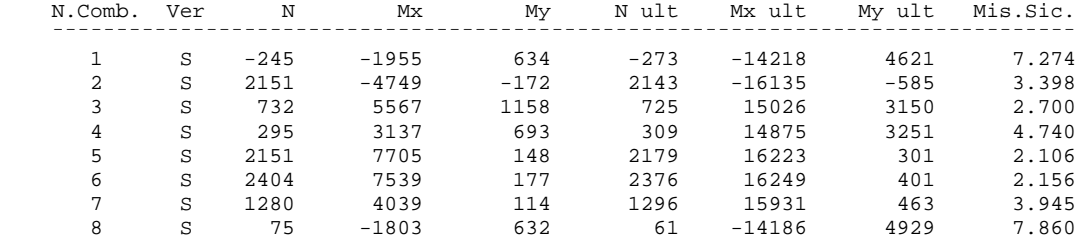

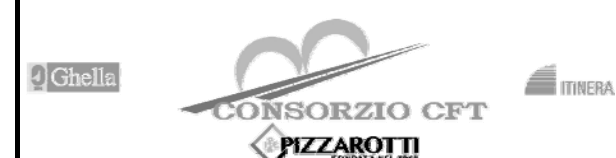

**RADDOPPIO TRATTA CANCELLO – BENEVENTO** 

**I° LOTTO FUNZIONALE CANCELLO - FRASSO TELESINO E VARIANTE ALLA LINEA ROMA-NAPOLI VIA CASSINO NEL COMUNE DI MADDALONI – PROGETTO ESECUTIVO** 

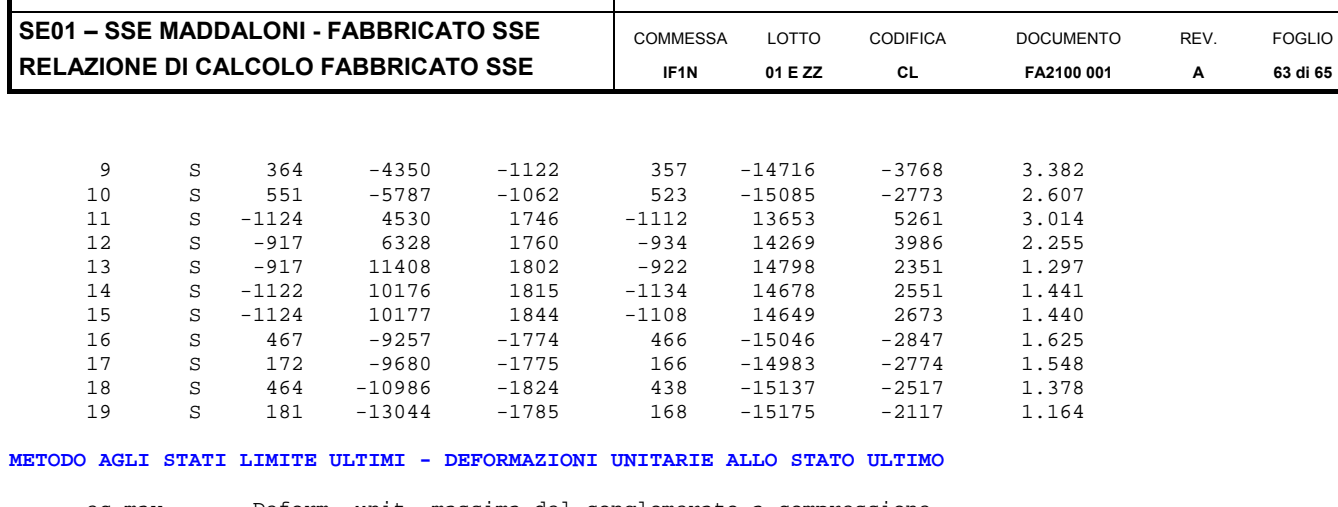

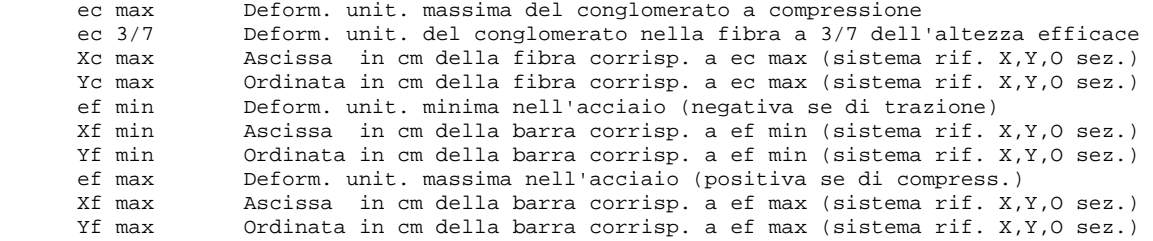

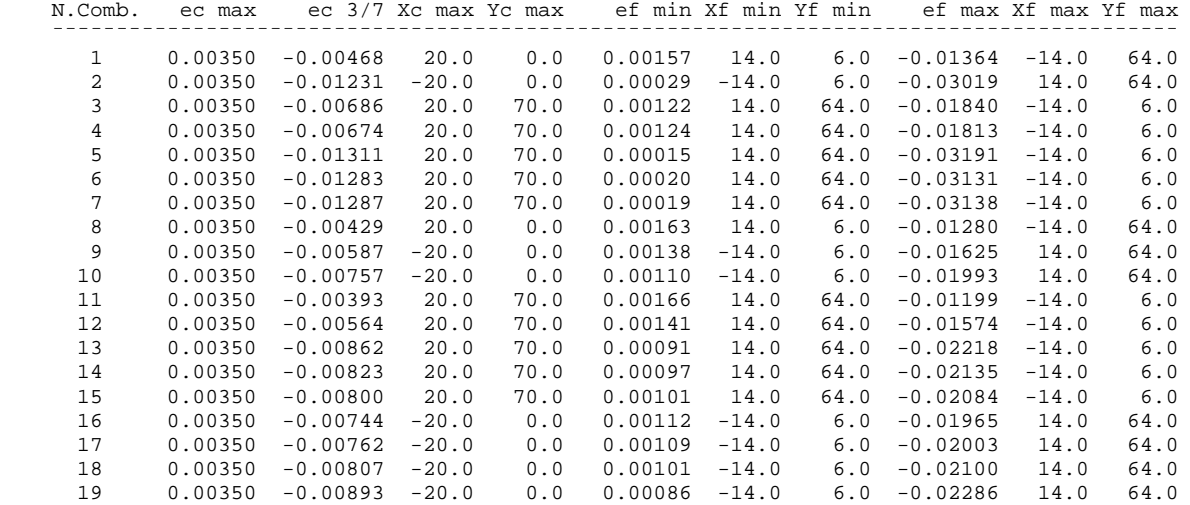

**POSIZIONE ASSE NEUTRO PER OGNI COMB. DI RESISTENZA** 

11 0.000137328 0.000169076 -0.011081869

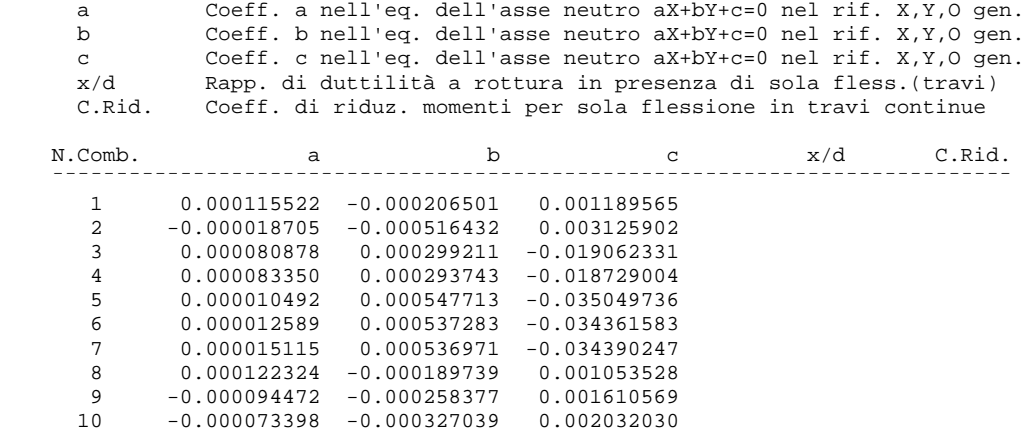

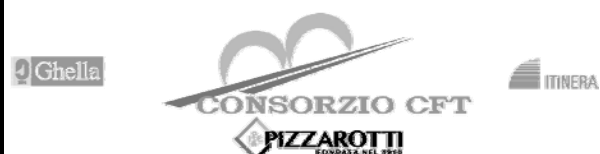

**RADDOPPIO TRATTA CANCELLO – BENEVENTO** 

**I° LOTTO FUNZIONALE CANCELLO - FRASSO TELESINO E VARIANTE ALLA LINEA ROMA-NAPOLI VIA CASSINO NEL COMUNE DI MADDALONI – PROGETTO ESECUTIVO** 

**SE01 - SSE MADDALONI - FABBRICAT RELAZIONE DI CALCOLO FABBRICATO** 

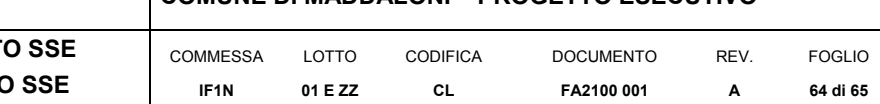

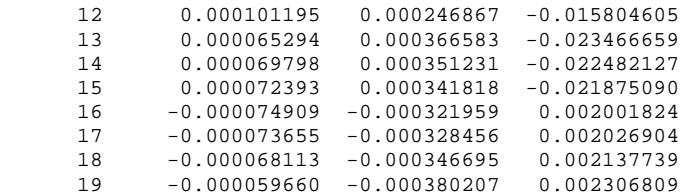

## **ARMATURE A TAGLIO DI INVILUPPO PER TUTTE LE COMBINAZIONI ASSEGNATE**

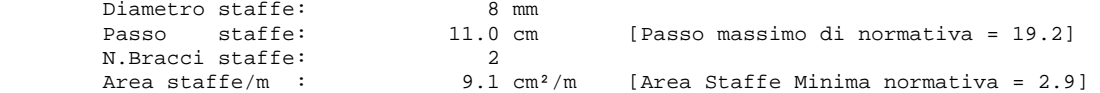

### **METODO AGLI STATI LIMITE ULTIMI - VERIFICHE A TAGLIO**

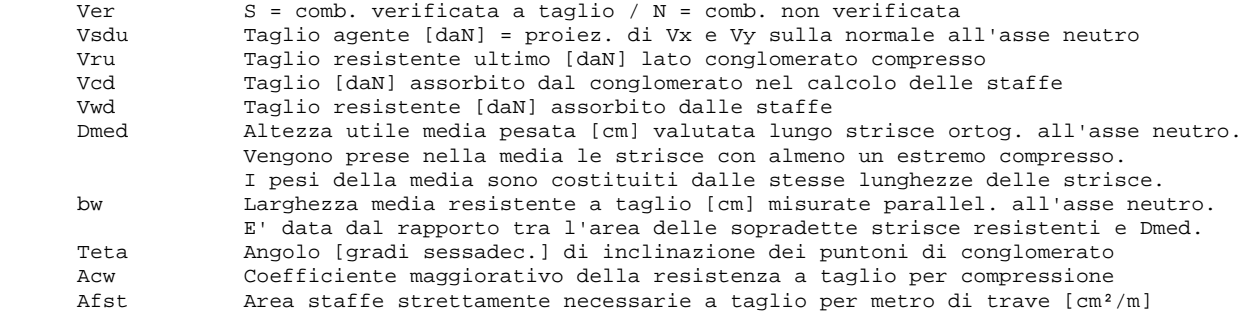

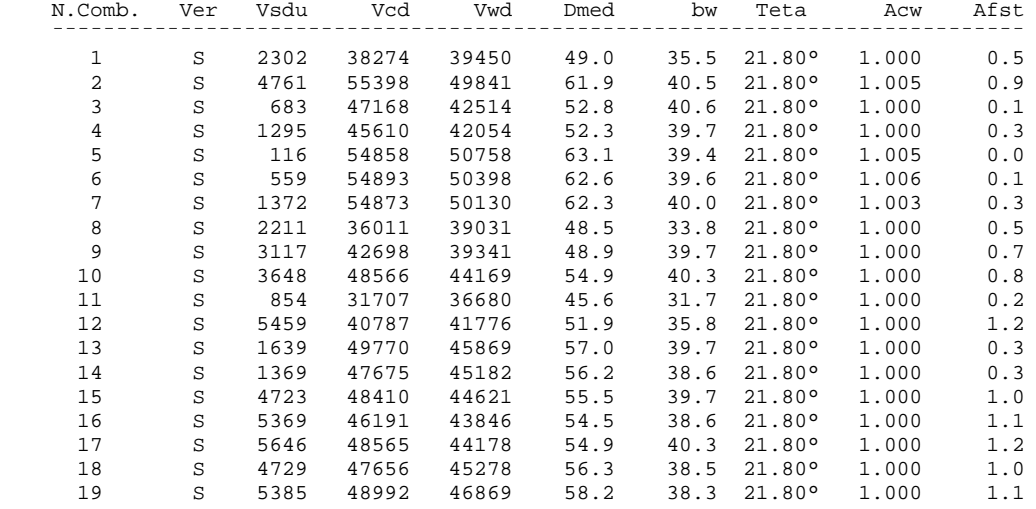

## **COMBINAZIONI RARE IN ESERCIZIO - MASSIME TENSIONI NORMALI ED APERTURA FESSURE**

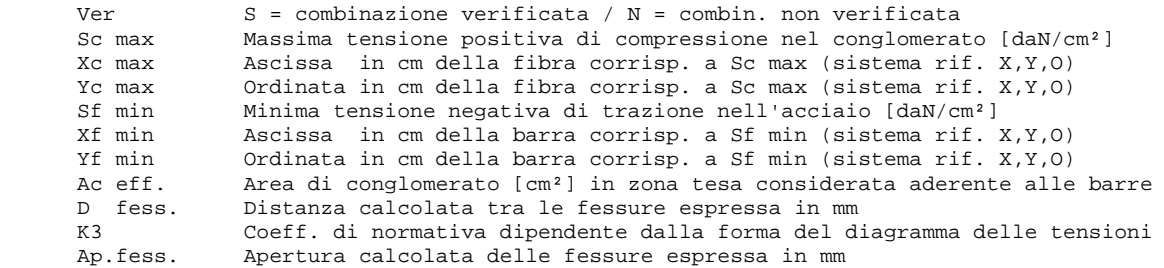

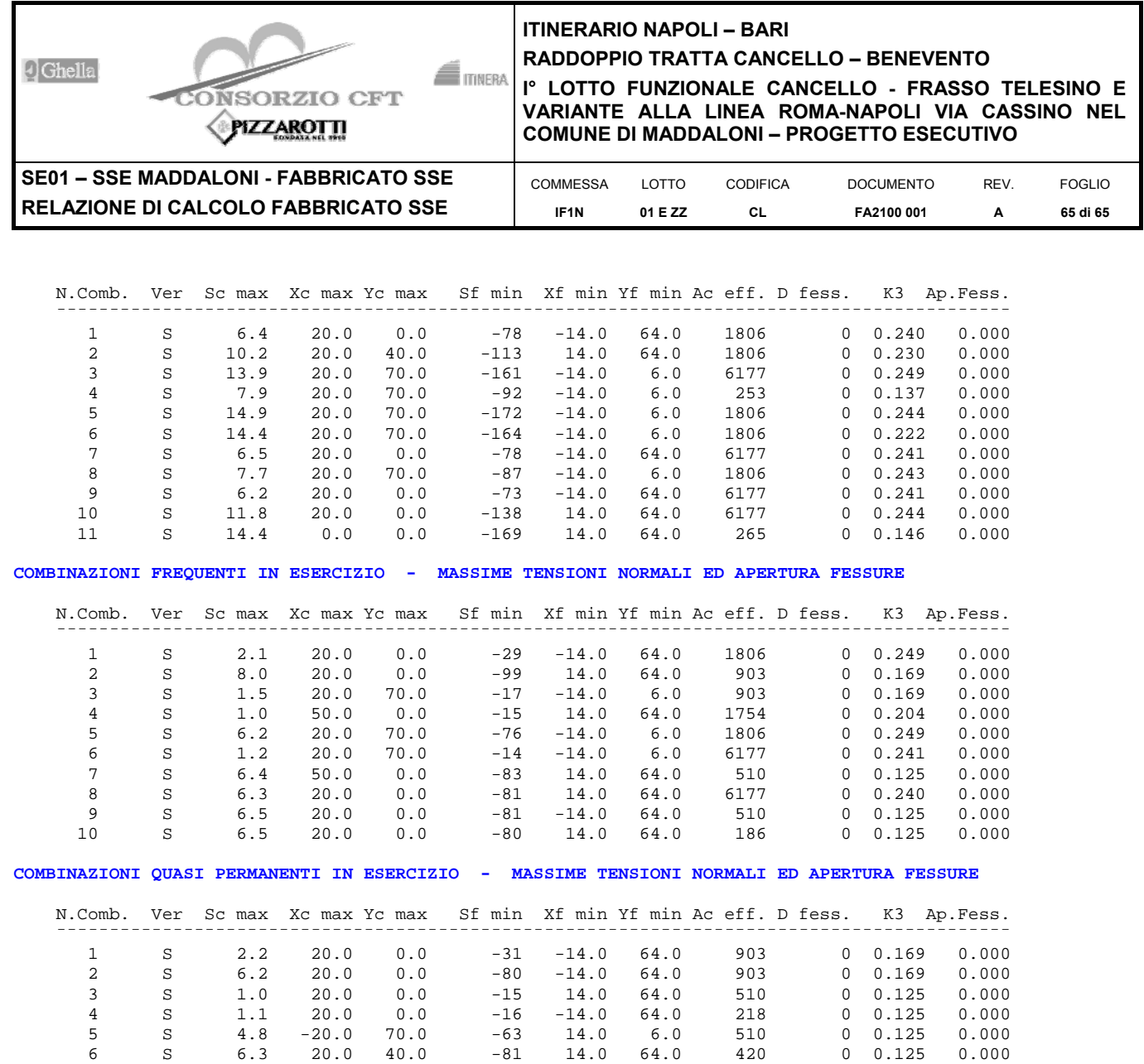

**Incidenza di calcolo -> 50**